## **RÉPUBLIQUE ALGÉRIENNE DÉMOCRATIQUE ET POPULAIRE**

**MINISTÉRE DE L'ENSEIGNEMENT SUPÉRIEUR ET DE LA RECHERCHE SCIENTIFIQUE**

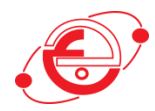

#### **جــامعة بــاجي مـــختار ـ عنابـة ANNABA-MOKHTAR BADJI UNIVERSITÉ**

FACULTÉ DES SCIENCES DE L'INGENIORAT DÉPARTEMENT D'HYDRAULIQUE

# **MÉMOIRE DE MASTER**

DOMAINE : SCIENCE ET TECHNOLOGIE FILIÈRE : HYDRAULIQUE OPTION : HYDRAULIQUE URBAINE

# **THÈME**

## **INDICE DE QUALITÉ DES EAUX D'IRRIGATION CAS DES EAUX DE LA RETENUE DU BARRAGE DE CHEFFIA W.TARF N.E ALGÉRIE APPLICATION ET MODIFICATION DE LA MÉTHODE DE MEIRELES**

**Présenté par :**

**BOUZEGHAYA** REYANE **HAMMOUDI** ADEL ABDERRAZEK **Dirigée par:**

**Mme HACHEMI RACHEDI** LAMIA

#### **JURY DE SOUTENANCE :**

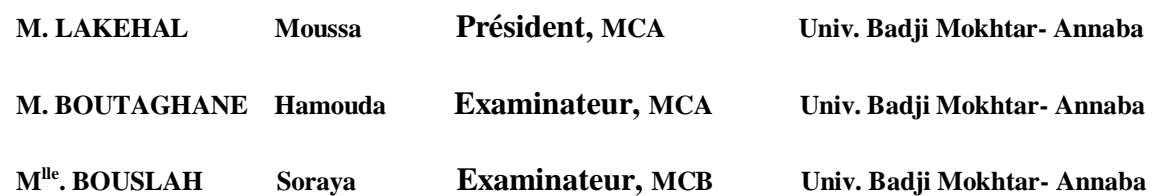

**Promotion : 2018 / 2019**

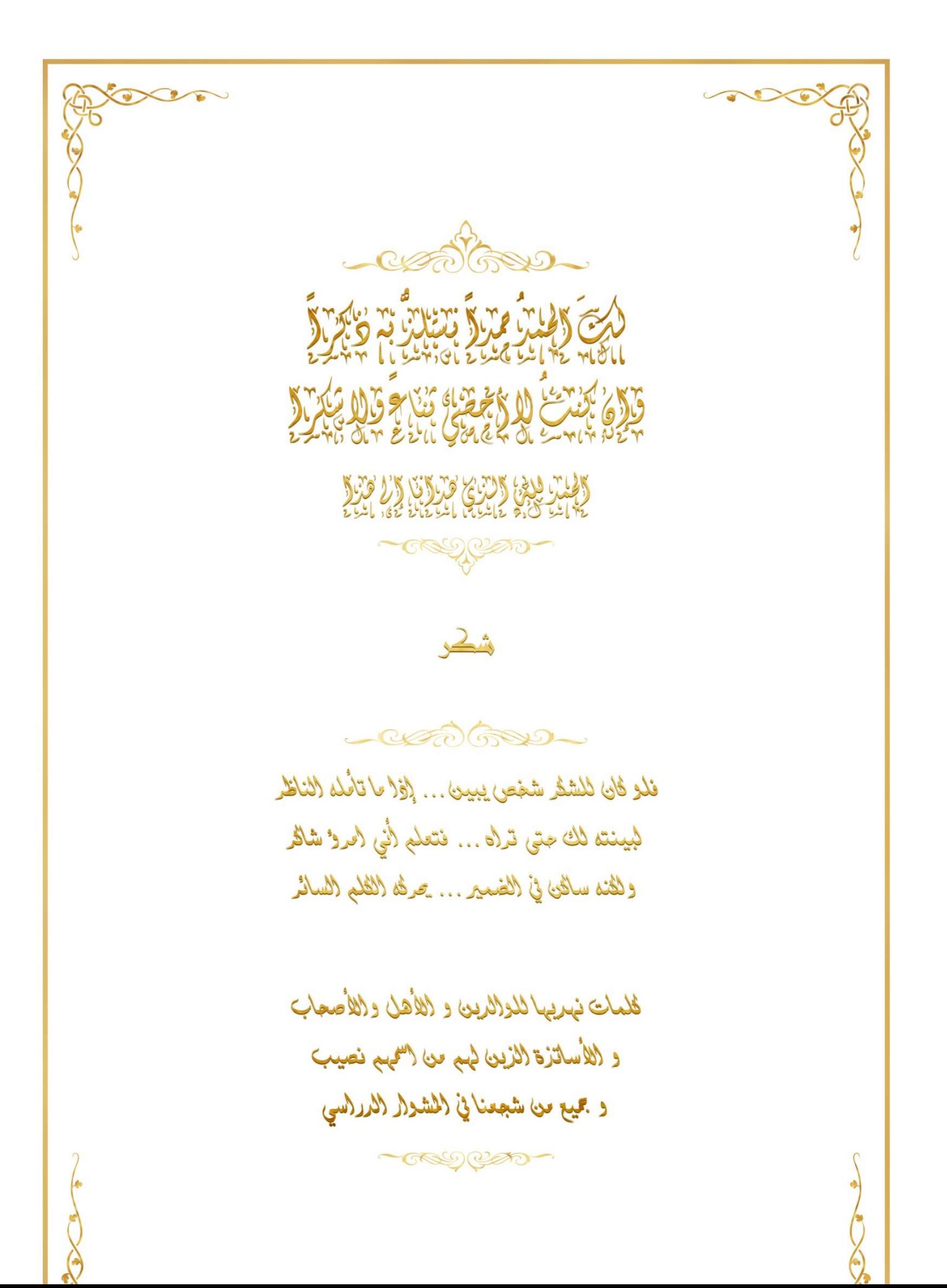

**الملخص :**

نوعية المياه في تدهور، مما يجعلنا في حاجة إلى تقييم مستمر لنوعية المياه، واحد من األدوات المستعملة في التقييم هو مؤشر جودة المياه وهو عبارة عن رقم واحد يلخص كمية كاملة من البيانات المعقدة. الغرض من هذه الدراسة هو تقييم نوعية مياه سد الشافية في الطارف (الجزائر ) لتحديد مدى ملاءمتها لأغراض الري. لمدة تسعة عشر (19) عاما، تم تقييم نوعية اثني عشر (12) عنصر فيزيوكيميائي. طريقة الحساب المختارة هي مؤشر ميراليز لجودة مياه الري الذي تم تطبيقه و تعديله. و قد أظهرت النتائج النهائية أن المياه مناسبة لأغراض الري.

الكلمات المفتاحية : سد الشافية ، الري ، التقييم ، مؤشر جودة المياه. مؤشر ميراليز لجودة مياه الري.

#### **Abstract** :

The quality of water is in deterioration which makes us in need of continuous assessment of the water quality, one of the tools is water quality index which is a single number that summarize a whole quantity of complicated data. The purpose of the present study is to evaluate the quality of CHEFFIA Dam waters in El TAREF (ALGERIA) to assess their suitability for irrigation purposes. During nineteen (19) years, twelve (12) physicochemical parameters were assessed. The chosen method of calculation was meireles irrigation water quality index which is applied and modified. The final results showed that the waters are suitable for irrigation purposes.

Key words : CHAFFIA dam, irrigation, assessment, water quality index. meireles irrigation water quality index.

#### **Résumé :**

La qualité de l'eau est confrontée à une détérioration qui nécessite une évaluation continue de la qualité de l'eau. L'un des outils est l'indice de qualité de l'eau, un nombre unique qui résume toute une série de données complexes. Le but de la présente étude est d'évaluer la qualité des eaux du barrage de CHEFFIA à El TAREF (ALGÉRIE) afin de déterminer leur aptitude à l'irrigation. Au cours de dixneuf (19) ans, Douze (12) paramètres physicochimiques ont été évalués. La méthode de calcul choisie était l'indice de qualité de l'eau d'irrigation de Meireles qui a été appliqué et modifié .Les résultats finaux ont montré que les eaux conviennent à l'irrigation.

Mots clés : Barrage de CHAFFIA, irrigation, évaluation, indice de qualité de l'eau, indice de qualité de l'eau d'irrigation de Meireles.

#### **Sommaire**

#### **Introduction Générale**

### Chapitre 1 : Synthèse bibliographique

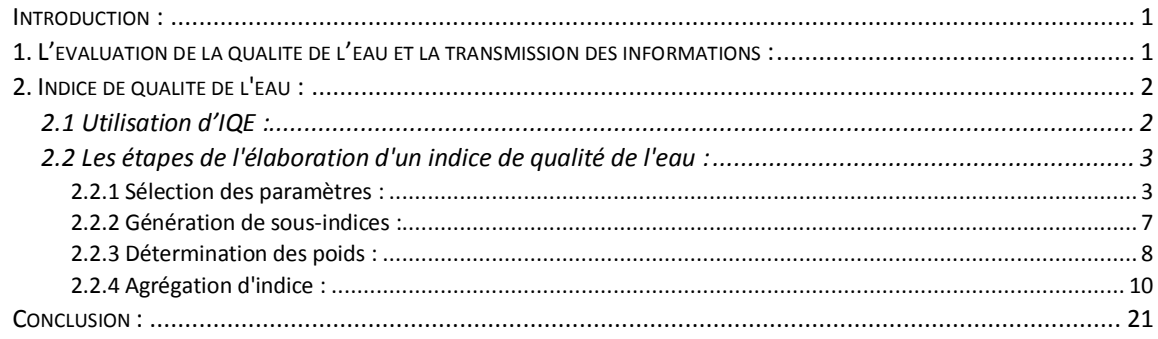

### Chapitre 2 : Présentation de la Zone d'étude

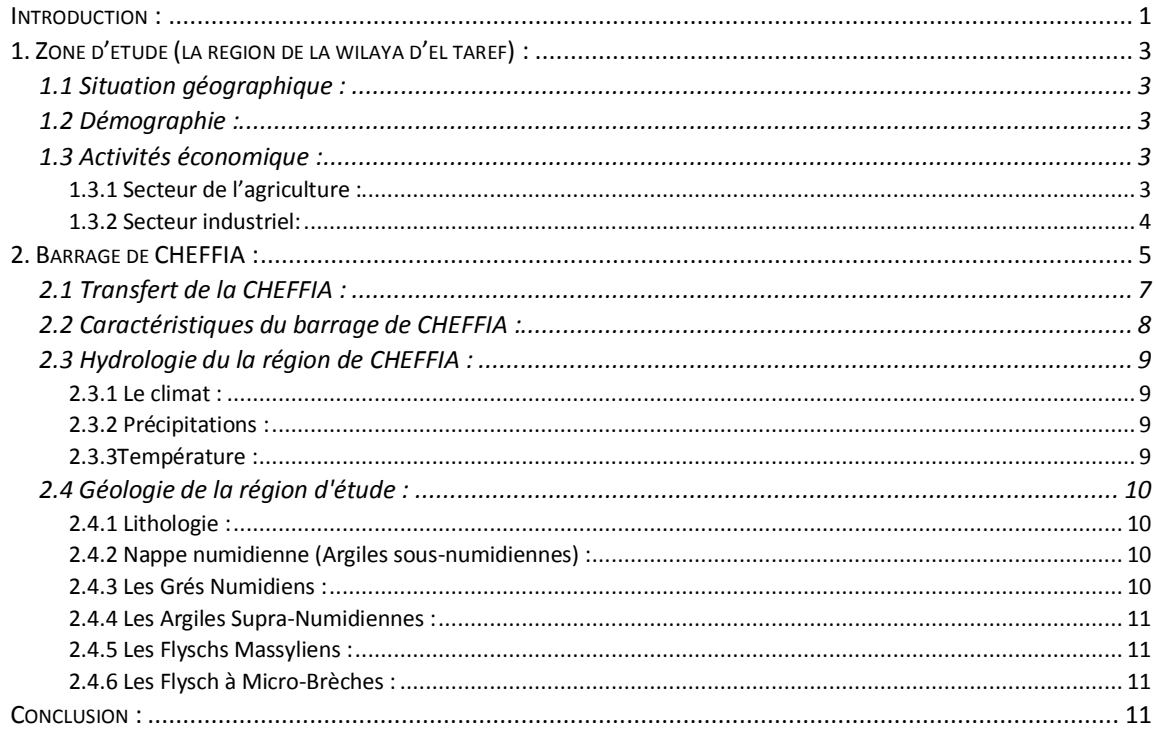

### Chapitre 3 : Application et modification de la méthode de MEIRELES

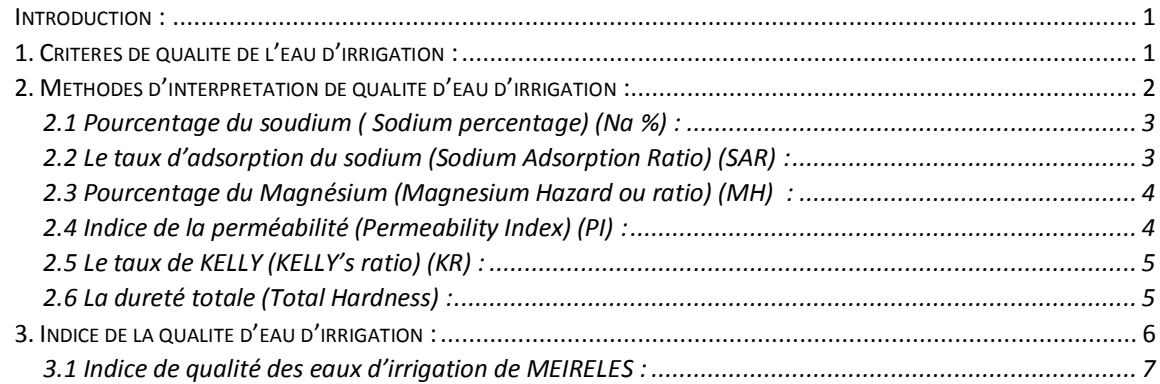

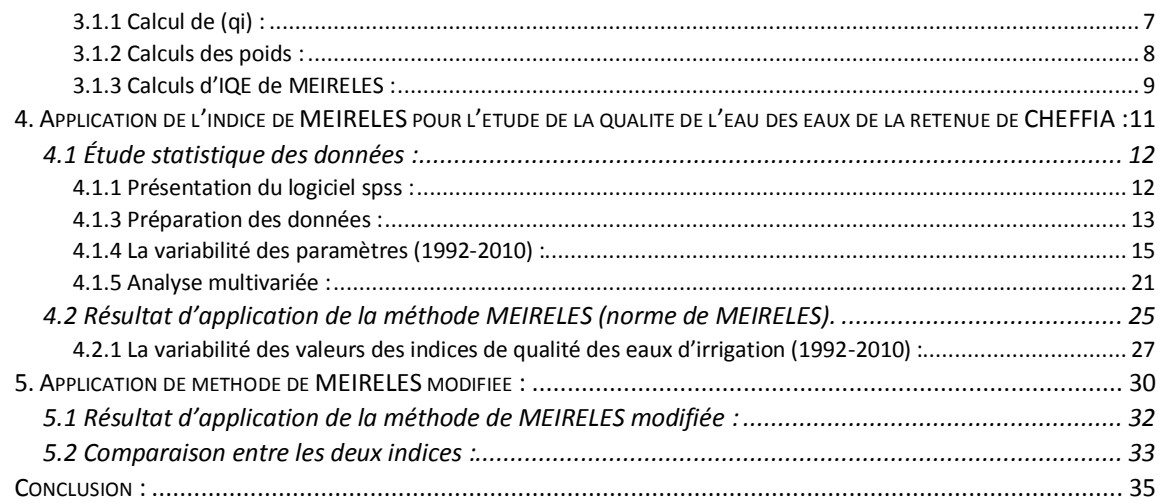

**Conclusion Générale.** 

## **Liste des tableaux :**

## **Chapitre 1 : Synthèse bibliographique**

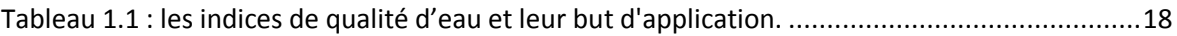

#### **[Chapitre 2 : Présentation de la Zone d'étude](#page-35-0)**

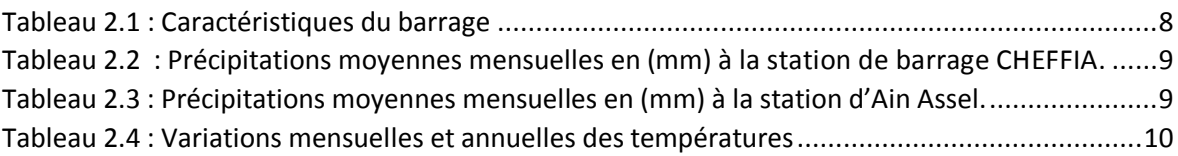

#### **[Chapitre 3 : Application et modification de la méthode de MEIRELES](#page-48-0)**

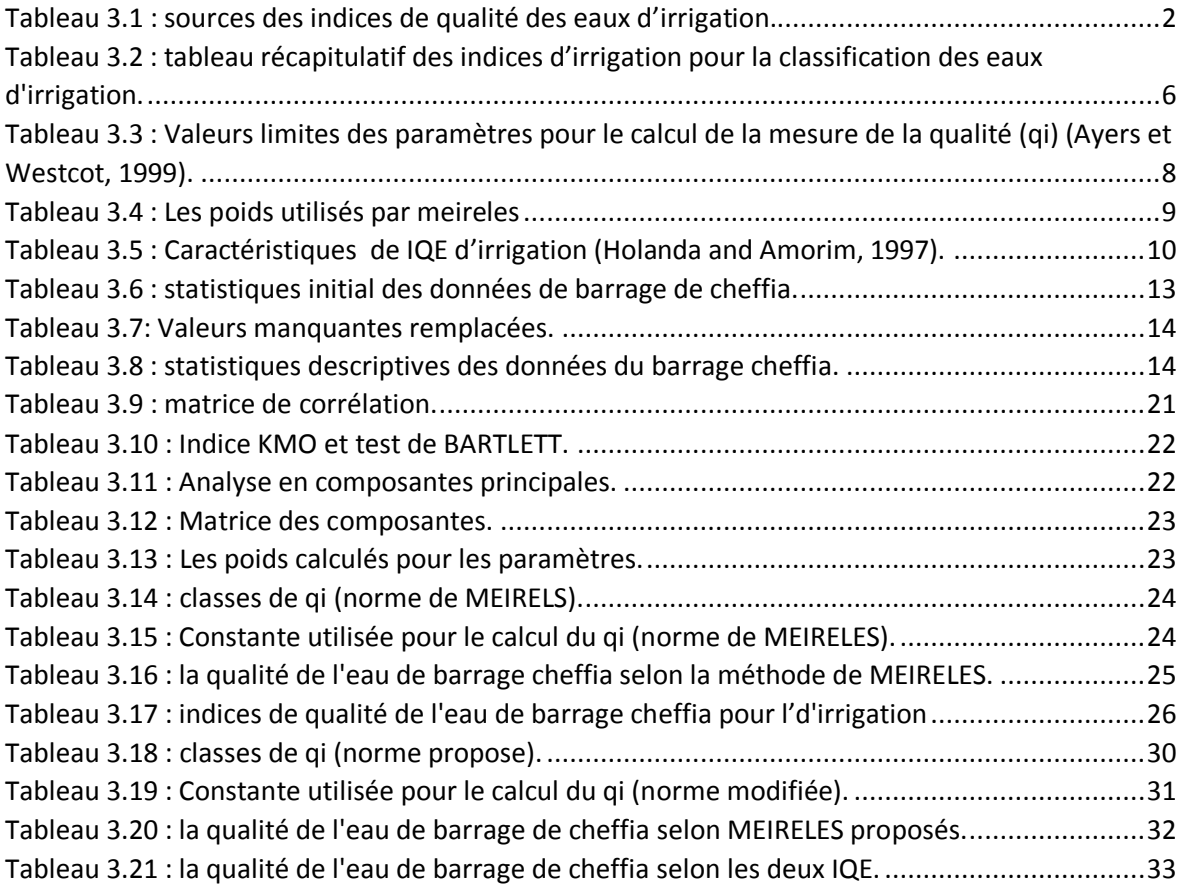

## **Liste des figures :**

### **Chapitre 2 : Présentation de la Zone d'étude**

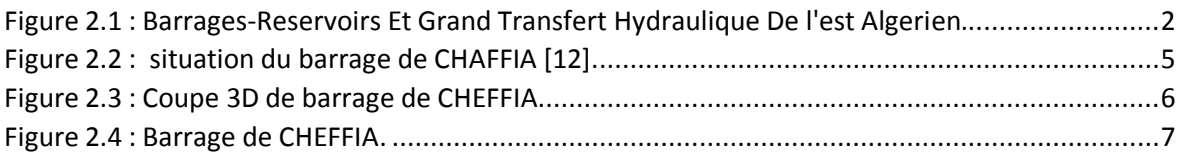

#### **[Chapitre 3 : Application et modification de la méthode de MEIRELES](#page-48-0)**

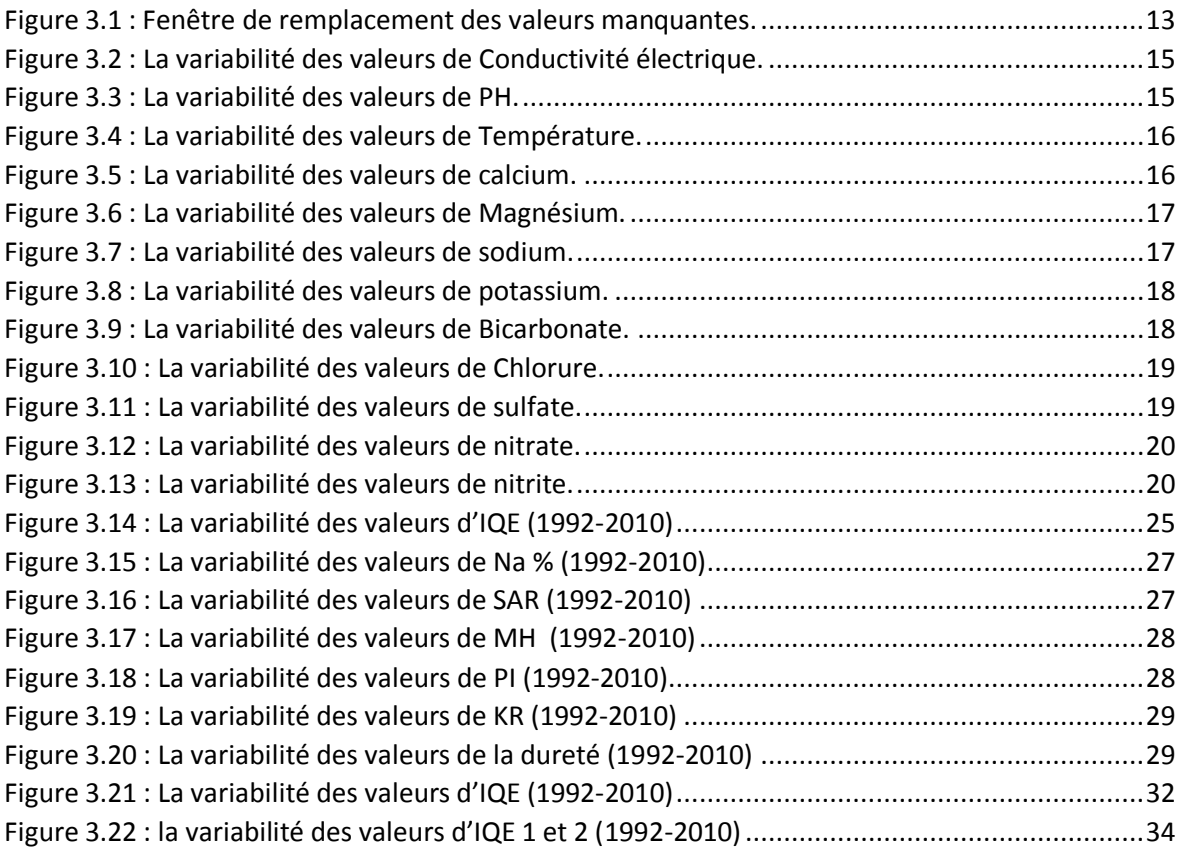

#### **Liste des abréviations :**

- **ACP** : analyse des composantes principale.
- **Aep** : alimentation en eau potable.
- **AFP** : analyse des facteurs principaux.
- **C°** : degré Celsius.
- **Ca2+** : calcium.
- **CaCO<sup>3</sup>** : La dureté.
- **CCME** : Canadian council of ministres of the environement (Conseil canadien des ministres de
- l'environnement).
- **Cl-** : chlorure.
- **DCO** : demande chimique en oxygène.
- ds m-1 : Décisiemens par mètre.
- **EC** : conductivité électrique.
- **FCol** : la bactérie coliforme fécale.
- **H** : hauteur.
- **ha** : hectare.
- **HCO<sup>3</sup>** : Bicarbonate.
- **Hm<sup>2</sup>** : hectomètre carrée.
- **Hm<sup>3</sup> /an** : hectomètre cube /ans.
- **K<sup>+</sup>** : potassium.
- **Km** : kilomètre.
- **KR** : Kelly's ratio (Le taux de KELLY).
- **L** : longueur.
- **L/S** : litre / second.
- **m** : mètre.
- **m<sup>3</sup> /j** : mètres cubes/jour.
- **Max** : maximum.
- **mg/l** : milligramme/litre.
- **Mg2+** : magnesium.
- **MH** :Magnesium Hazard (Pourcentage du Magnésium).
- **Min** : minimum.
- **mq/l** : Milliéquivalent par litre.

**mS / cm** : millisiemens par centimètre.

**MWQI** : MEIRELS water quality index (indice de qualité d'eau de MEIRELS).

**n** : le nombre de sous-indices.

**N** : nombre.

- **Na%** : Sodium percentage.
- **Na<sup>+</sup>** : sodium.
- *NNR :* niveau normale de la retenue.
- **NO<sup>2</sup> -** : nitrite.

**NO<sup>3</sup> -** : nitrate.

- *NPHE :* niveau des plus hautes eaux.
- **NSF** : National sanitation foundation (Fondation nationale d'assainissement).
- **NTU** : *unité* de la turbidité néphélométrique.
- **OD** : oxygène dissous (% de saturation en oxygène).
- **PH** : potentiel hydrogène.
- **PHA** : processus de hiérarchie analytique.
- **PI** : Permeability Index (Indice de la perméabilité).
- **qi** : sous-indice.
- **SAR** : Sodium Adsorption Ratio (Le taux d'adsorption du sodium).
- **SAU** : surface agricole utile.
- **SC** : la conductivité spécifique.
- **SO<sup>4</sup> -** : sulfate.

**SPSS** : Statistical Package for the Social Sciences (Ensemble des programmes statistiques pour

Les sciences sociales).

**SRDD** : Scottish research development department (département écossais de développement de

La recherche).

**STEP** : station d'épuration des eaux usées.

**T** : température.

**TP** : le phosphore total.

**turb** : turbidité.

**wi** : le poids des paramètres.

**WQI ou IQE :** indice de qualité d'eau.

**μS/cm** : micro Siemens/cm.

### **Introduction Générale**

Les civilisations ont été construites près de l'eau, le constituant le plus abondant de notre planète, et la raison de la vie et l'une des causes importantes du développement. Ce développement doit être durable en utilisant des moyens divers, tels que la sécurité alimentaire. Pour garantir cette dernière, nous avons besoin d'une agriculture forte et développée basée sur des cultures destinées à l'alimentation humaine et animale, ces cultures nécessitent de nombreuses conditions pour donner un grand rendement, Selon l'importance nous pouvons mentionner le sol et l'eau qui est le sujet de cette étude.

Nous devons donc penser à l'eau différemment, comme un outil pour développer l'agriculture et pas seulement pour irriguer, à côté de la préoccupation de la quantité, il faut se concentrer sur la qualité aussi car elle peut affecter la plante et le sol à court et à long terme.

Dans la littérature, la qualité a été évaluée par différentes méthodes, qui se sont basés sur des éléments différents, l'une de ces méthodes est une méthode illustrée comme un nombre unique, décrivant la qualité globale de l'eau qui peut être comprise par l'expert et le non-expert, tout simplement c'est l'indice de qualité des eaux, Ce concept a été introduit par HORTON en 1965 et appliqué et développé par de nombreux chercheurs pour évaluer la qualité de l'eau dans de nombreuses régions du monde pour différents usages.

Dans le but d'évaluer la qualité de l'eau à des fins agricoles, MEIRELES en 2010 a appliqué un indice de qualité de l'eau d'irrigation basé sur les statistiques.

Cette méthode a été choisie pour évaluer la qualité de l'eau du barrage de CHEFFIA dans la ville de TAREF à des fins d'irrigation.

La présente étude est divisée en trois chapitres distincts :

- Le premier est un aperçu bibliographique des différents indices de qualité des eaux et ses étapes d'élaboration,
- Le deuxième chapitre est une présentation de la zone d'étude,
- Le troisième chapitre concerne le calcul qui contient une application et une modification de l'indice choisi.

<span id="page-13-0"></span>**Chapitre 1 : Synthèse bibliographique**

## <span id="page-14-0"></span>**Introduction :**

L'EAU, le constituant le plus Abondant, couvrant plus de 70% de la surface de la terre. Il est présent sous de nombreuses formes telles que les eaux de surface, les eaux souterraines, les eaux océaniques, les glaces polaires, etc... L'eau est la principale ressource sur laquelle repose la société, y compris pour sa santé et ses loisirs. [1]

Outre le besoin d'eau potable, les ressources en eau jouent un rôle vital dans divers secteurs de l'économie tels que l'agriculture, l'élevage, la foresterie, les activités industrielles, la production d'énergie hydroélectrique, la pêche et d'autres activités créatives.[2]

C'est également la principale réserve sur laquelle la croissance sociale et économique est implanté et durable.[1]

Cette croissance économique et technologique a généré de nombreux déséquilibres dans l'environnement qui se traduisent par une série de modifications de l'écosystème naturel.

De ce fait, la disponibilité et la préservation des ressources naturelles, en particulier de l'eau, et de leur gestion durable, pose un gros problème à l'échelle mondiale.[3]

## <span id="page-14-1"></span>**1. L'évaluation de la qualité de l'eau et la transmission des informations :**

La capacité de l'eau à agir comme solvant est très importante et utilisée dans les industries, l'agriculture et les travaux domestiques. Dans ces pratiques, l'eau se détériore car elle contient des déchets et d'autres substances dangereuses appelées polluants.[1]

L'évaluation de la qualité de l'eau qui est l'un des outils importants du développement durable et de fournir des informations décisives pour la gestion de l'eau.

Il est nécessaire de connaître la quantité et la qualité ; néanmoins, le besoin de qualité a souvent été négligé, en particulier dans les pays en développement[4].

La qualité doit être prise en compte. Et l'eau doit être analysée pour être distribuée dépend de son adéquation pour différentes utilisations.

La qualité de l'eau d'une zone ou une source spécifique peut être évaluée à l'aide de paramètres physiques, chimiques et biologiques. Les valeurs de ces paramètres sont nocives si elles dépassent les limites définies.[2]

La transmission des informations critiques sur la qualité de l'eau au public est un défi pour les gestionnaires, les limnologues et les gouvernements.

Les rapports traditionnels sur la qualité de l'eau présentent des évaluations et des relevés statistiques variables par variable. Ce type de rapport est précieux pour les experts en qualité de l'eau et les gestionnaires, mais il est souvent mal compris par des personnes non techniques.[5]

Par conséquent, l'adéquation des sources d'eau à la consommation a été décrite en termes d'indice de qualité de l'eau (IQE)[2].

## <span id="page-15-0"></span>**2. Indice de qualité de l'eau :**

Un indice de qualité de l'eau est un nombre unique sans dimension exprimant la qualité de l'eau sous une forme simple en agrégeant les mesures de paramètres sélectionnés. Dès 1965, un indice de la qualité de l'eau avait été proposé pour définir l'état de la qualité de l'eau d'une rivière (Horton 1965) [6]. Compte tenu de la facilité d'utilisation et de la base scientifique, les indices de qualité de l'eau sont devenus des outils importants et populaires pour évaluer la qualité de l'eau des plans d'eau du monde entier. Depuis la naissance du concept d'**IQE**, de nombreux chercheurs ont formulé et développé divers indices.

## <span id="page-15-1"></span>**2.1 Utilisation d'IQE :**

En général, les informations obtenues à partir des **IQEs** peuvent être utilisées pour :

 Fournir un état général de la qualité de l'eau aux autorités responsables des eaux et à l'ensemble de la communauté.

- Étudier l'impact des politiques de réglementation et des programmes environnementaux sur la qualité de l'environnement.
- Comparer la qualité de l'eau de sources et de sites différents, sans procéder à une évaluation hautement technique des données sur la qualité de l'eau.
- Aider les décideurs et le public à éviter les évaluations subjectives et les opinions consécutifs.

L'utilisation d'**IQE** comme outil d'évaluation de l'état de la qualité de l'eau a été adoptée par de nombreuses organisations et agences, mais il n'existe pas de méthodologie acceptée à l'échelle mondiale pour l'élaboration d'une **IQE**.

Ces indices se basent sur quatre étapes :

- **Sélection de paramètres.**
- Obtenir des valeurs de sous-indice (transformation en une échelle commune).
- **Etablir des poids.**
- Agrégation de sous-indices pour produire l'indice final

#### <span id="page-16-0"></span>**2.2 Les étapes de l'élaboration d'un indice de qualité de l'eau :**

Comme mentionné précédemment, quatre étapes sont en général entreprises pour élaborer une **IQE**. Certaines études ont examiné toutes les étapes pour établir leurs indices, alors que quelques autres n'ont envisagé que certaines étapes du développement de l'IQE. Parmi les quatre étapes, les étapes **1**, **2** et **4** sont essentielles pour toutes les **IQE**, tandis que l'étape 3 (qui consiste à établir des poids) n'a pas été utilisée dans certains indices c'est-à-dire qu'ils utilisaient des poids égaux.[6]

#### <span id="page-16-1"></span>**2.2.1 Sélection des paramètres :**

La sélection des paramètres est une étape essentielle dans le développement d'un indice car les paramètres sélectionnés sont les constituants principaux d'un **IQE**.

Les indices ont un nombre différent de paramètres sélectionnés, allant de quatre à vingt-six. En ce qui concerne le type de système utilisé pour la sélection des paramètres, ceux-ci peuvent être divisés en trois catégories[6], à savoir :

#### **2.2.1.1 Système fixe :**

La majorité des **IQE** examinées ont utilisé un ensemble fixe de paramètres. Par conséquent, l'utilisateur ne peut utiliser que les paramètres sélectionnés pour le calcul final de l'indice. Bien que l'utilisation du même ensemble de paramètres permette à l'utilisateur de mieux comparer l'état de la qualité de l'eau entre sites, cela créera un problème commun dans l'application de l'indice appelé «**rigidité**». La rigidité se manifeste lorsque de nouvelles variables importantes doivent être incluses dans un indice pour répondre à des problèmes spécifiques de qualité de l'eau, mais l'utilisateur ne peut pas ajouter les nouveaux paramètres nécessaires à la future application d'indice[6].

#### **2.2.1.2 Système ouvert :**

Certaines **IQE** recommandent l'utilisation d'un nombre minimal de «paramètres de base» en fonction de leurs caractéristiques et également sur leurs impacts sur l'environnement.

Les paramètres de base sont un ensemble fixe des paramètres qui devraient toujours figurer dans le calcul de l'indice final car ce sont les paramètres les plus significatifs pour l'évaluation de la qualité de l'eau dans ce site ou cette région. Par ailleurs, certaines **IQE** ne fournissent aucune directive pour la sélection des paramètres. L'application de telles **IQE** peut varier d'un endroit à l'autre car non seulement les paramètres ne sont pas spécifiés, mais le nombre maximal de paramètres sélectionnés dans le calcul de l'indice final n'est également pas spécifié. Ainsi, dans l'application de telles **IQE**, les utilisateurs peuvent en mesure 'incorporer plusieurs paramètres de la liste des paramètres potentiels. Une telle souplesse a l'avantage d'éviter la rigidité.

Cependant, le fait de ne pas avoir un ensemble de paramètres fixe pose des problèmes critiques tels que la difficulté à faire des comparaisons entre les sites surveillés[6].

## **2.2.1.3 Système mixte :**

Le système mixte comprend les paramètres de base ainsi que des paramètres supplémentaires qui sont utilisés dans le calcul de l'indice final, uniquement si l'un des paramètres supplémentaires a une valeur de sous-indice supérieure à la valeur d'indice agrégée, et qui est basée sur les paramètres de base. Dans ce cas, la valeur d'indice agrégée finale, doit être recalculée en ajoutant ou en considérant les paramètres supplémentaires ayant des valeurs de sous-indices plus élevées. Ces paramètres supplémentaires sont généralement moins surveillés, en particulier les paramètres toxiques[6].

**La sélection des paramètres**, en particulier pour les systèmes fixes et mixtes, vise à sélectionner les paramètres qui ont la plus grande influence sur la qualité de l'eau. Cependant, Abbasi et Abbasi (2012) [6] soulignent qu'il n'existe aucune méthode permettant d'obtenir une objectivité ou une précision de 100% dans la sélection des paramètres. En règle générale, lors de la conception d'un **IQE**, un ensemble initial de paramètres de qualité de l'eau est défini comme suit :

- Une revue de la littérature. désignent à la fois une méthode de travail scientifique et une « catégorie d'études scientifiques ».
- Disponibilité des données.
- Redondance des paramètres (les paramètres ayant des propriétés similaires ne doivent pas être pris en compte).
- Les paramètres devraient représenter l'état global de la qualité de l'eau.
- L'utilisation prévue de plans d'eau.

Pour minimiser la subjectivité et l'incertitude à cette étape, l'ensemble initial (décidé en fonction des critères ci-dessus) est généralement affiné au moyen de deux méthodes, à savoir le jugement d'experts et les méthodes statistiques, décrites cidessous.

#### **2.2.1.4 Jugement expert :**

L'un des défis de plusieurs IQE est la sélection de paramètres importants à inclure dans l'agrégation finale de l'indice. L'ensemble initial de paramètres sélectionnés pour la qualité de l'eau implique de nombreuses évaluations subjectives des développeurs d'indices. Pour régler ce problème, le jugement d'expert a été appliqué pour réduire l'incertitude et l'inexactitude dans la sélection des paramètres importants.

En général, le jugement des experts peut être intégré dans la sélection des paramètres selon trois approches : entretiens individuels, groupes interactifs et méthode de Delphi. Parmi les trois approches, la méthode de Delphi est celle qui a été largement utilisée pour la sélection des paramètres.

Pour appliquer la méthode Delphi, il faut isoler les experts en qualité de l'eau lorsqu'ils émettent leurs jugements et rendre leurs jugements anonymes. Cela pour éviter l'interaction entre les experts et l'influence des experts dominants.

## **2.2.1.5 Méthode statistiques :**

L'autre approche couramment utilisée dans la sélection des paramètres significatifs est l'utilisation de méthodes statistiques, notamment le coefficient de Pearson de corrélation, l'analyse en composantes principales (ACP) et l'analyse des facteurs principaux(AFP).

Même s'il s'agit peut-être de la méthode la plus objective pour la sélection des paramètres, elle reste subjective en ce sens que ces méthodes dépendent en définitive des données fournies pour l'analyse.

Le coefficient de corrélation de Pearson est en général utilisé pour réduire le nombre de paramètres de qualité de l'eau en éliminant certains paramètres fortement corrélés aux autres. Par exemple, Debels et al. (2005) [6] ont éliminé l'ammoniac et l'orthophosphate en raison de leur forte corrélation avec la demande chimique en oxygène (DCO).

L'autre méthode statistique, l'analyse composante principale / facteur principal (ACP / AFP), est souvent utilisée pour regrouper les paramètres présentant des caractéristiques similaires et pour réduire le nombre de paramètres en sélectionnant les paramètres qui expliquent la majeure partie de la variance observée. Debels et al. (2005) et Koçer et Sevgili (2014) [6] ont utilisé ACP pour regrouper plusieurs paramètres en «certains groupes», puis en ont retiré certains paramètres pour développer un **IQE** comportant un nombre minimal de paramètres. Gazzaz et al. (2012) [6] ont utilisé l'AFP pour réduire le nombre de paramètres de qualité de l'eau en prenant en compte uniquement les paramètres présentant de fortes charges factorielles pour une analyse ultérieure.

#### <span id="page-20-0"></span>**2.2.2 Génération de sous-indices :**

Cette étape vise à transformer les paramètres de qualité de l'eau en une échelle commune, car les valeurs réelles des paramètres ont leurs propres unités différentes ; par exemple. L'azote ammoniacal a l'unité de mg / l, tandis que la turbidité est présentée en NTU. En outre, les variétés de niveaux auxquels différents paramètres peuvent apparaître varient considérablement d'un paramètre à l'autre ; par exemple. L'oxygène dissous (OD) rarement dépassent l'intervalle 0-12 mg/L, alors que le sodium peut être dans l'intervalle 0-1 000 mg/L ou plus. Dans la plupart des WQI, les paramètres ne peuvent être agrégés que s'ils ont les mêmes échelles communes. Par conséquent, il est nécessaire de redimensionner ou de normaliser pour former des sous-indices. Quelques **IQE** ne considèrent pas cette étape. Au lieu de sous-indices, les valeurs réelles des paramètres sont utilisées dans l'agrégation finale des indices. Par exemple, le CCME (2001) [6] a mis au point une procédure statistique pour regrouper les valeurs réelles des paramètres sans les transformer en une échelle commune, tandis que Said et al. (2004) [6] ont proposé une équation mathématique spécifique utilisée pour l'agrégation directe de l'indice, dans laquelle il n'est pas nécessaire de normaliser les paramètres. Dans certaines **IQE**, des paramètres particuliers sont directement pris en tant que sous-indices individuels à agréger en une valeur d'indice finale.

D'autre part, les sous-indices individuels peuvent également être agrégés pour former un groupe plus grand de sous-indices, qui sont ensuite agrégés à une valeur d'indice finale (souvent appelée sous-indices composites ou agrégés). Par exemple Bhargava's Index (Bhargava 1985) [6] comporte quatre sous-indices agrégés différents, à savoir. Coliformes, métaux lourds, paramètres physiques et sousindices organiques et inorganiques.

En général, pour obtenir les valeurs de sous-indices, les développeurs d'indices établissent des fonctions de sous-indices ou courbes d'évaluation (rating curve). Les fonctions de sous-indice sont des relations mathématiques entre les valeurs réelles des paramètres surveillés et les valeurs de sous-indices. Les valeurs réelles des paramètres peuvent être converties en valeurs de sous-indice à l'aide des fonctions de sous-indices.

La courbe d'évaluation est un graphique correspondant de la valeur des paramètres (en abscisse) par rapport aux valeurs de sous-indices (en ordonnée). Dans la plupart des WQI, différentes fonctions de sous-indices sont utilisées pour calculer les valeurs de sous-indices de différents paramètres. Ces fonctions de sous-indice ou courbes d'évaluation peuvent également être utilisées de manière interactive, aidant ainsi les développeurs d'indices à définir tous les paramètres avec des valeurs sans dimension dans un intervalle identique (0 - 100 ou 0 - 1).

Pour établir les fonctions de sous-indice ou les courbes d'évaluation de différents paramètres, trois méthodes différentes sont couramment utilisées : avis d'experts, utilisation des normes de qualité de l'eau et méthodes statistiques[6].

## <span id="page-21-0"></span>**2.2.3 Détermination des poids :**

Les poids sont attribués aux paramètres en fonction de leur importance relative et de leur influence sur la valeur finale de l'indice. En général, les poids de tous les paramètres peuvent être égaux ou inégaux. Des poids égaux sont attribués si les paramètres d'un indice sont d'égale importance, alors que si certains paramètres ont une importance plus ou moins grande que d'autres, des poids inégaux sont attribués.

Quelques-uns des développeurs d'indices utilisaient des poids égaux dans l'élaboration des **IQE** (exp : Nemerow and Sumitomo 1970 ; Harkins 1974 ; Dojlido

et al. 1994; Oudin et al. 1999; Cude 2001; CCME 2001; Hallock 2002; Hanh et al. 2011) [6]. Ces études préféraient un poids égal à un poids inégal car il existait des incertitudes sur la subjectivité par rapport à l'opinion des experts pour parvenir à une convergence (le groupe d'experts accordant souvent un poids différent aux mêmes paramètres). De plus, des poids différents pourraient conduire à une sensibilité de l'indice final au paramètre le plus fortement pondéré. Par exemple, dans un indice fortement pondéré en OD, des concentrations élevées de coliformes fécaux peuvent ne pas être reflétées dans la valeur finale de l'indice si la concentration en OD est proche de l'idéal. Cette caractéristique (le fait que de nombreux coliformes fécaux ne soient pas reflétés dans l'indice final) peut être souhaitable pour les indices de qualité de l'eau spécifiques à la protection de la vie aquatique. Pourtant que les **IQE** dessinés pour représenter l'état général de la qualité de l'eau, la sensibilité aux changements de chaque variable est plus souhaitable que la sensibilité à la variable la plus fortement pondérée.

Pour éviter la subjectivité des développeurs d'indices, des poids de paramètres sont attribuées sur la base d'approches participatives pouvant impliquer les principales parties prenantes telles que des experts en qualité de l'eau, des décideurs ou des praticiens des agences de protection de l'environnement d'une certaine région. Bien que quelques approches participatives soient disponibles pour générer des poids, seules deux méthodes ont été largement utilisées. Ces deux méthodes sont la méthode Delphi et le processus de hiérarchie analytique (PHA).

**PHA** Le processus d'analyse hiérarchique est une technique structurée pour organiser et analyser des décisions complexes, basée sur les mathématiques et la psychologie. Elle a été développée par Thomas L. Saaty dans les années 1970 [6], largement étudiée et affinée depuis.

 La méthode Delphi a été couramment utilisée pour résumer des opinions d'experts individuelles afin d'établir des pondérations de paramètres pour différentes **IQE**. Horton (1965) [6] a proposé les pondérations suivantes pour les paramètres :

**Un** pour quatre paramètres (conductivité, chlorures, alcalinité et extrait de carbone chloroforme), **deux** pour un paramètre (coliformes) et **quatre** pour trois paramètres (OD, traitement des eaux usées et pH). Pour minimiser la subjectivité et améliorer

la crédibilité, cette procédure de pondération des paramètres a ensuite été améliorée par Brown et al. (1970) [6] en incorporant un large comité d'experts en qualité de l'eau des États-Unis. On leur a demandé de comparer la qualité relative de l'eau en utilisant une échelle de 1 (la plus élevée) à 5 (la plus faible). La moyenne arithmétique a été calculée pour les valeurs de tous les experts.

La moyenne arithmétique d'une liste de [nombres réels](https://fr.wikipedia.org/wiki/Nombre_r%C3%A9el) est la [somme](https://fr.wikipedia.org/wiki/Somme_(arithm%C3%A9tique)) des valeurs [divisée](https://fr.wikipedia.org/wiki/Division_(math%C3%A9matiques)) par le nombre de valeurs. Il s'agit de la moyenne au sens usuel du terme, sans coefficients, l'adjectif « arithmétique » la distinguant d'autres [moyennes](https://fr.wikipedia.org/wiki/Moyenne) mathématiques moins courantes.

Ensuite, un poids temporaire de **1** a été attribuée au paramètre qui a reçu la valeur de signification la plus élevée. Tous les autres poids temporaires ont été obtenus en divisant la valeur la plus élevée par la valeur moyenne individuelle. Chaque poids temporaire a ensuite été divisé par la somme de tous les poids temporaires pour arriver au poids final. Depuis lors, la méthode Delphi a été utilisée dans de nombreux **IQE** pour générer les poids relatifs des paramètres sélectionnés. Il convient de noter que le poids total, qui correspond à la somme des poids de tous les paramètres sélectionnés, est égal à 1 pour la plupart des **IQE[6]**.

## <span id="page-23-0"></span>**2.2.4 Agrégation d'indice :**

L'agrégation d'indice est effectuée après l'attribution de pondérations pour obtenir la valeur d'indice finale. Une telle agrégation peut avoir lieu par étapes si un indice a agrégé des sous-indices ; Dans de ce cas, les sous-indices agrégés sont à nouveau agrégés pour obtenir la valeur d'indice finale.

Les deux méthodes d'agrégation les plus courantes pour les sous-indices sont les méthodes additives (arithmétique) et multiplicatives (géométrique). Il convient également de noter qu'il existe d'autres versions modifiées de ces deux méthodes de base.

Les équations de base pour l'agrégation additive à pondérations égales et inégales sont présentées dans les équations **(1)** et **(2)** respectivement.

$$
WQI = \sum_{k=1}^{n} Si
$$
 (1.1)

$$
WQI = \sum_{k=1}^{n} Si\ wi
$$
 (1.2)

Où WQI **(IQE)** est l'indice agrégé ; n est le nombre de sous-indices ; wi est le poids qui indique l'importance relative de Si (sous-indice).

la méthode additive a été largement utilisée pour agréger les sous-indices de différentes **IQE** existantes (par exemple, Prati et al. 1971 ; Brown et al. 1970 ; SRDD 1976, Ross 1977; Bascarón 1979; Dunnette 1979; House 1989; Sargaonkar et Deshpande 2003) [6].

Il offre une simplicité dans laquelle la valeur finale de l'indice est calculée par l'addition des sous-indices pondérés.

Quelques **IQE** ont également utilisé des méthodes additives modifiées qui calculent la fonction au carré d'un indice agrégé puis le divisent par 100 (SRDD, 1976 ; Bordalo et al. 2006 ; Carvalho et al. 2011) [6], comme le montrent les équations suivantes :

$$
WQI = \frac{1}{100} (\sum_{k=1}^{n} Si)^2
$$
 (1.3)

$$
WQI = \frac{1}{100} \left(\sum_{k=1}^{n} Si Wi\right)^2
$$
 (1.4)

Où les symboles des équations **(1.3)** et **(1.4)** sont les mêmes que ceux des équations **(1.1)** et **(1.2).**

Bascarón (1979) [6] a proposé une autre version modifiée de la méthode additive d'agrégation d'indices, présentée dans l'équation **(1.5).** Dans cette version, les valeurs totales de l'agrégation finale doivent être divisées par les poids totaux des paramètres sélectionnés.

Une telle méthode d'agrégation a été adoptée et modifiée ultérieurement dans certaines **IQE** (par exemple, Pesce et Wunderlin, 2000 ; Debels et al. 2005; Abrahão et al., 2007; Sánchez et al., 2007; Koçer et Sevgili, 2014) [6].

$$
WQI = \frac{\sum_{i=1}^{n} Ci Pi}{\sum_{i=1}^{n} Pi}
$$
 (1.5)

Où WQI **(IQE)** est un indice agrégé ; n est le nombre de paramètres ; Ci est la valeur du sous-indice (appelé facteur de normalisation dans l'index de Bascarónn) [6]et Pi est le poids relatif de chaque paramètre.

Bien que la méthode additive constitue un moyen simple d'agrégation d'indices, cette méthode crée le problème appelé «éclipse», dans lequel la valeur d'index final ne représente pas l'état réel de la qualité globale de l'eau, car les valeurs les plus faibles d'un ou de plusieurs sous-indices dominé par les valeurs plus élevées d'autres sous-indices ou inversement.

Smith (1990) [6] a également souligné que cette méthode ne produirait jamais une valeur nulle de l'indice final, même si l'un des sous-indices est 0.

Brown (1973) [6] a suggéré l'autre méthode d'agrégation d'indices couramment utilisée, à savoir la méthode multiplicative, illustrée par les équations **(1.6)** et **(1.7).** Depuis lors, cette méthode a été adoptée pour l'agrégation finale dans de nombreuses **IQE** (par exemple, Walski et Parker, 1974 ; SRDD, 1976 ; Bhargava, 1985 ; Dinius, 1987 ; Almeida et al. , 2012) [6].

$$
WQI = \prod_{i=1}^{n} Si^{Wi}
$$
 (1.6)

$$
WQI = \prod_{i=1}^{n} Si^{1/n}
$$
 (1.7)

Où les symboles sont les mêmes que précédemment et la somme des poids est égale à 1.Les poids de l'équation **(1.6)** sont égaux, sinon l'équation prend la forme présentée dans l'équation **(1.7).**

La méthode multiplicative souffre toujours du problème de l'éclipse .Smith (1990) et Liou et al. (2004) [6] ont montré que s'il existait un paramètre de faible qualité de l'eau, l'utilisation de la méthode multiplicative conduirait à un indice agrégé final faible. Dans les cas extrêmes, la valeur d'indice agrégée finale sera 0 si l'un des paramètres a une valeur de sous-indice égale à 0 (Irrespect des autres valeurs de sous-indice). En outre, une autre ambiguïté se pose si la pondération des variables est très proche de zéro. Cela amènera la valeur pondérée du sous-indice à être proche de 1 (même si sa valeur de sous-indice non pondéré est élevée).

Ainsi, la valeur du sous-indice est transformée en 0 ou 1. Pour remédier à ces limitations, Smith (1990) [6] a proposé un opérateur minimal pour agréger des sousindices, défini par l'équation **(1.8)** :

$$
WQI = Min(11, 12, ..., In)
$$
 (1.8)

Où Ii est la valeur du sous-indice pour le paramètre i, et n le nombre de sousindices.

L'agrégation minimale des opérateurs concerne les éclipses et les ambiguïtés dans le processus d'agrégation. Toutefois, cette méthode ne permet pas d'obtenir une image composite de la qualité globale de l'eau. Cette méthode d'agrégation a été adoptée par quelques indices (Oudin et al. 1999 ; Hèbert 2005) [6].

Dojlido et al. (1994) [6] ont proposé d'utiliser la méthode de la moyenne harmonique des carrés pour agréger les sous-indices d'une IQE afin de traiter le problème de l'éclipsage.

Moyenne harmonique : C'est l['inverse](https://fr.wikipedia.org/wiki/Inverse) de la [moyenne arithmétique](https://fr.wikipedia.org/wiki/Moyenne_arithm%C3%A9tique) de l'inverse des termes. La moyenne harmonique est donc utilisée lorsqu'on veut déterminer un rapport moyen, dans un domaine où il existe des liens de proportionnalité inverses. Cude (2001) [6] a expliqué que cette méthode permet aux paramètres de faible qualité d'influer le plus sur l'indice de qualité de l'eau et reconnaît que différents paramètres de qualité de l'eau auront une importance différente pour la qualité globale de l'eau à des moments et à des emplacements différents.

Néanmoins, Swamee et Tyagi (2000) [6] ont souligné qu'une telle méthode d'agrégation souffrait du problème appelé «ambiguïté». L'ambiguïté existe là où tous les sous-indices sont acceptables mais pas l'indice global. Cela peut conduire à considérer la qualité globale de l'eau comme inacceptable, bien qu'elle soit en réalité de qualité acceptable.

L'équation de la racine carrée de la moyenne harmonique de l'agrégation des carrés (des sous-indices) est la suivante :

$$
WQI = \sqrt{\sum_{i=1}^{n} \frac{1}{Si^2}}
$$
 (1.9)

Où les symboles sont les mêmes que ceux utilisés précédemment.

Dans cette méthode d'agrégation, on suppose que toutes les valeurs de **Si** soient non nulles et si une quelconque valeur de **Si** est égale à zéro, l'**IQE** sera pris comme zéro.

Pour éviter les problèmes d'éclipse et d'ambiguïté, Liou et al. (2004) [6] en utilisant une méthode d'agrégation mixte (combinaison de méthodes additives et géométriques).

Selon Liou et al. (2004) [6], les paramètres ayant une très forte corrélation sont d'abord regroupés en trois groupes, à savoir les substances organiques, les particules et les coliformes fécaux.

Afin de générer les valeurs de sous-indice agrégées pour chaque groupe, les paramètres du même groupe sont agrégés par la méthode additive égale.

Ensuite, les trois sous-indices sont agrégés pour obtenir la valeur finale de l'indice en utilisant une moyenne géométrique.

L'indice global de qualité de l'eau est généré en multipliant l'indice agrégé par trois coefficients d'échelle, comme indiqué dans l'équation **(1.10)** :

$$
WQI = C_{temp} C_{Ph} C_{Tox} [(\sum_{i=1}^{n} I_i W_i) (\sum_{j=1}^{n} I_j W_j) (\sum_{k=1}^{n} I_k W_k)]
$$
 (1.10)

Où Ii désigne la valeur de sous-indice pour les paramètres organiques, Ij représente la valeur de sous-indice pour les paramètres de particules et Ik est le sous-indice pour les coliformes fécaux. En outre, trois coefficients d'échelle sont préfixés, qui traitent respectivement des sous-indices de température ( $C_{temp}$ ), de pH ( $C_{pH}$ ) et de substances toxiques  $(C_{\text{tox}})$ . Hanh et al. (2011) [6] ont également utilisé une méthode d'agrégation hybride similaire (de formes additives et multiplicatives) pour agréger les sous-indices afin de produire une valeur d'indice finale.

Outre les méthodes expliquées ci-dessus, une contribution importante au regroupement final a été introduite dans l'élaboration de l'IQE du CCME (CCME, 2001) [6].

Dans cette méthode, tous les paramètres sont normalisés et trois facteurs sur lesquels l'indice est fondé sont calculés. Ces trois facteurs sont la portée, la fréquence et l'amplitude, notés respectivement par les notations F1, F2 et F3.

F1 se réfère au nombre de paramètres qui ne répondent pas aux normes de qualité de l'eau (calculées à l'aide de l'équation **(1.11)**)**,** tandis que la fréquence définit la fréquence à laquelle les objectifs ne sont pas atteints (équation **(1.12)**)**.** L'amplitude correspond au montant pour lequel les objectifs ne sont pas atteints. Le calcul de F1 et F2 est relativement simple, mais F3 nécessite quelques étapes supplémentaires.

F3 est calculé en trois étapes. Dans la première étape, le nombre de fois où une concentration individuelle est supérieure à l'objectif d'un paramètre (ou inférieur à, lorsque l'objectif est un minimum) est appelé une "excursion" et est calculé à l'aide de l'équation **(1.13)** (lorsque la valeur de test ne doit pas dépasser l'objectif).

Ensuite, le montant collectif de non-conformité des tests individuels est calculé en faisant la somme des écarts des tests individuels par rapport à leurs objectifs et en divisant par le nombre total de tests (objectifs ayant ou non atteint).

Cette variable, appelée «somme normalisée des excursions», ou nse, est calculée à l'aide de l'équation **(1.14).** L'amplitude, F3, est ensuite calculée à l'aide de l'équation **(1.15)** et l'indice final à l'aide de l'équation **(1.16)** (CCME, 2001).

$$
F1 = \left(\frac{\text{nombre de variables échoué}}{\text{ nombre total de variables}}\right) \times 100\tag{1.11}
$$

$$
F2 = \left(\frac{\text{nombre de tests échoué}}{\text{nombre total de tests}}\right) \times 100\tag{1.12}
$$

$$
Excursion i = \left(\frac{valueur \text{ de test échoué}}{objective j}\right) - 1\tag{1.13}
$$

$$
NSE = \left(\frac{\sum_{i=1}^{n} \text{excursion } )}{\text{number } \text{de tests}}\right)
$$
 (1.14)

$$
F3 = \left(\frac{\text{nse}}{0.01\text{nse} + 0.001}\right) \tag{1.15}
$$

$$
CCME WQI = 100 - \left(\frac{\sqrt{(F1)^2 + (F2)^2 + (F3)^2}}{1.732}\right)
$$
 (1.16)

Où 1,732 est une constante qui normalise les valeurs résultantes dans une plage comprise entre 0 et 100, 0 représentant la "pire" et 100 représentant la "meilleure" qualité d'eau. Tyagi et al. (2013) [6] ont souligné certains inconvénients de cette méthode d'agrégation, indiquant notamment que F1 ne fonctionne pas correctement lorsque trop peu de variables sont prises en compte ou lorsqu'il existe trop de covariance entre elles.

Une autre méthode d'agrégation finale a été proposée par Said et al. (2004) [6]. Ils ont utilisé une expression mathématique simplifiée pour l'agrégation finale, présentée dans l'équation **(1.17).**

L'avantage de cette méthode est qu'elle est capable de déterminer l'indice final agrégé par des calculs directs en utilisant les paramètres sélectionnés et sans générer de sous-indices.

Cependant, cette équation a été développée pour une région spécifique et pourrait ne pas convenir à d'autres régions.

$$
WQI = log\left(\frac{DO^{1.5}}{(3.8)^{TP} (turb)^{0.15} (15)^{\frac{FCol}{1000}} + 0.14(SC)^{0.5}}\right)
$$
(1.17)

Où DO est l'oxygène dissous (% de saturation en oxygène), Turb est la turbidité (en unités de turbidité néphélométrique [NTU]), TP est le phosphore total (mg / L), FCol est la bactérie coliforme fécale (compte / 100 ml) et SC est la conductivité spécifique (en MS / cm à 25 ° C) [6].

<span id="page-31-0"></span>Tableau 1.1 : les indices de qualité d'eau et leur but d'application.[6, 7]

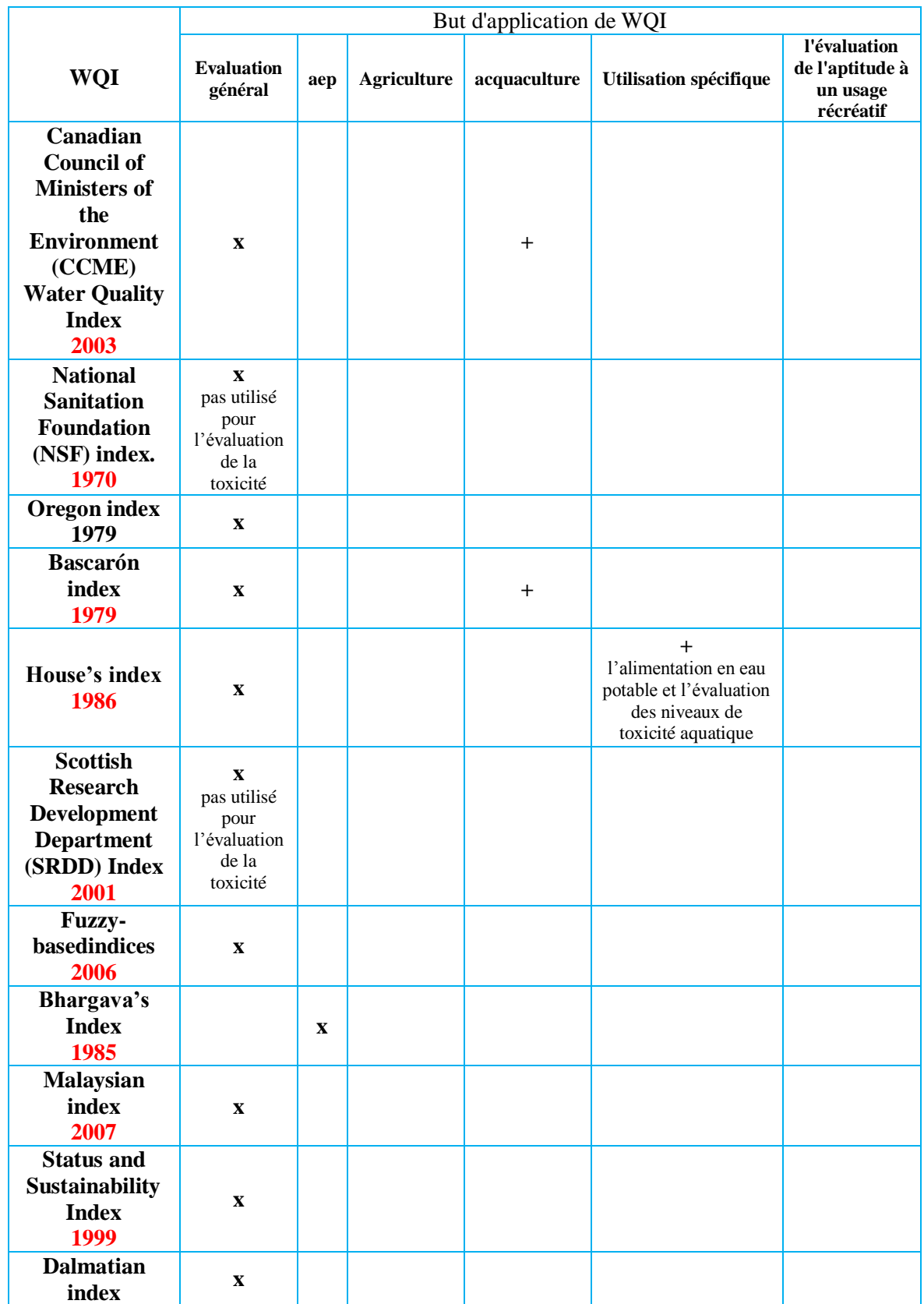

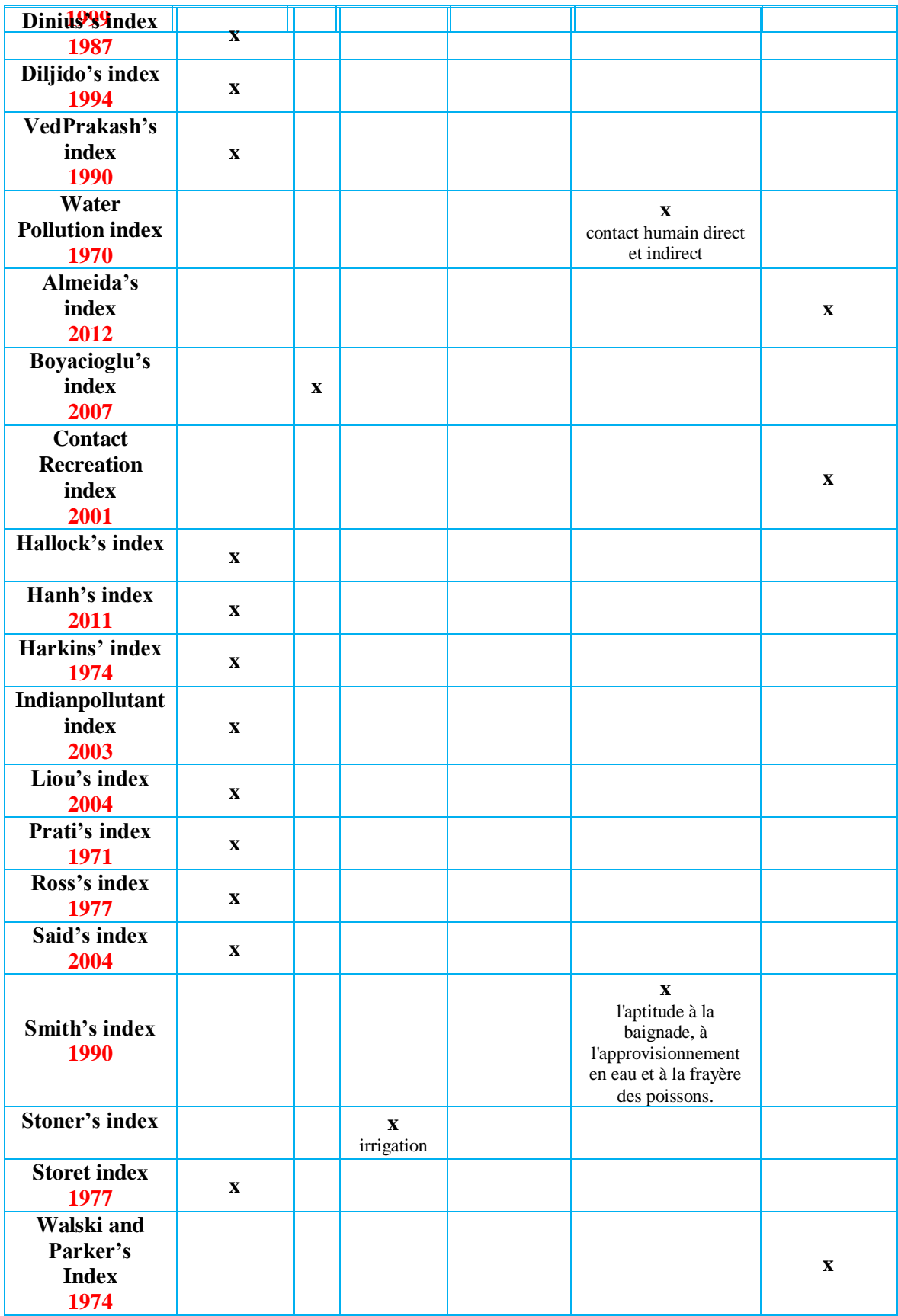

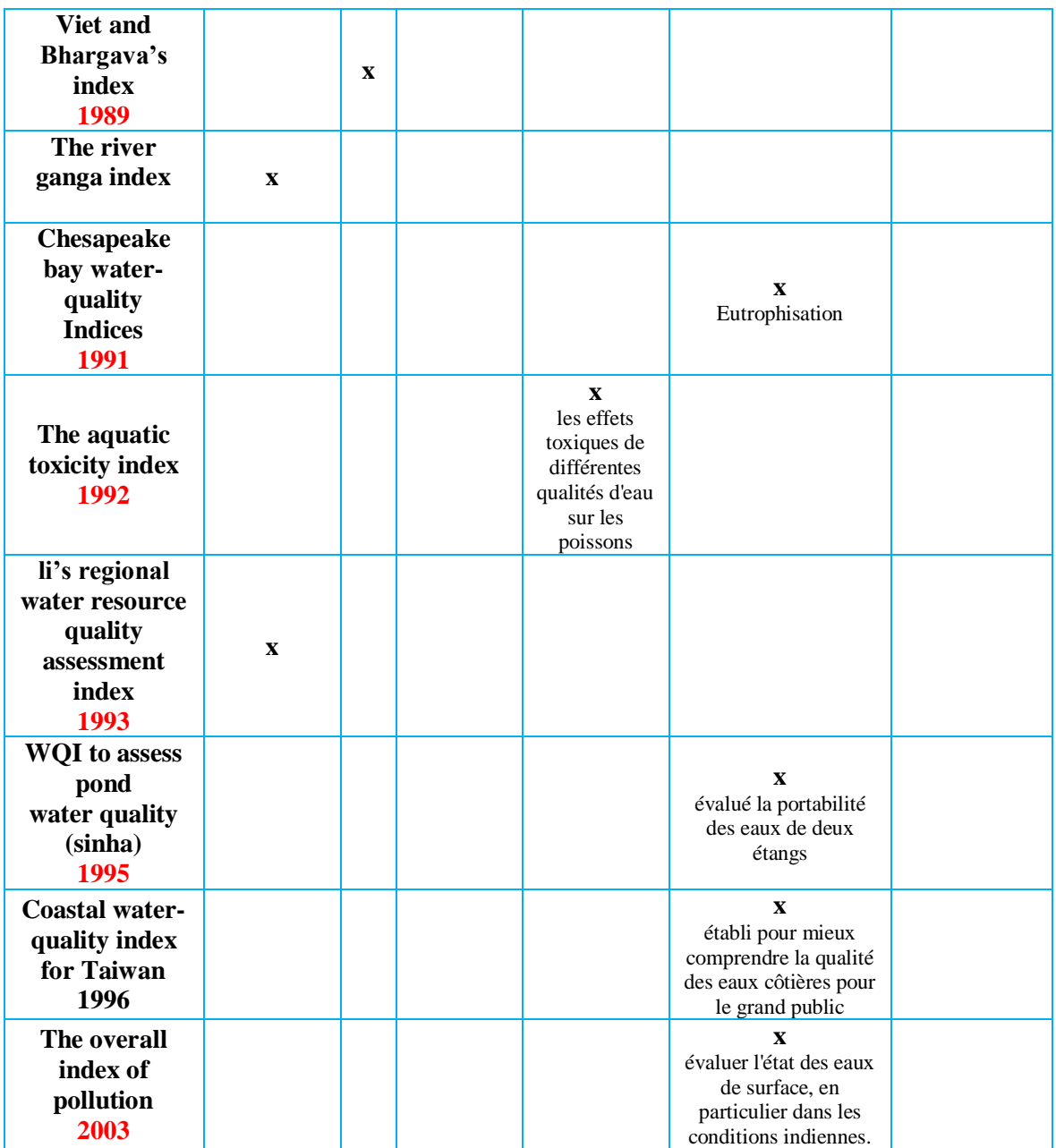

## <span id="page-34-0"></span>**Conclusion :**

Les méthodes sont variées mais le but est le même, les scientifiques et les experts travaillent d'arrache-pied pour développer un indice conventionnel permettant d'évaluer les échantillons d'eau surveillés tout au long d'une période de temps, pour réduire ou éliminer les points faibles tels que l'ambiguïté et la rigidité, qui peuvent aider non seulement à l'évaluation mais aussi à la comparaison entre les plans d'eau, ces actions conduisent à une meilleure compréhension de ces ressources pour l'expert et le non-expert.

<span id="page-35-0"></span>**Chapitre 2 : Présentation de la Zone d'étude**
# **Introduction :**

Un barrage est une structure hydraulique constituée d'un matériau relativement imperméable a l'aval d'un cours d'eau pour créer un réservoir sur son côté amont afin de retenir l'eau à diverses fins. Les barrages sont généralement construits dans la partie où la vallée est étroite et la fondation est bonne[8].

Le secteur hydrique en Algérie compte 94 barrages répartis sur tout le territoire national, qui relèvent du Ministère des Ressources en Eau, Ces barrages sont des retenues d'eau qui dépendent des 48 Directions de Wilayas des Ressources en Eau et de l'Hydraulique en Algérie, et qui sont gérées par l'Agence Nationale des Barrages et Transferts[9].

Le barrage de CHEFFIA a été choisi comme site d'étude, ce dernier est situé dans la wilaya de TAREF qui a trois barrages d'une capacité globale de 264 Hm<sup>3</sup> dont un barrage à Mexa d'une capacité de 30 Hm<sup>3</sup>, un deuxième à Bougous d'une capacité de 66 Hm<sup>3</sup> (mise en service en cours) et un troisième à CHEFFIA d'une capacité de 168 Hm<sup>3</sup> .

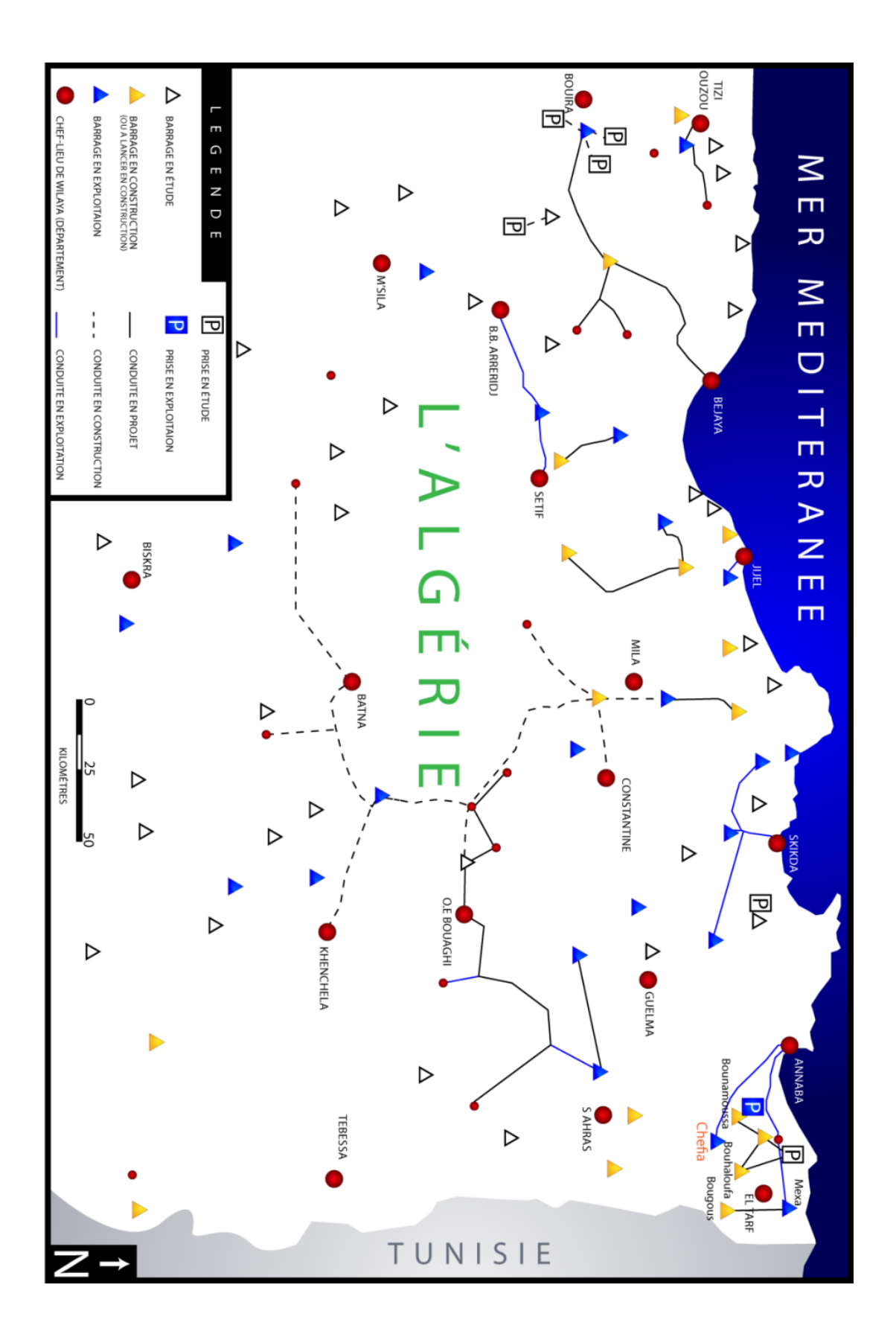

Figure 2.1 : Barrages-Réservoirs Et Grand Transfert Hydraulique De l'est Algérien[10].

# **1. Zone d'étude (la région de la wilaya d'el taref) :**

# **1.1 Situation géographique :**

La wilaya d'El Taref est située à l'extrême nord-est de l'Algérie à la frontière tunisienne. Elle est délimitée :

Au nord, par la mer Méditerranée.

À l'est, par la Tunisie.

Au sud, par la wilaya de Souk Ahras.

Au sud-est, par la wilaya de Guelma.

À l'ouest par la wilaya d'Annaba.

## **1.2 Démographie :**

La population totale de la wilaya est estimée à 430 000 habitants, soit une densité de 129 habitants par Km².

### **1.3 Activités économique :**

### **1.3.1 Secteur de l'agriculture :**

L'agriculture dispose d'un potentiel suivant :

- Superficie Agricole Utile 73.346 Ha
- Reliquat de 41.563 Ha à développer
- Agriculture et élevage à développer
- Potentiel forestier important

La superficie agricole totale de la wilaya est estimée 84.031 ha, répartie comme suit :

Superficie agricole utile (S.A.U) 74.173 ha, soit près de 88 % de la superficie agricole totale, dont 13.343 ha irriguée (18 % de la S.A.U).

Pacages et parcours 8.518 ha, soit 10,13% de la superficie agricole totale.

Terres improductives 1.340 ha, soit 02% de la superficie agricole totale.

Le potentiel productif agricole (S.A.U) est concentré à 20 % au niveau de la zone des plaines contre 76 % en zone de montagne. Si cette situation met en évidence un certain équilibre dans la répartition de la SAU entre la zone des plaines et celle de montagne, il n'en est pas le cas pour les terres irrigables qui se trouvent concentrées à plus de 79 % au niveau des seules communes de Besbes, Echatt et Ben M'hidi avec 11.900 ha. La commune de Besbes détient à elle seule 52 % de ce potentiel. La zone de montagne, quant à elle avec 27.132 ha ne représente que 36,57 % de la SAU. La répartition de la SAU par type de culture fait apparaître une prédominance des cultures céréalières avec 15.309 ha, soit 20,64% de la SAU. Le reste des terres est partagé entre les cultures industrielles (5,28%), le fourrage (20,31%), le vignoble (1,24%), les cultures maraîchères (11,98%).

La production végétale demeure toujours orientée vers les cultures fourragères, maraîchères et les cultures industrielles avec une prédominance de la tomate industrielle qui représente près de 98 % des cultures industrielles[11].

# **1.3.2 Secteur industriel:**

Comme un bon nombre de régions, El-Tarf bénéficie d'une myriade de P.M.E (petites et les moyennes entreprises) basées dans les zones industrielles et d'activités. Cette région mérite d'accueillir les industries étroitement liées à la spécificité de la région (agroalimentaire, agroindustrielle et halieutique).

Les filières économiques à développer sont l'Industrie du Bois, l'Industrie Chimique et pétrochimique, la Métallurgie et transformation des métaux, l'Agro industriel, les Industries chimiques, parapharmaceutiques et pharmaceutiques.

Le potentiel existant se résume à :

- Unité de Transformation de bois.
- centre de remplissage bouteilles.
- Unité de Galva tube.
- 19 petites unités dans l'agro- alimentaire.
- Unité de production de médicament [11].

# **2. Barrage de CHEFFIA :**

La commune d'EL CHEFFIA est située dans la partie centrale de la wilaya d'El TAREF au relief montagneux au centre d'une région forestière qui se poursuit audelà de la frontière tunisienne. Située sur les bords de L'OUED EL-KEBIR, qui devient en aval l'oued BOUNAMOUSSA, la localité a donné son nom à l'ouvrage hydraulique, un barrage de retenue, construit sur ce cours d'eau[11].

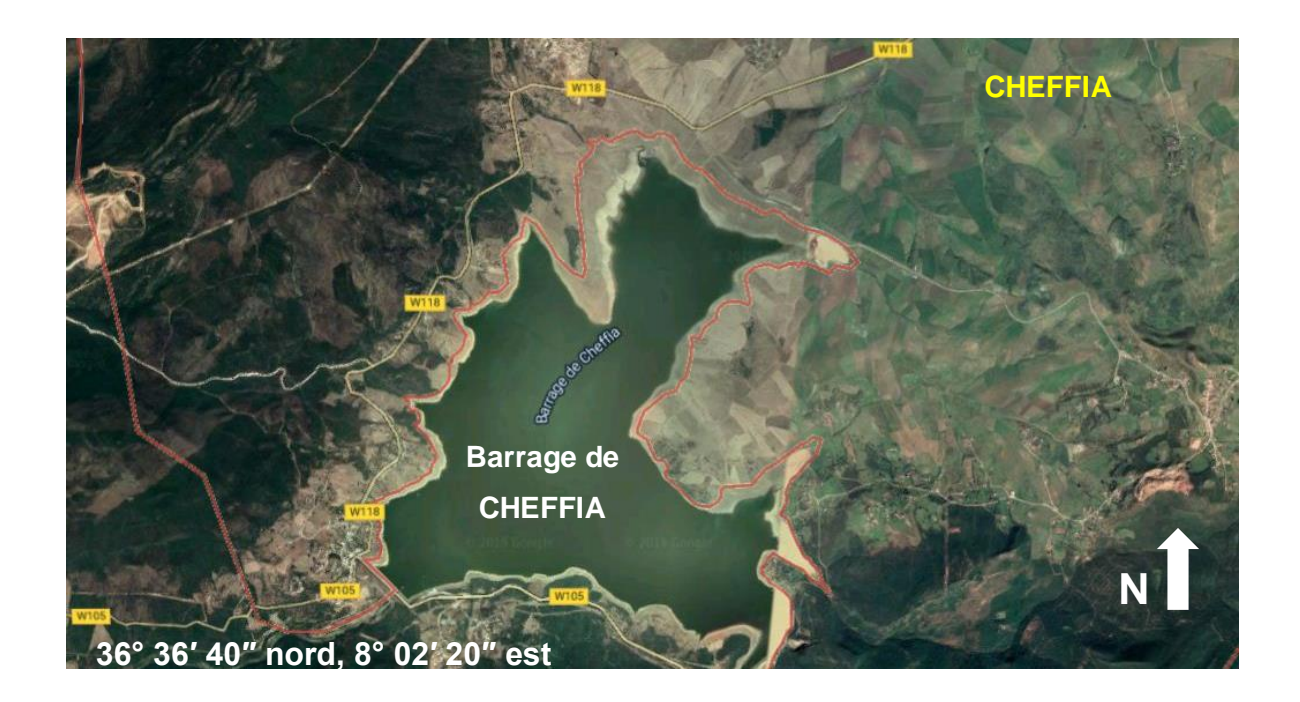

Figure 2.2 : Situation du barrage de CHAFFIA [12].

Le barrage de la cheffia ou ancien barrage de la bou-Namoussa sur la rivière du même, il est appelé barrage de la cheffia, du nom des gorges ou il fut réalisé.

L'ouvrage située à 340 mètres d'altitude, qui fut commencé le 4 octobre 1960 comportait une digue de 640 mètres de longueur et d'une hauteur de 51 mètres. La capacité retenue d'eau s'élevait à 158 millions de mètres –cube dont 70 millions était prévus pour l'agriculture [10].

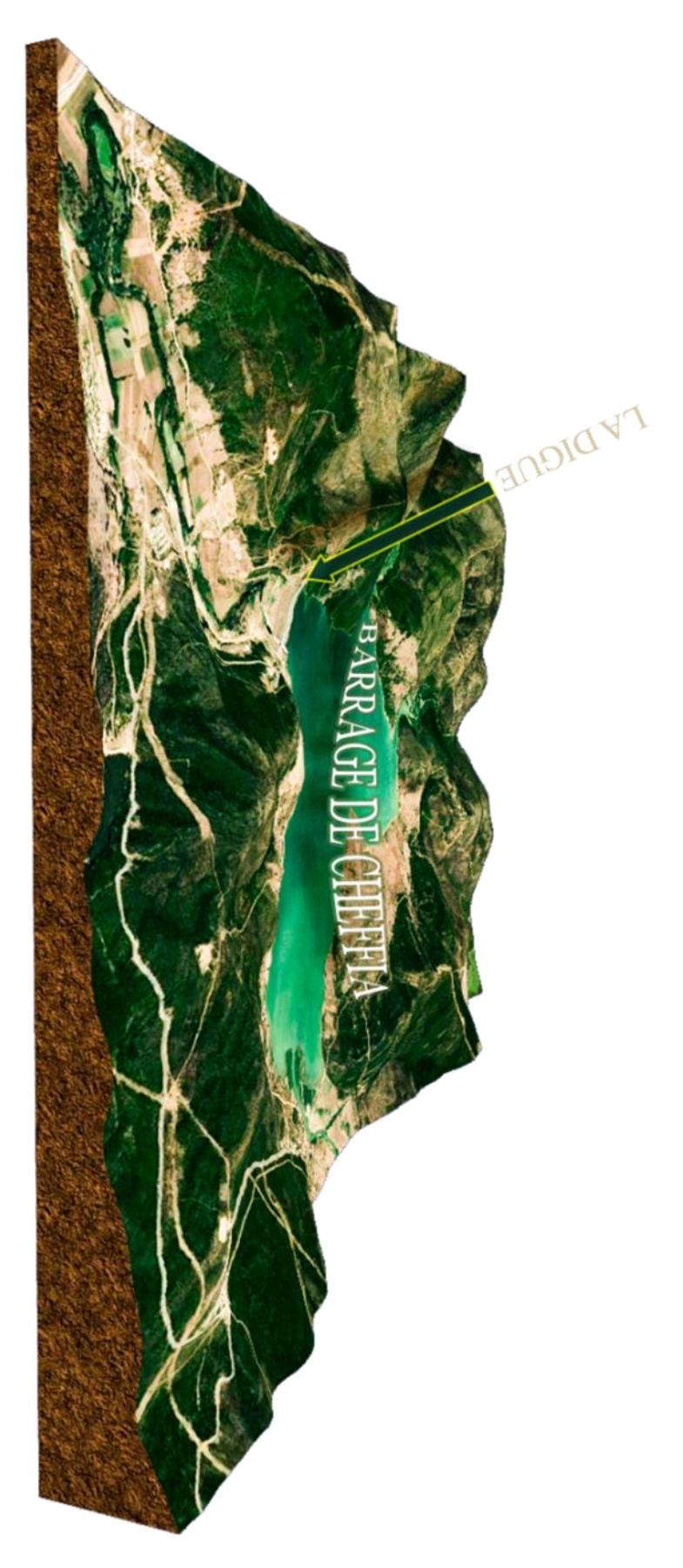

Figure 2.3 : Coupe 3D de barrage de CHEFFIA.

# **2.1 Transfert de la CHEFFIA :**

Le barrage est destiné pour l'alimentation en eau potable de la ville d'Annaba et d'el Taref ; l'alimentation en eau industrielle de la sidérurgie d'El–Hadjar et l'irrigation du périmètre de Bounamoussa sur 17000 ha.

Le transfert d'eau du barrage cheffia, d'une capacité de 160 hm<sup>3</sup> s'effectue par l'intermédiaire d'une conduite en béton s'étalant sur un linéaire total de 49 km. Cette conduite d'une capacité de transit assure l'irrigation. Un débit de 3000 litres/ seconde pour les périmètres agricoles de Asfour et Zrizer (wilaya d'El Taref) et un volume de 120 000 mètres cubes/jour à la wilaya de Annaba par l'intermédiaire d'une station de surpression située au pied de la station de traitement des eaux de chaiba (sidi Amar)[10].

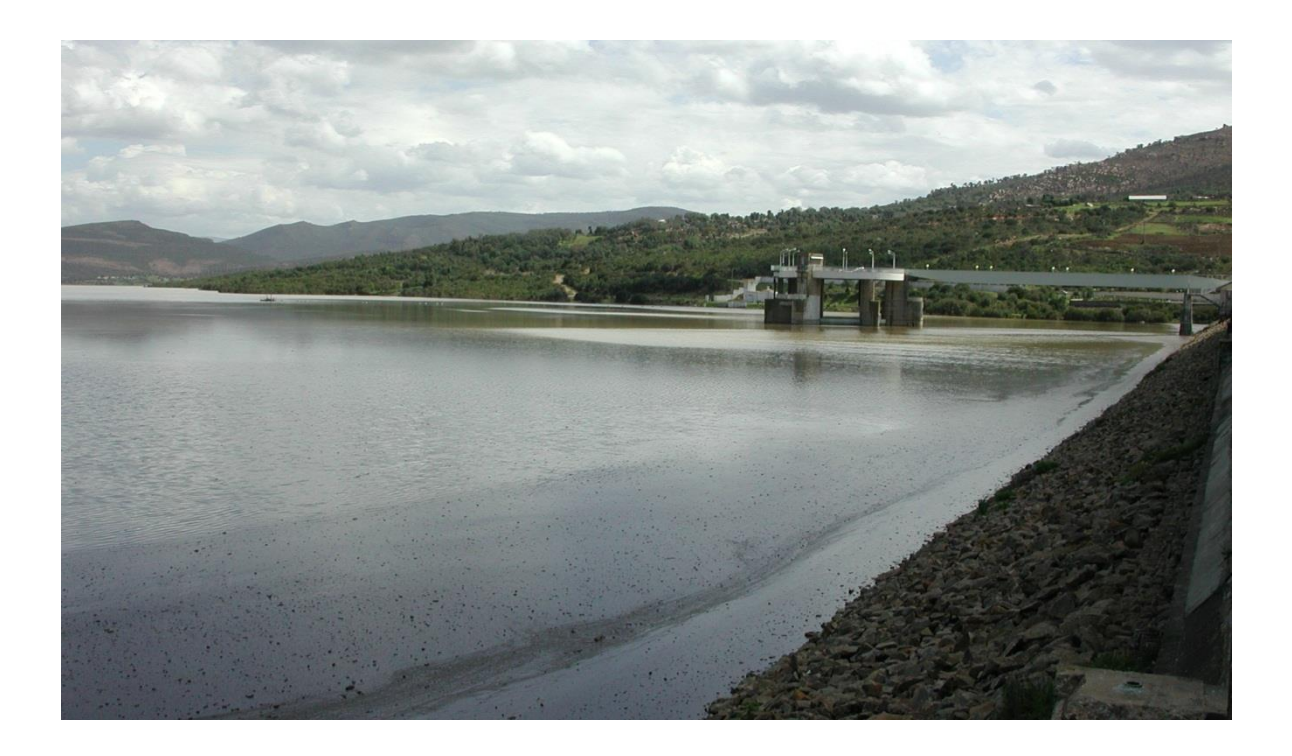

Figure 2.4 : Barrage de CHEFFIA[13].

# **2.2 Caractéristiques du barrage de CHEFFIA :**

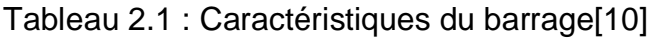

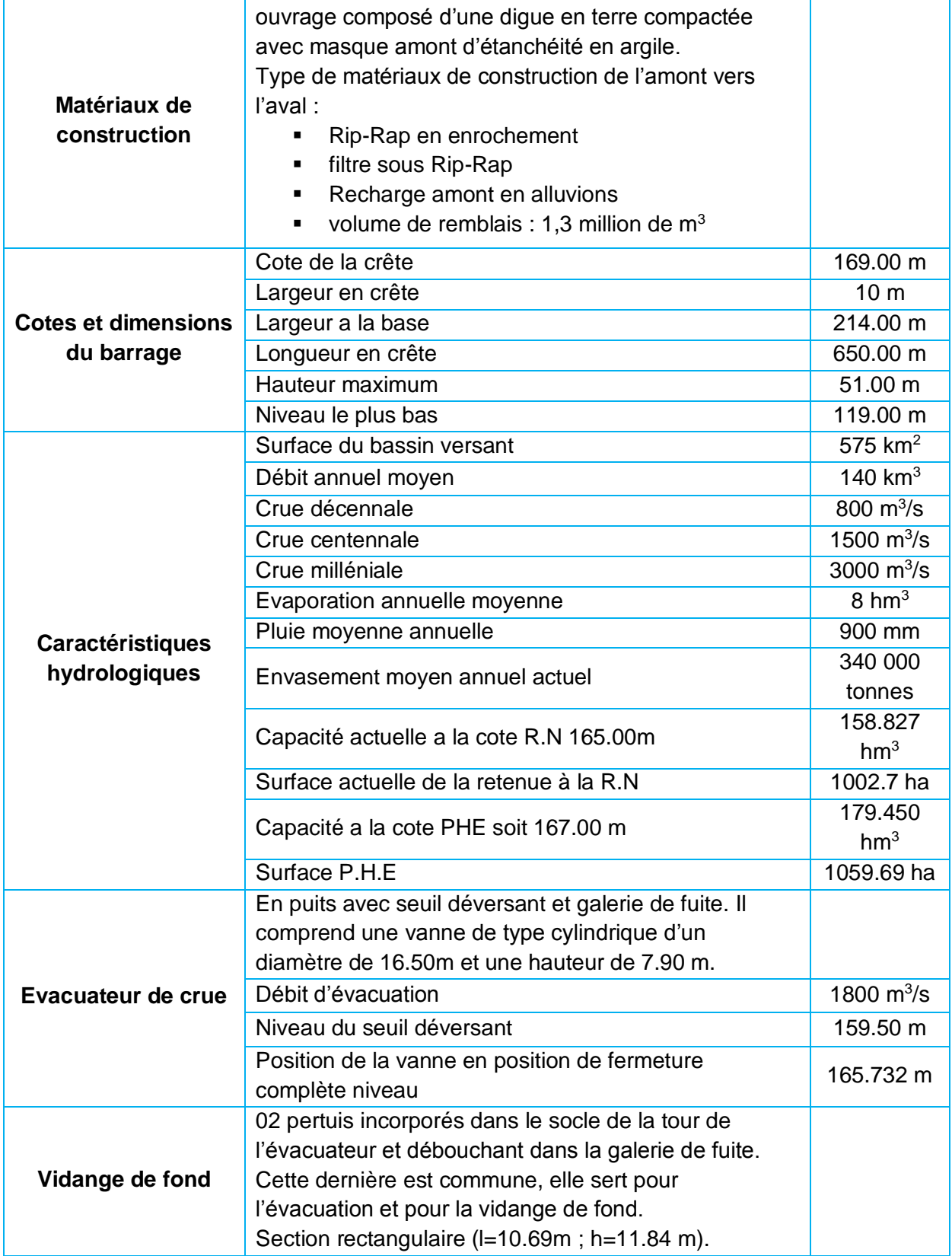

# **2.3 Hydrologie du la région de CHEFFIA :**

### **2.3.1 Le climat :**

Le climat de la wilaya est méditerranéen caractérise par des étés chauds et secs et des hivers doux et humides. Marqué par une pluviométrie annuelle de 900 à 1200 mm.

# **2.3.2 Précipitations :**

Les quantités d'eau tombées a l'échelle mensuelle donnent un aperçu sur les rapports au niveau de la station de mesure stations par mois de l'année, ce qui nous permet de classer les mois selon leur pluviosités.

Tableau 2.2 : Précipitations moyennes mensuelles en (mm) à la station de barrage CHEFFIA.

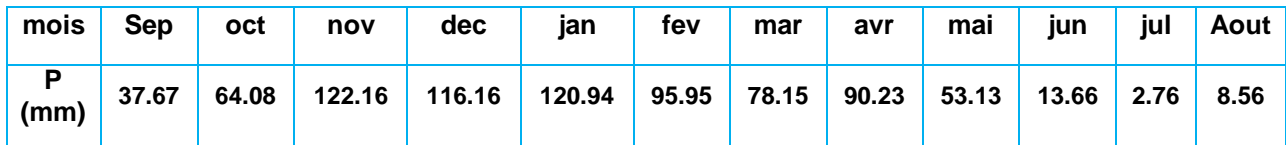

Tableau 2.3 : Précipitations moyennes mensuelles en (mm) à la station d'Ain Assel.

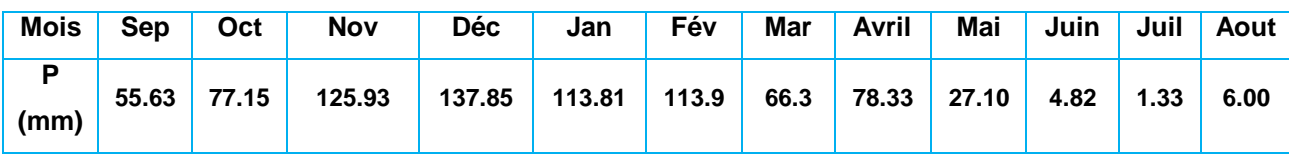

Source : A.N.R.H Constantine et Annaba 2003 ; O.N.M Annaba 2003 ; A.N.B Cheffia 2003 ; A.N.B Ain Assel.

### **2.3.3Température :**

Les facteurs thermiques agissent directement en interaction avec d'autres, comme les facteurs météorologiques (précipitations, ensoleillement, vent, etc.) et biogéographiques, sur l'évaporation et par conséquent sur le déficit d'écoulement annuel et saisonnier étant un facteur limitant, la connaissance des températures est nécessaire pour déterminer leur indice sur le choix des cultures.

Le tableau (2.4) résume les résultats.

### Tableau 2.4 : Variations mensuelles et annuelles des températures

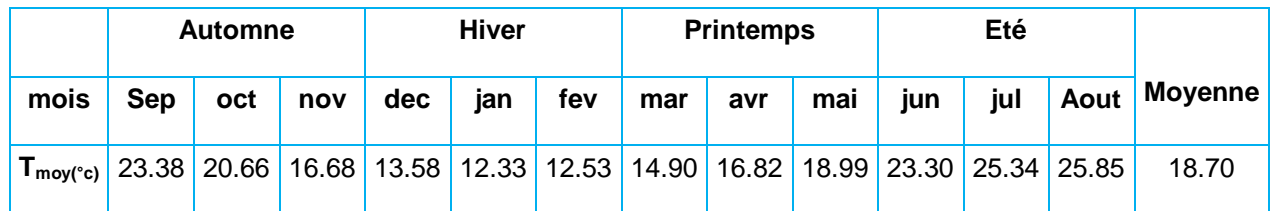

Source : A.N.R.H Constantine et Annaba 2003 ; O.N.M Annaba 2003 ; A.N.B Cheffia 2003 ; A.N.B Ain Assel

L'analyse du tableau ci-dessus montre que les hautes températures sont enregistrées entre les mois de juin et septembre avec un maximum atteint au mois d'Aout une valeur de 25.85 °C. Le minimum des températures est enregistré au mois de Janvier d'une valeur de 12.33 °C.

### **2.4 Géologie de la région d'étude :**

### **2.4.1 Lithologie :**

Pour l'étude géologique, nous nous sommes appuyées sur des études antérieures, notamment celles de J. M. Villa en 1980 et qui décrivent notre terrain d'étude de la manière qui suit :

# **2.4.2 Nappe numidienne (Argiles sous-numidiennes) :**

Le terme numidien est actuellement conservé en tant qu'appellation de faciès. Il désigne la série gréso-argileuse principalement Oligocène. Cette formation Elles affleurent à la base de la majeure partie des Monts de la Cheffia

### **2.4.3 Les Grés Numidiens :**

Ce sont des grés quartzeux plus au moins consolidés de couleur rouge à jaunâtre due à la présence de grains de sables et de fer Souvent, ces bancs de grés sont lenticulaires passant latéralement aux argiles d'âges Aquitanien.

L'Aquitanien présente une intense fracturation, ce qui favorise la circulation des eaux souterraines. Cette formation affleure dans toute la région constituant les bordures des plaines et le substratum des formations alluvionnaires sur Sud des Monts de la CHEFFIA.

### **2.4.4 Les Argiles Supra-Numidiennes :**

Elles représentent la partie supérieure de la série numidienne d'age Burdigalien qui se trouve souvent en alternance avec les grés sous-jacents. On peut les rencontrer souvent dans les Monts de la CHEFFIA.

# **2.4.5 Les Flyschs Massyliens :**

Cette formation endroits dans les Monts de la Cheffia en série monotone. Ils sont constitués essentiellement par les marnes feuilletées avec de minces bancs de calcaires ou en épaisses séries d'argiles gris.

# **2.4.6 Les Flysch à Micro-Brèches :**

Les flysch à micro-brèches affleurent de part et d'autre de l'oued Cheffia en série monotone de marnes feuilletées et de minces bancs de calcaires brun-roux. Aussi, dans les études géologiques de l'emplacement du barrage de CHEFFIA, le Paléocène, l'Eocène Inférieur et Supérieur et l'Oligocène.

# **Conclusion :**

El TARF est une wilaya en pleine croissance qui a pris place dans le développement de la région et du pays, nous devons donc la prendre en considération si nous

recherchons un développement durable, et pour réaliser cette vision nous devons connaître et étudier nos ressources, et être conscients des dangers qui peuvent l'affecter.

L'une de ces ressources est l'eau, qui est nécessaire au progrès et au développement de tous les domaines, cette ressource précieuse doit toujours être surveillée et évaluée par différents techniques et méthodologies.

# **Chapitre 3 : Application et modification de la méthode de MEIRELES**

# **Introduction :**

La qualité de l'eau est définie comme les caractéristiques physiques, chimiques et biologiques qui influent sur son adéquation à un usage spécifique, c'est-à-dire la relation entre la qualité de l'eau et les besoins de l'utilisateur.[14]

En agriculture et Partout dans le monde, l'utilisation d'une eau de mauvaise qualité est en augmentation en raison de la pénurie croissante d'eau douce. L'urbanisation rapide, l'industrialisation, la production d'énergie, l'augmentation de la demande alimentaire de la population croissante génèrent des rejets sans traitement approprié.[15] Bien que quelques aspects de la qualité de l'eau d'irrigation aient un impact direct sur les plantes, L'évaluation de la qualité de l'eau a pour objectif de juger l'effet de l'eau sur le sol, et sur les plantes cultivées dans le sol.

# **1. Critères de qualité de l'eau d'irrigation :**

Les pédologues (le spécialiste de l'étude des sols) utilisent les catégories suivantes pour décrire les effets de l'eau d'irrigation sur la production et la qualité du sol :

- Risque de salinité : teneur totale en sel soluble.
- Risque de sodium : proportion relative d'ions sodium / calcium et magnésium.
- pH : acide ou basique.
- Alcalinité : carbonate et bicarbonate.
- ions spécifiques : chlorure, sulfate, bore et nitrate.

Les agents pathogènes microbiens sont une autre dégradation possible de la qualité de l'eau d'irrigation susceptible d'affecter les systèmes de culture.[16]

Les sols affectés par le sel se développent à partir de nombreux facteurs, notamment[16] :

- **Le type de sol**
- **La pente et l'infiltration**
- Le type et la gestion du système d'irrigation
	- Les pratiques d'engrais et de fumure et d'autres pratiques de gestion du sol et de l'eau.

Comprendre la qualité de l'eau d'irrigation est essentielle pour déterminer les pratiques appropriées de gestion des cultures et des sols qui sont nécessaires à la productivité à long terme.

# **2. Méthodes d'interprétation de qualité d'eau d'irrigation :**

La qualité de l'eau utilisée pour l'irrigation est vitale pour le rendement des cultures, le maintien de la productivité des sols et la protection de l'environnement au même temps, la qualité de l'eau d'irrigation est fortement influencée par les constituants terrestres de la source d'eau.

Pour cette raison, La qualité de l'eau d'irrigation est généralement évaluée en fonction de facteurs tels que le taux d'absorption du sodium (SAR), le pourcentage de sodium (% Na) et la conductivité électrique (CE). Outre ces indicateurs, certains indices supplémentaires permettant de classer les eaux d'irrigation comme l'indice de perméabilité (PI), l'indice de Kelley (KR) et la dureté totale (TH) sont également importants[17].

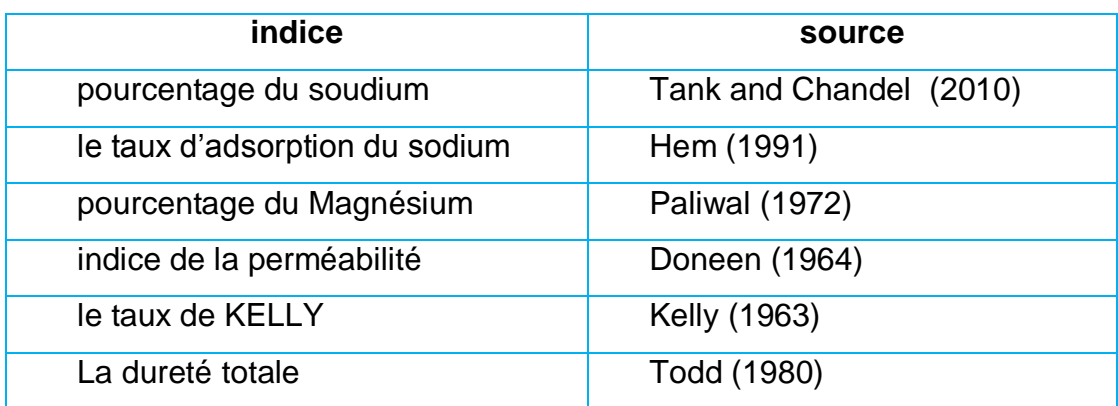

Tableau 3.1 : Sources des indices de qualité des eaux d'irrigation[17].

### **2.1 Pourcentage du soudium ( Sodium percentage) (Na %) [4]:**

Ce terme est également appelé pourcentage de sodium soluble ou pourcentage de sodium. Il est calculé par l'équation suivante :

$$
Na\% = \frac{Na^{+} + K^{+}}{Ca^{2+} + Mg^{2+}Na^{+} + K^{+}} \times 100
$$
\n(3.1)

Où les concentrations sont en meq l<sup>-1</sup>. Il est efficace pour différencier l'eau car une valeur élevée indique une eau douce, tandis qu'une valeur faible indique une eau dure[4].

### **2.2 Le taux d'adsorption du sodium (Sodium Adsorption Ratio) (SAR) :**

Le taux d'adsorption du sodium (SAR) est un facteur ou paramètre effectif utilisé pour déterminer si les eaux conviennent à l'irrigation. Sur la base des valeurs de SAR, l'eau d'irrigation est classée dans différentes classes, avec une valeur de SAR entre 0 et 10 est une eau à faible teneur en sodium qui ne pose pratiquement aucun risque de sodium, une eau à teneur moyenne en sodium associée au SAR 10-18 peut présenter un risque considérable. Par contre, les eaux très riches en sodium, avec des valeurs du SAR 18-26 et plus de 26, sont considérées comme défavorables car elles peuvent entraîner des niveaux préjudiciables de sodium échangeable dans les sols.

Le SAR est calculé par l'équation :

$$
SAR = \frac{Na^{+}}{\sqrt{\frac{Ca^{2+} + Mg^{2+}}{2}}}
$$
 (3.2)

Où toutes les concentrations ioniques sont exprimées en meq l<sup>-1</sup>. Ayers [4] et Westcot ont signalé qu'une eau d'irrigation présentant des valeurs de SAR supérieures à 6 à 9 pouvait entraîner des problèmes de perméabilité dans les types de sols gonflants (argile) [4].

### **2.3 Pourcentage du Magnésium (Magnesium Hazard ou ratio) (MH) :**

Le magnésium est un nutriment essentiel à la croissance des plantes et sa carence provoque un jaunissement et une réduction de la croissance et du rendement des cultures. La concentration de magnésium dans l'eau joue un rôle central dans la détermination de la qualité de l'eau à des fins agricoles, Magnesium Hazard de l'eau d'irrigation est calculé par la formule :

$$
MH = \frac{Mg^{2+}}{Ca^{2+} + Mg^{2+}}x100
$$
\n(3.3)

**Des valeurs de MH** moins de 50 sont considérées comme approprié pour l'irrigation, alors qu'un taux supérieur à 50 est insidieux et inadapté pour l'irrigation, ce qui diminue le rendement des cultures lorsque les sols deviennent plus alcalins[4].

### **2.4 Indice de la perméabilité (Permeability Index) (PI) :**

L'utilisation à long terme de l'eau d'irrigation a un effet profond sur la perméabilité du sol car elle est influencée par les sels totaux dissous, la teneur en sodium et la teneur en bicarbonate.

Par conséquent, pour intégrer ces trois termes, Doneen [4] a mis au point une équation empirique appelée "indice de perméabilité (PI)" après avoir effectué une série d'enquêtes pour lesquelles il a utilisé un nombre considérable d'échantillons d'eau d'irrigation à relations ioniques variables et à concentration variable.

$$
Pi = \frac{Na^{+} + \sqrt{HCO_{3}^{-}}}{Ca^{2+} + Mg^{2+}Na^{+}} \times 100
$$
\n(3.4)

L'indice de perméabilité est un paramètre crucial pour évaluer l'adéquation de l'eau d'irrigation.

D'un point de vue écologique, un indice de perméabilité élevé, associé à des caractéristiques structurelles de sol, faciliterait la contamination extensive des eaux souterraines.

Conformément à PI, l'eau peut être classée dans les classes I, II et III. Les eaux de classe I et II sont classées comme bonnes pour l'irrigation avec une perméabilité maximale de 75% ou plus. L'eau de classe III ne convient pas avec 25% de la perméabilité maximale[4].

### **2.5 Le taux de KELLY (KELLY's ratio) (KR) :**

Formulé par Kelly et est calculé en divisant la concentration en ions sodium par les concentrations en ions calcium et magnésium :

$$
KR = \frac{Na^{+}}{Ca^{2+} + Mg^{2+}}
$$
 (3.5)

Où, les concentrations de tous les ions sont exprimées en meq / l. Les eaux avec une valeur KR <1 sont considérées comme appropriées pour l'irrigation, tandis que celles avec des valeurs plus élevées sont considérées comme inappropriées[4].

#### **2.6 La dureté totale (Total Hardness) :**

La détermination de la dureté de l'eau est un test utilitaire permettant d'évaluer la qualité de l'eau à des fins domestiques, agricoles et industrielles. La dureté de l'eau est généralement causée par le calcium et le magnésium. La dureté de l'eau suggère la nature des formations géologiques avec lesquelles elle a été en contact. La dureté totale (exprimée en CaCO3) des échantillons d'eau peut être calculée à l'aide de l'équation suivant :

$$
[CaCO3] = 2.5[Ca2+] + 4.1[Mg2+] \t\t(3.6)
$$

Sawyer et McCarty (1967) ont classé l'eau contenant moins de 75 mg l<sup>-1</sup> (CaCO<sub>3)</sub> sous forme de solution douce, 75-150 mg I - 1 CaCO3 est une eau moyennement dure, 150-300 mg / l CaCO3 eau dure et> 300 mg / l CaCO3 eau très dure[4].

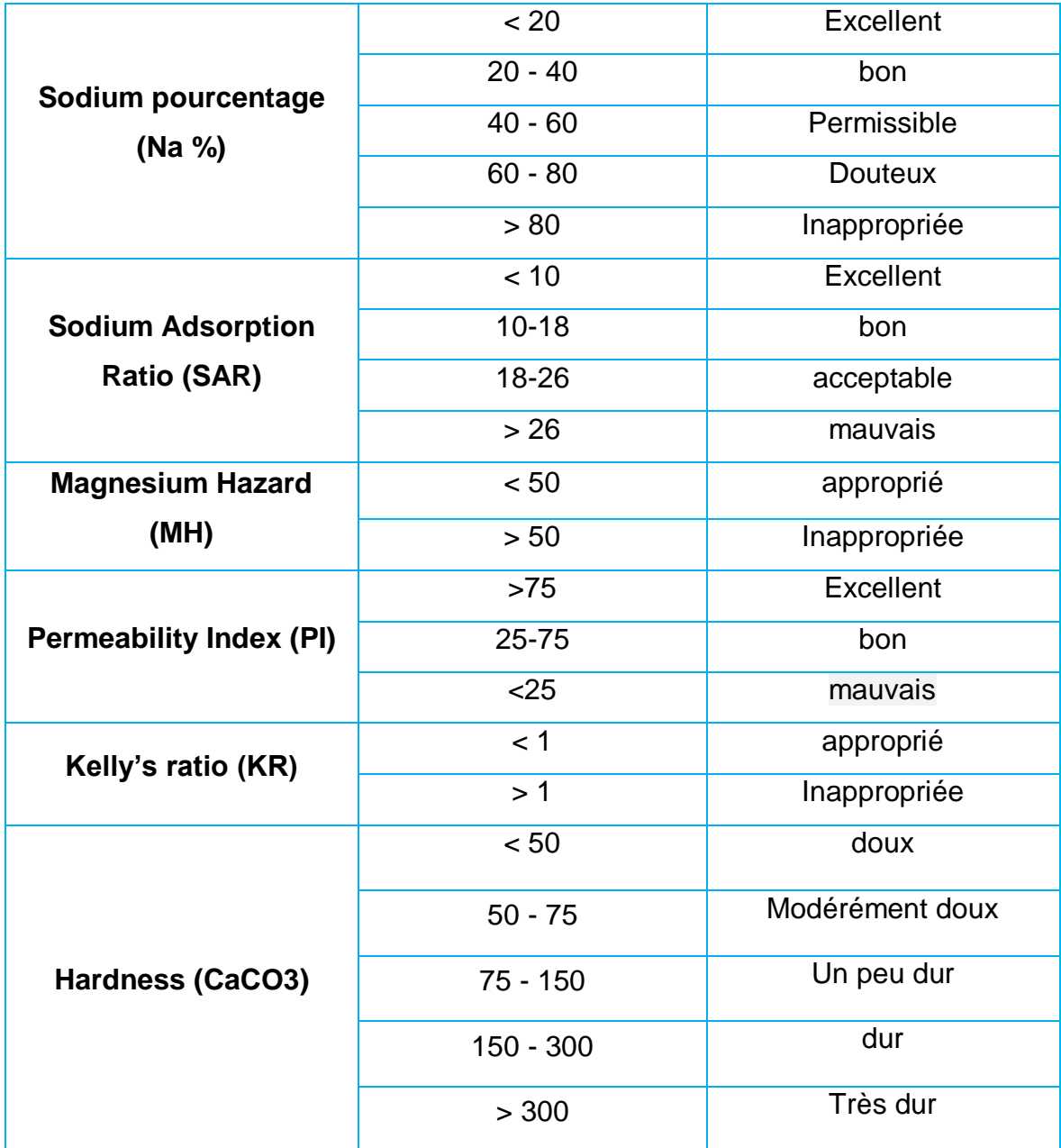

Tableau 3.2 : tableau récapitulatif des indices d'irrigation pour la classification des eaux d'irrigation.[18-20]

# **3. Indice de la qualité d'eau d'irrigation :**

Une autre méthode pour classer la qualité de l'eau d'irrigation consiste à utiliser des indices qui résument une série de caractéristiques en une seule valeur, cet indice facilite l'interprétation d'une grande liste des variables et d'indicateurs pour définir la classe de la qualité de l'eau. L'indice de qualité de l'eau d'irrigation est un nombre adimensionnel généré à partir d'agrégation de certaines paramètres indiquant la qualité de l'eau à des fins diverses[14].

## **3.1 Indice de qualité des eaux d'irrigation de MEIRELES :**

Développé par Meireles et al en 2010, est une méthode spécifique principalement utilisée pour l'évaluation de la qualité de l'eau à des fins agricoles[21].

L'étude a été réalisée dans la partie nord de l'État de CEARA, au nord-est du BRESIL, et comprend le bassin de L'ACARAU qui est le deuxième plus important du CEARA. Les échantillons d'eau ont été prélevés mensuellement d'avril 2003 à décembre 2003 et bimensuellement de janvier 2004 à septembre 2005, sur chaque point de prélèvement géoréférencé. Au total, **190** échantillons ont été analysés. L'échantillonnage a été effectué à la sortie de chaque réservoir, l'objectif étant d'évaluer l'eau utilisée pour l'irrigation dans le bassin. Des analyses physicochimiques et chimiques ont été effectuées dans le laboratoire pour L'eau et le sol[22].

L'indice de qualité de l'eau proposé a été élaboré en deux étapes. Dans la première étape, les paramètres qui contribuent le plus à la variabilité de la qualité de l'eau d'irrigation ont été identifiés à l'aide de l'analyse en composantes principales et analyse factorielle (PC / FA). Dans la deuxième étape, une définition des valeurs de mesure de la qualité (qi) et des poids (wi) a été établie. Les valeurs de (qi) ont été estimées sur la base de chaque valeur de paramètre, en fonction des paramètres de qualité de l'eau d'irrigation proposés par le Comité des consultants de l'Université de Californie - UCCC et selon les critères établis par Ayers et Westcot (1999) .Les paramètres de qualité de l'eau ont été représentés par une valeur non dimensionnelle[22].

### **3.1.1 Calcul de (qi) :**

Les valeurs de qi ont été calculées à l'aide de l'équation (7)[22]. valeur plus élevée du **qi** indique une eau de meilleure qualité[21].

$$
qi = \text{qimax} - \frac{(\text{xij} - \text{xinf}) * \text{qiamp}}{\text{xamp}}
$$
 (3.7)

Où :

- qimax est la valeur maximale de qi pour la classe.
- xij est la valeur observée pour le paramètre.
- xinf est la valeur correspondante à la limite inférieure de la classe à laquelle appartient le paramètre.
- qiamp est l'amplitude de classe.
- Xamp est l'amplitude de la classe de à laquelle appartient le paramètre.

Pour évaluer xamp, de la dernière classe de chaque paramètre, la limite supérieure a été considérée comme la valeur la plus élevée déterminée lors de l'analyse physico-chimique et chimique des échantillons d'eau[22].

Tableau 3.3 : Valeurs limites des paramètres pour le calcul de la mesure de la qualité (qi) (Ayers et Westcot, 1999)[23].

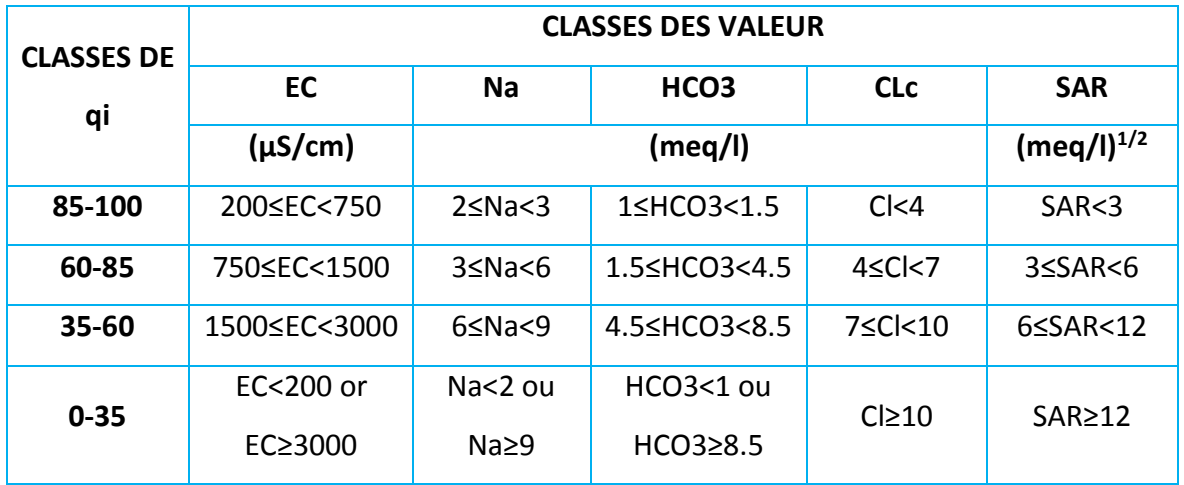

**3.1.2 Calculs des poids :**

Le poids de chaque paramètre utilisé dans l'IQE a été obtenue à partir du PC / FA, par la somme de tous les facteurs multiplier par la valeur de matrice des composantes de chaque paramètre.

Ensuite, les valeurs Wi ont été normalisées de telle sorte que leur somme soit égale à un, conformément à l'équation[22] :

$$
\mathbf{Wi} = \sum_{j=1}^{k} \mathrm{Fj} \mathrm{Aij} / \sum_{j=1}^{k} \sum_{i=1}^{n} \mathrm{Fj} \mathrm{Aij}
$$
 (3.8)

Tableau 3.4 : Les poids utilisés par meireles [22].

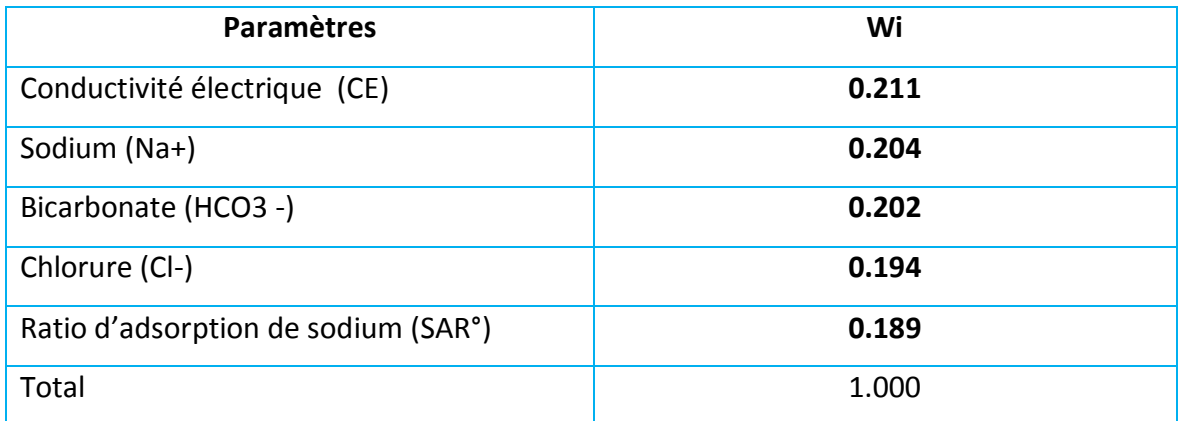

### **3.1.3 Calculs d'IQE de MEIRELES :**

L'indice de qualité de l'eau a été calculé comme suit :

$$
WQI = \sum_{I=1}^{n} qi Wi
$$
 (3.9)

IWQI est un paramètre adimensionnel allant de (0 à 100).

 qi est la qualité du paramètre i un nombre de (0 à 100), en fonction de sa concentration ou de sa mesure.

 wi est le poids normalisé du paramètre i en fonction de son importance illustrent la variabilité globale de la qualité de l'eau.

Les catégories sont divisées en fonction de l'indice de qualité de l'eau proposé, qui est développé en fonction des indices de qualité de l'eau existants. Le risque de salinité de l'eau, d'infiltration lente de l'eau du sol et de toxicité pour les plantes est résumé dans les classifications développées par Bernardo, 1995 et Holanda et Amorim, 1997, qui indiquent les restrictions d'utilisation de l'eau d'irrigation présentées dans le tableau (4).

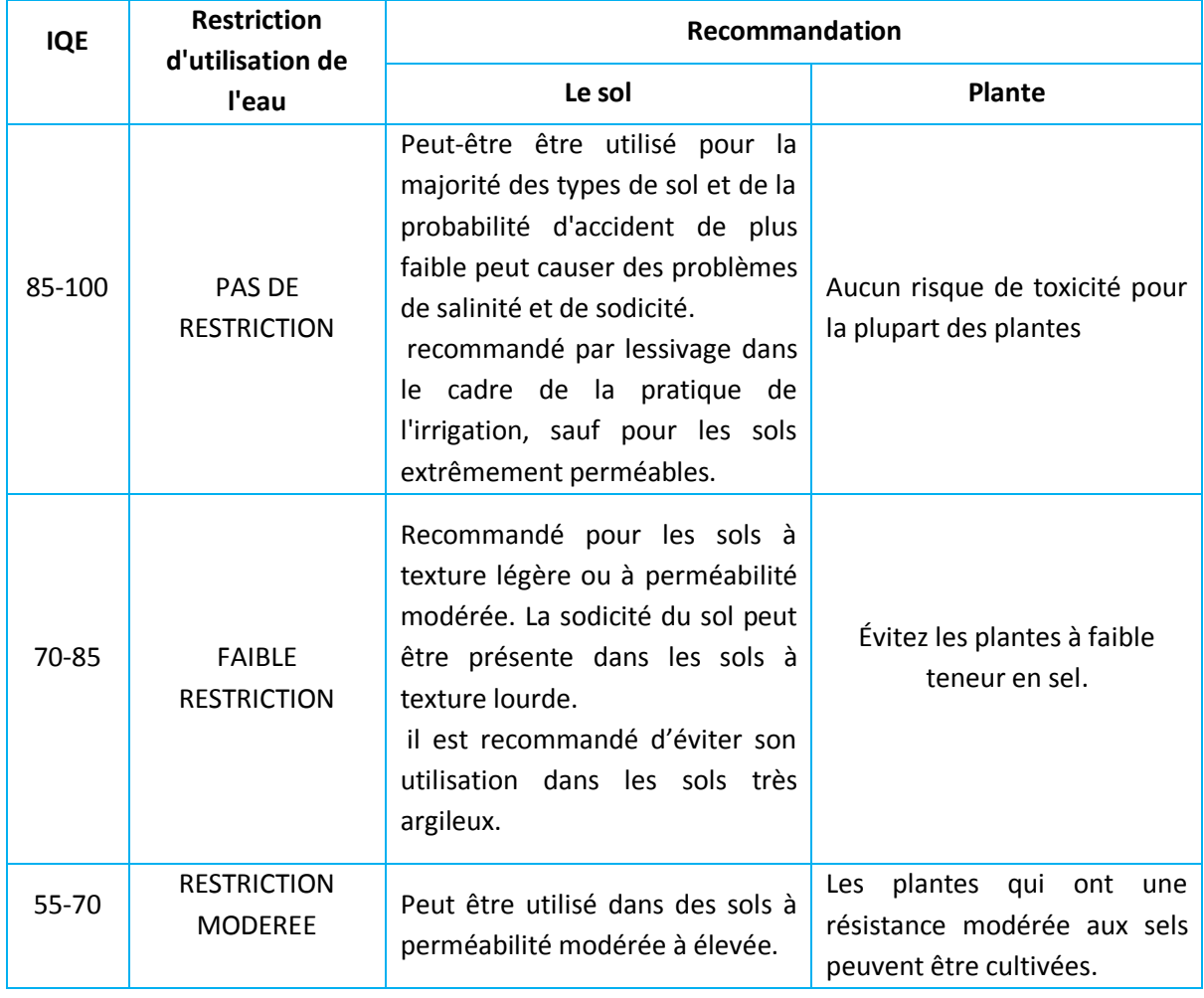

Tableau 3.5 : Caractéristiques de IQE d'irrigation (Holanda and Amorim, 1997)[24].

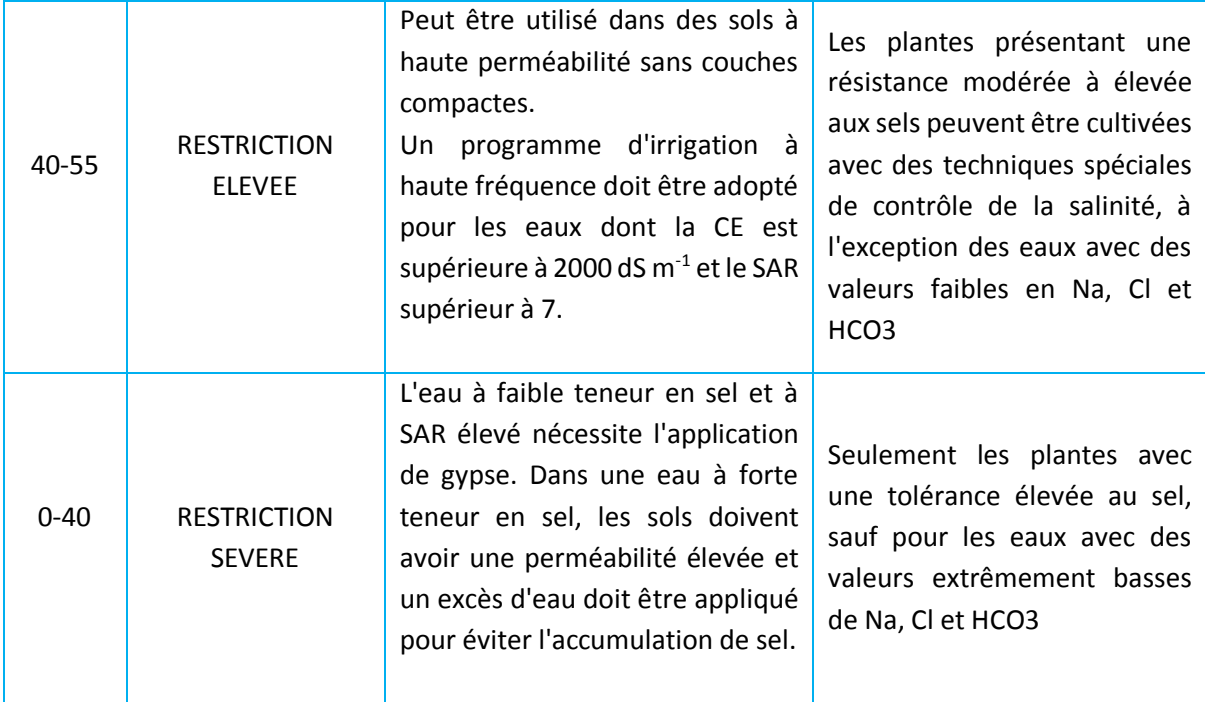

# **4. Application de l'indice de MEIRELES pour l'étude de la qualité de l'eau des eaux de la retenue de CHEFFIA :**

On a adopté la méthode **MEIRELES** pour étudier les données du barrage de Cheffia (1992 à 2010). Les données ont été obtenues à partir de la station de mesure située dans retenue du barrage de Cheffia, cette quantité importante de données varie dépend des échantillons prélevés, la variation est comprise entre 1 et 15 échantillons par an.

Les paramètres étudiés sont **:** potentiel hydrogène, Bicarbonate, température, conductivité électrique, calcium, magnésium, sodium, potassium, sulfate, chlorure, nitrate, nitrite.

## **4.1 Étude statistique des données :**

La statistique est l'étude d'un phénomène par la collecte de données, leur traitement, leur analyse, l'interprétation des résultats et leur présentation afin de rendre les données compréhensibles par tous. C'est à la fois une science, une méthode et un ensemble de techniques. Le but de la statistique est d'extraire des informations pertinentes d'une liste de nombres difficile à interpréter par une simple lecture.

Pour cette étude, la quantité importante de données était un avantage et a contribué à une meilleure compréhension et à de meilleurs résultats d'analyse pour l'eau du barrage de Cheffia. Cette 'analyse a été faite à l'aide de logiciel SPSS.

# **4.1.1 Présentation du logiciel spss :**

**SPSS** « **Statistical Package for the Social Sciences** » est un logiciel utilisé pour l'analyse statistique. La première version de SPSS a été mise en vente en 1968 et fait partie des programmes les plus largement utilisés pour l'analyse statistique en sciences sociales. Il est utilisé par des chercheurs appartenant à divers domaines scientifiques (économie, science de la santé, éducation nationale, etc.). En plus de l'analyse statistique, la gestion des données (sélection de cas, reformatage de fichier, création de données dérivées) et la documentation des données sont deux autres caractéristiques de ce logiciel. Différentes versions de SPSS existent pour Windows, Mac OSX et Unix.

La version pour Windows est mise à jour plus fréquemment et possède plus de caractéristiques que les versions pour les autres systèmes d'exploitation[25] par exemple Le Traitement des données manquantes et le Recodage de variables.

# **4.1.3 Préparation des données :**

le tableau 3.5 montre que certaines valeurs manquantes ont été détectées dans les données de (pH, HCO3, SO4,NO3, NO2).

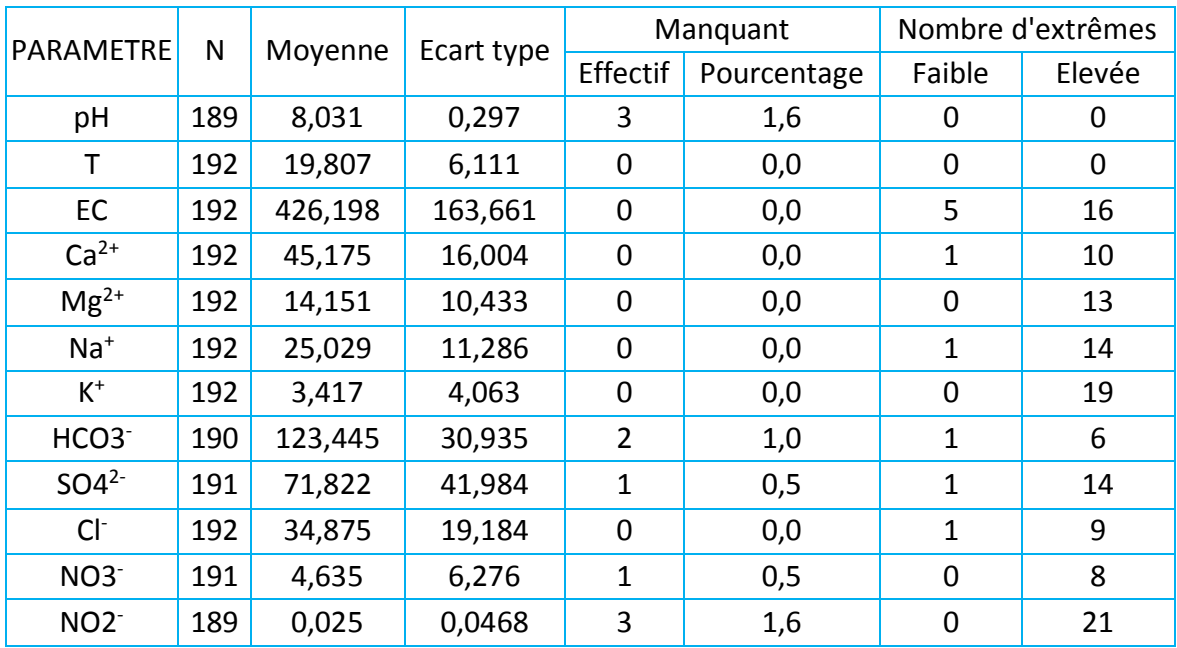

Tableau 3.6 : statistiques initial des données de barrage de cheffia.

A l'aide de fonction de remplacement des valeurs manquantes (logiciel spss) Par la méthode de la moyenne des points voisins (en a utilisé 4 valeur).

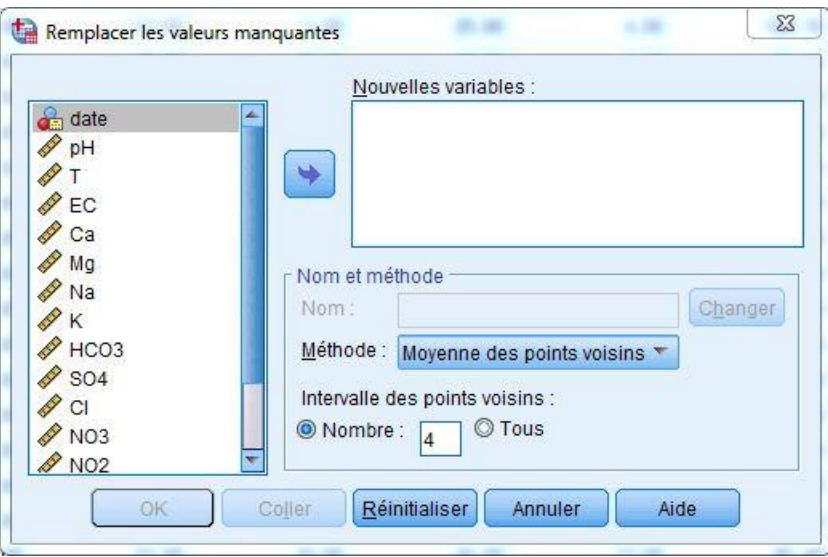

Figure 3.1 : Fenêtre de remplacement des valeurs manquantes.

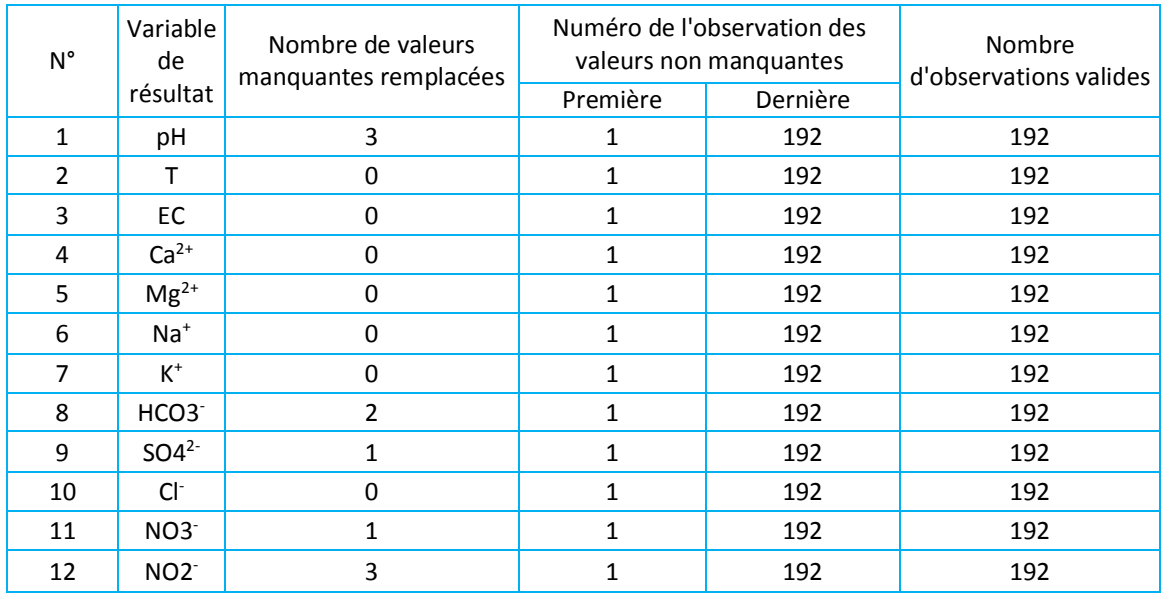

Tableau 3.7: Valeurs manquantes remplacées.

Cela nous aide à mieux analyser les données et à éviter les valeurs aléatoires ou manquantes.

Tableau 3.8 : statistiques descriptives des données du barrage cheffia.

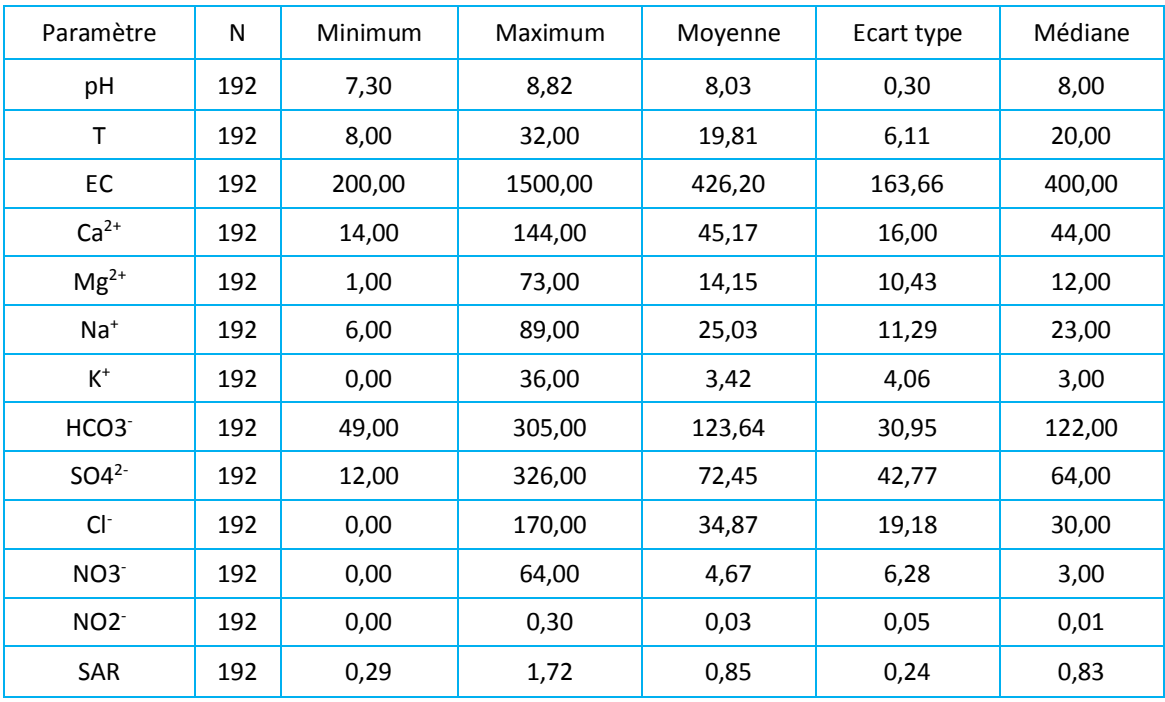

Ces valeurs sont obtenues après le remplacement des valeurs manquantes.

## **4.1.4 La variabilité des paramètres (1992-2010) :**

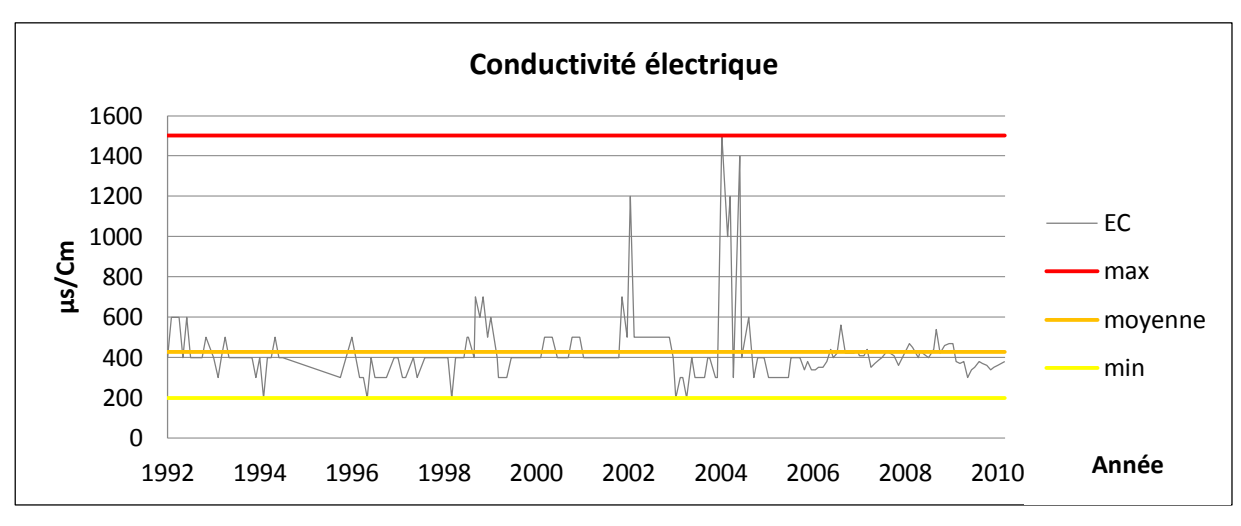

Figure 3.2 : La variabilité des valeurs de Conductivité électrique.

Pour la conductivité électrique une variation entre le minimum de 200 µs/cm et environ 600 µs/cm, avec deux valeurs extrêmes en 2002 et la période de 2004-2005 avec une moyenne de 426 µs/cm. Cela est illustré par la forte concentration de sels dans ces mêmes périodes, et cela reflète l'influence des sels dissous sur conductivité électrique.

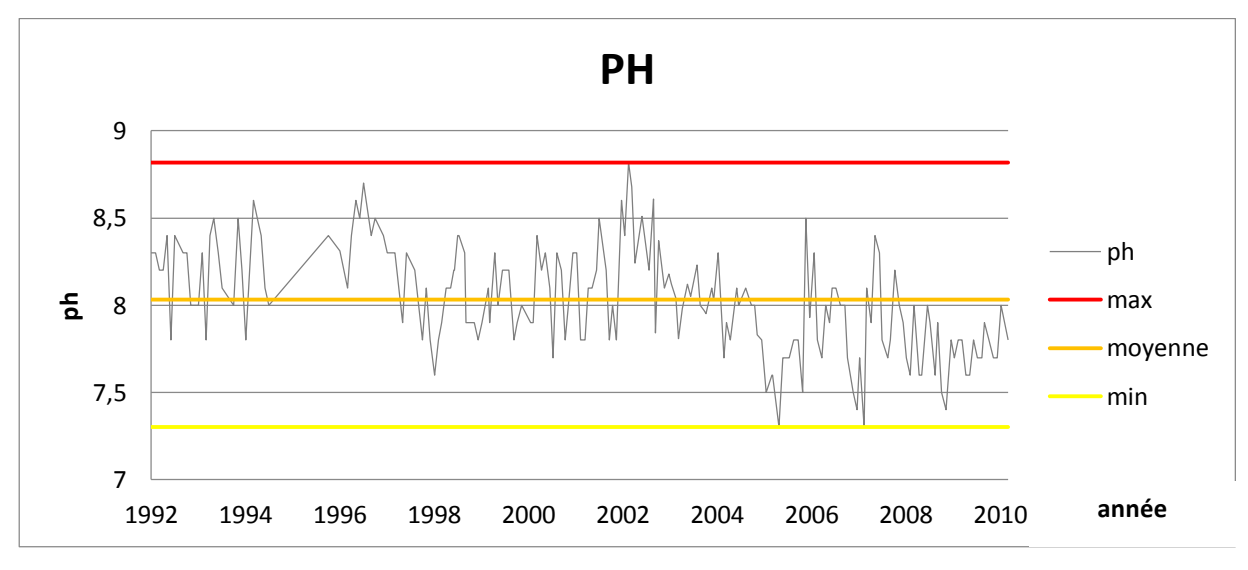

Figure 3.3 : La variabilité des valeurs de PH.

Les valeurs de PH varient entre 7,6 et 8,8, mais au cours de la période 2005-2009, certaines valeurs minimales atteignent la valeur la plus basse de 7,3. Mais le pH reste dans les normes.

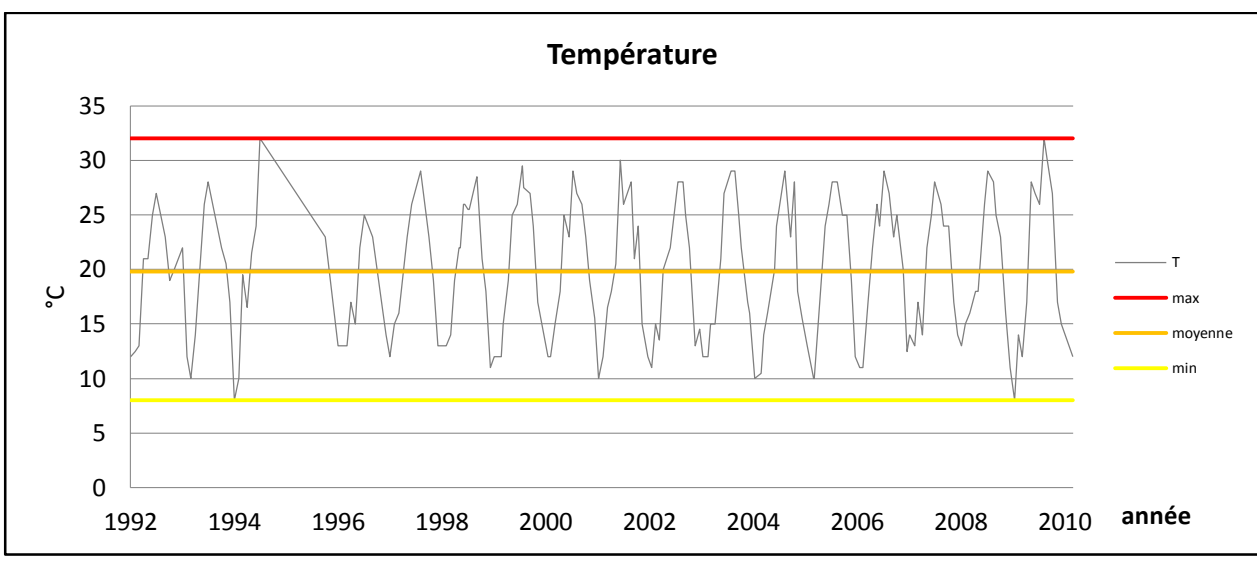

Figure 3.4 : La variabilité des valeurs de Température.

Une variation claire de la température entre 8 °c et 32 °c due au changement climatique entre les saisons, les valeurs les plus faibles apparaissent en hiver, lorsque les précipitations sont abondantes dans la région.

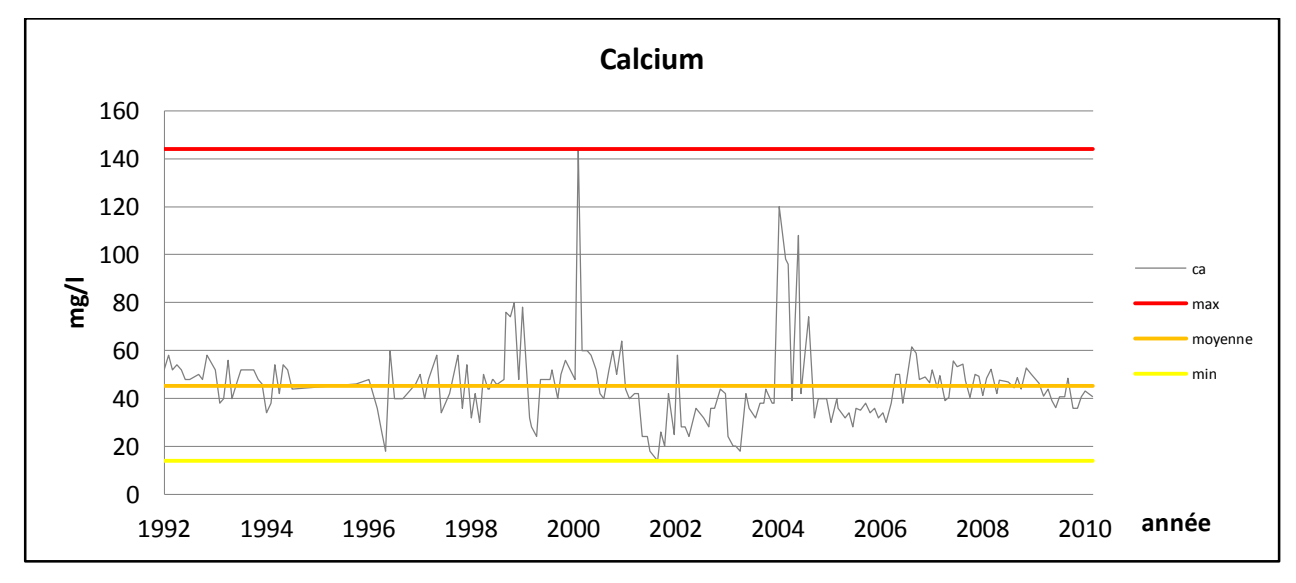

Figure 3.5 : La variabilité des valeurs de calcium.

Une variation de la concentration en calcium sur toute la période avec un minimum de 14 mg/l et deux valeurs extrêmes remarquables à la fin de 2004, et une valeur isolé de 140 mg/l.

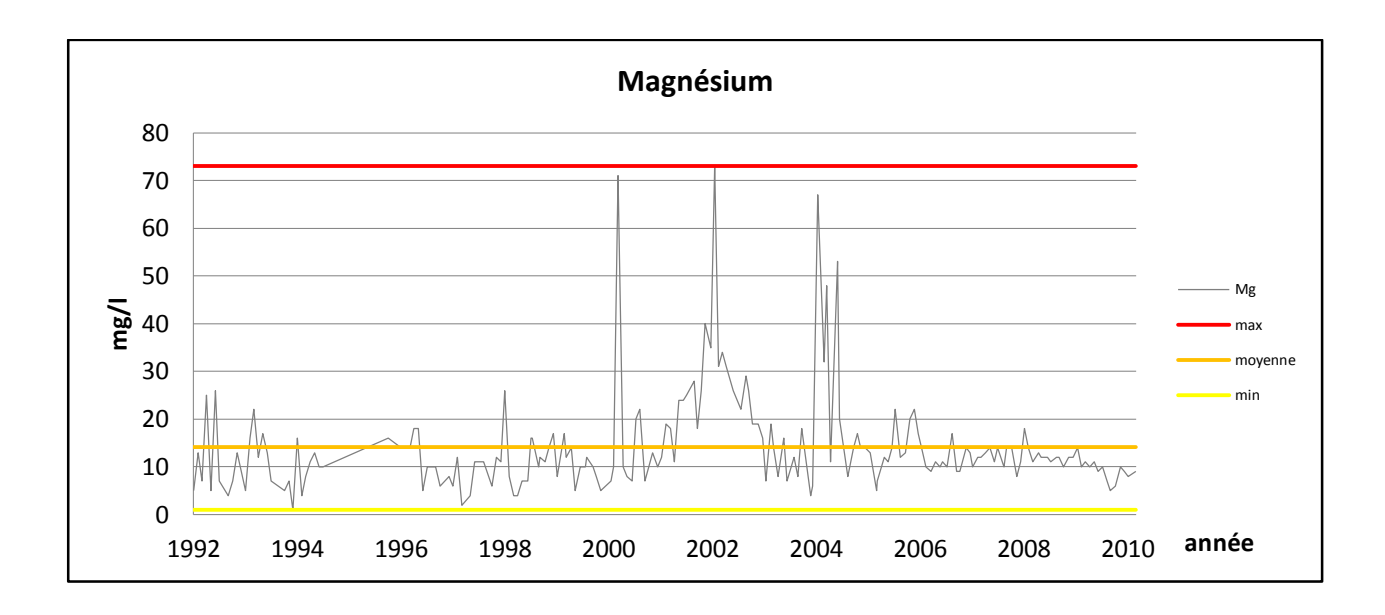

Figure 3.6 : La variabilité des valeurs de Magnésium.

On observe un minimum de 1 mg/l et une moyenne de 14 mg/l, Et L'apparition de nombreuses valeurs extrêmes entre 2000 et 2004, avec un maximum de 73 mg/l en 2002.

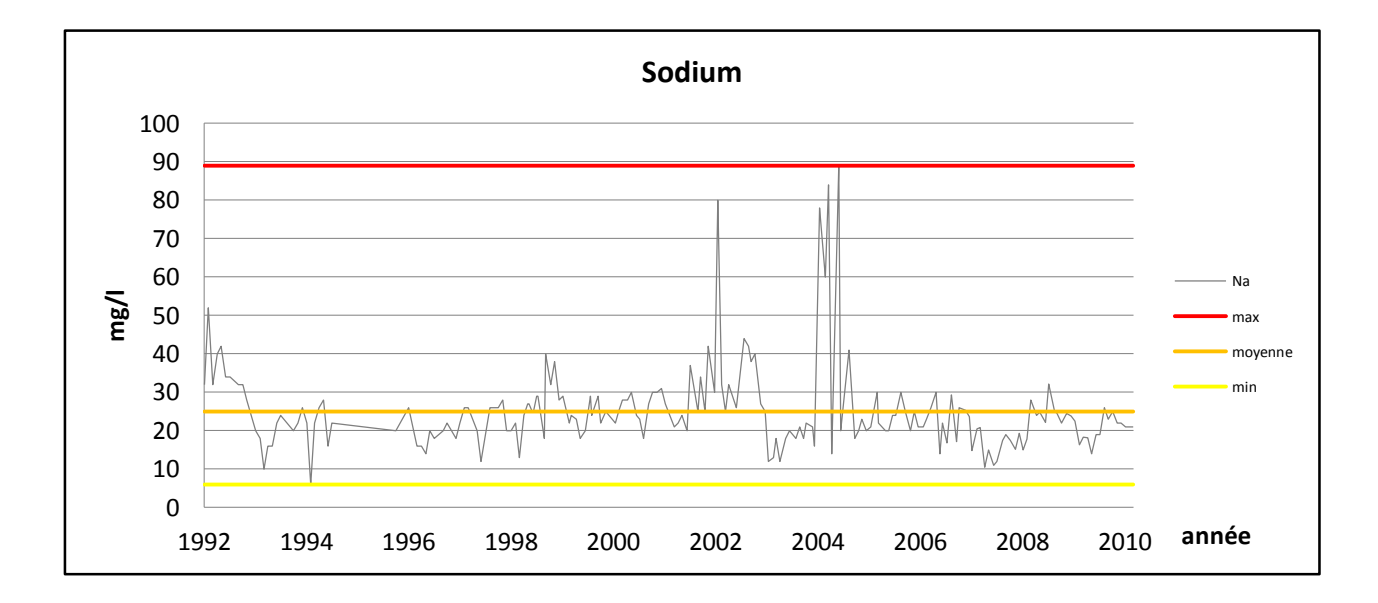

Figure 3.7 : La variabilité des valeurs de sodium.

Le sodium partage aussi généralement la même variation et les mêmes valeurs extrêmes avec le calcium et le magnésium avec un minimum de 6 mg/l et un maximum de 89 mg/l, ce qui traduit la forte corrélation entre eux et certains autres paramètres.

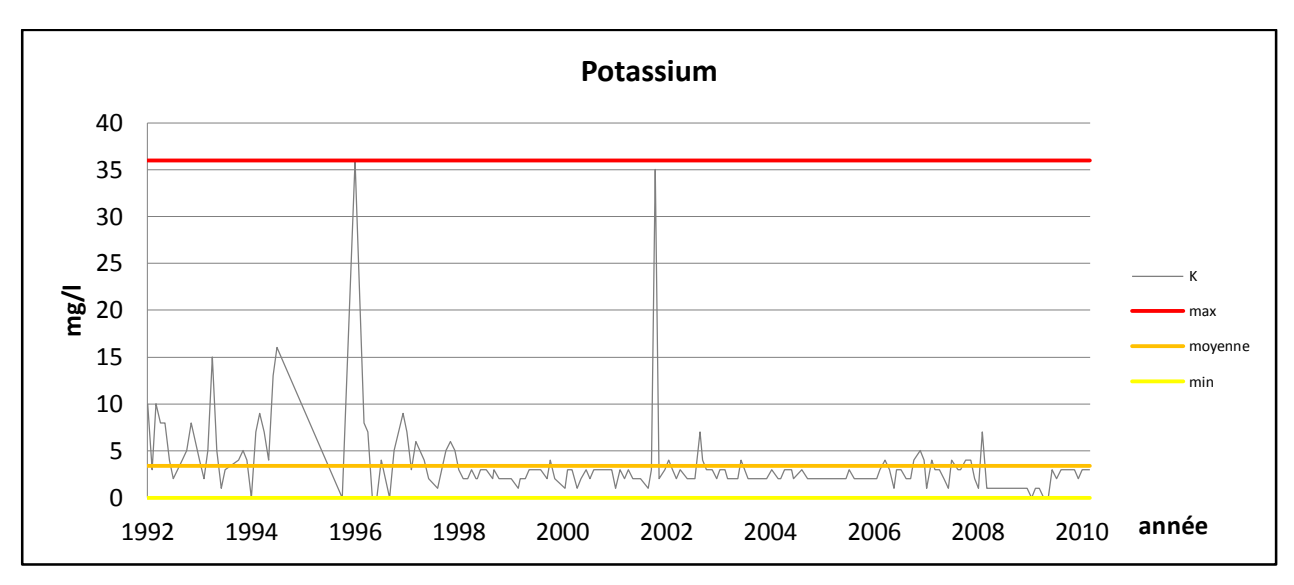

Figure 3.8 : La variabilité des valeurs de potassium.

Le potassium varie autour d'une moyenne de 3 mg /l, avec des valeurs importants en hiver de 1996 et 2002, peut-être en raison de ruissellement sur des terres agricoles.

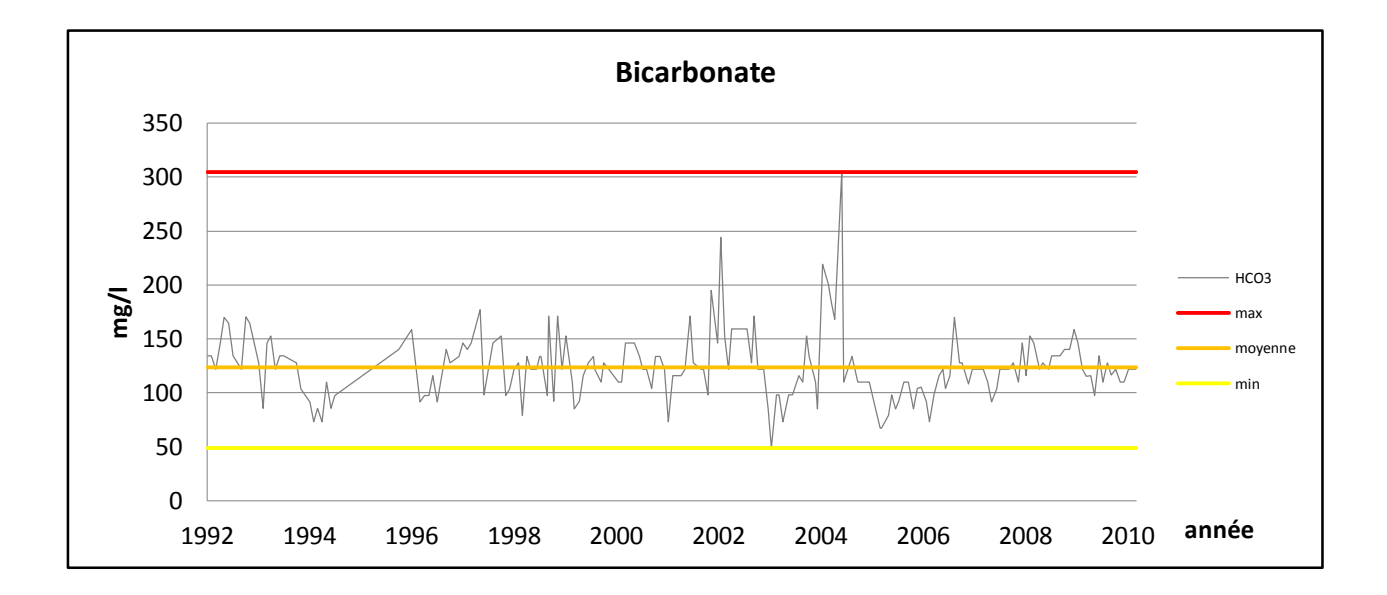

Figure 3.9 : La variabilité des valeurs de Bicarbonate.

Une variation de la concentration en Bicarbonate avec un minimum de 49 mg/l et deux valeurs extrêmes remarquables en 2002 et 2004, et une valeur isolé de 305mg/l a la fin de 2004.

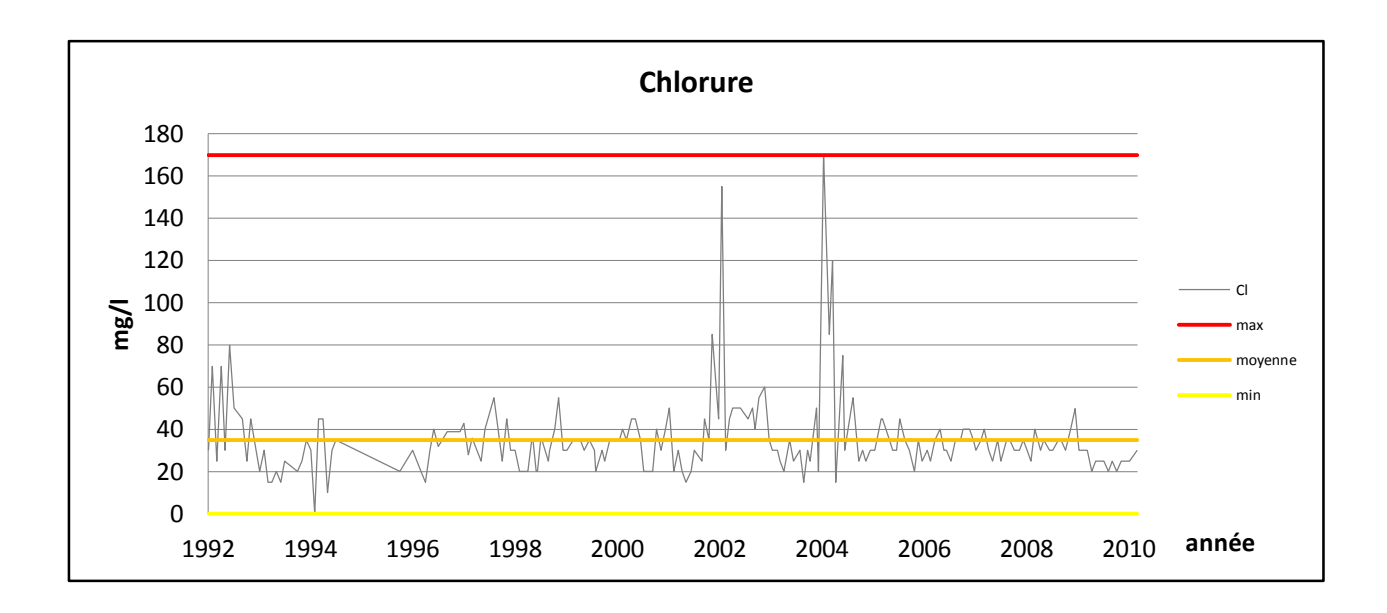

Figure 3.10 : La variabilité des valeurs de Chlorure.

Une variation D'une moyenne de 35 mg/l Avec deux valeurs extrêmes remarquables en 2002 et à la fin de 2004 avec un maxima de 170 mg/l.

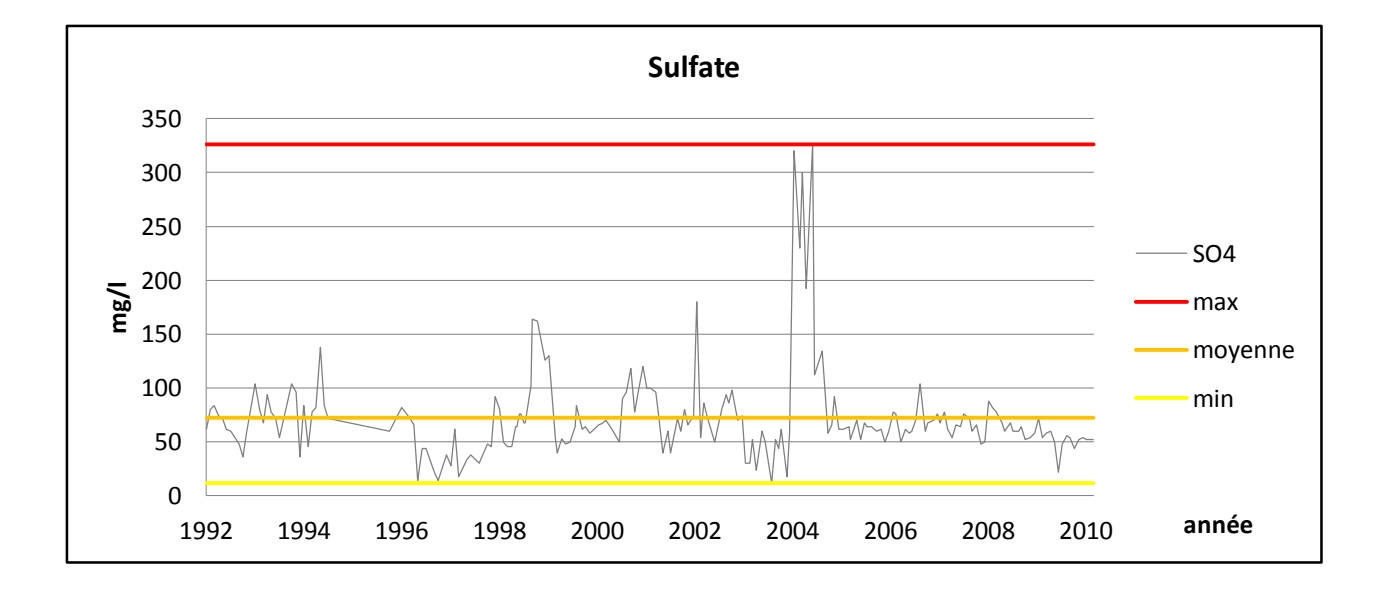

Figure 3.11 : La variabilité des valeurs de sulfate.

Une variation continue avec un grand nombre de concentrations figurant dans les données avec une moyenne de 72 mg / l et certaines valeurs qui dépassant les 300 mg / l en 2004.

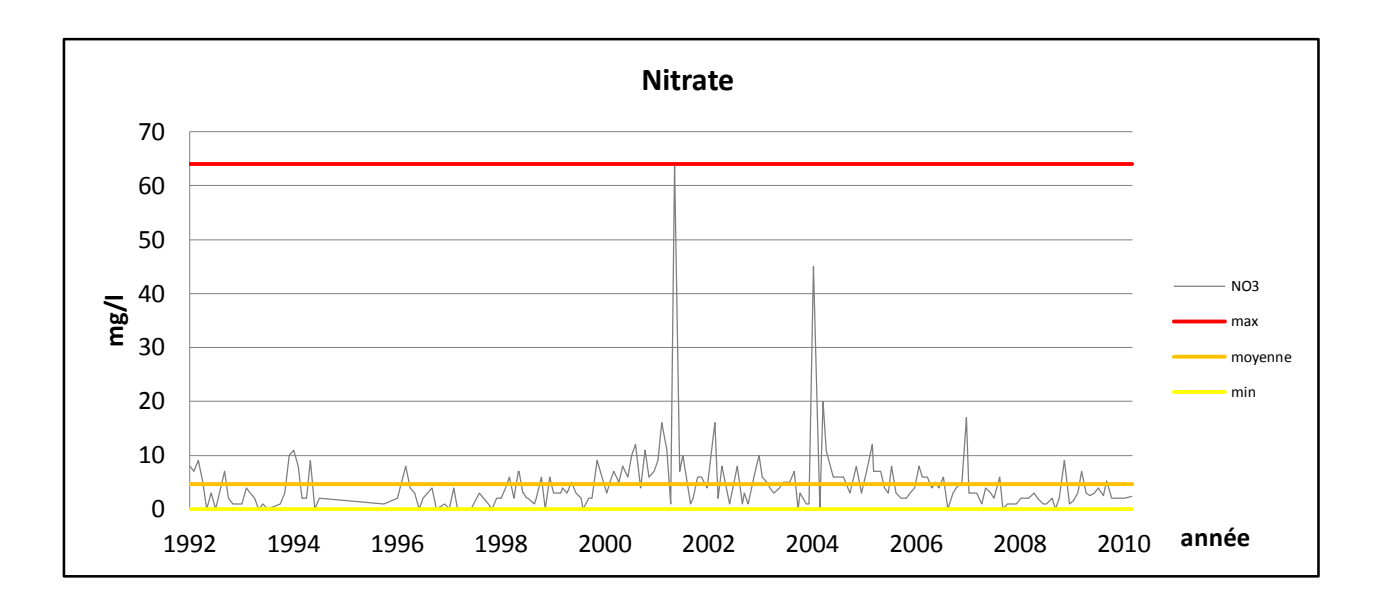

Figure 3.12 : La variabilité des valeurs de nitrate.

une variation d'une moyenne de 5 mg / l avec deux valeurs extrêmes en 2001 atteint les 64 mg / l et 2004 atteint les 45 mg / l.

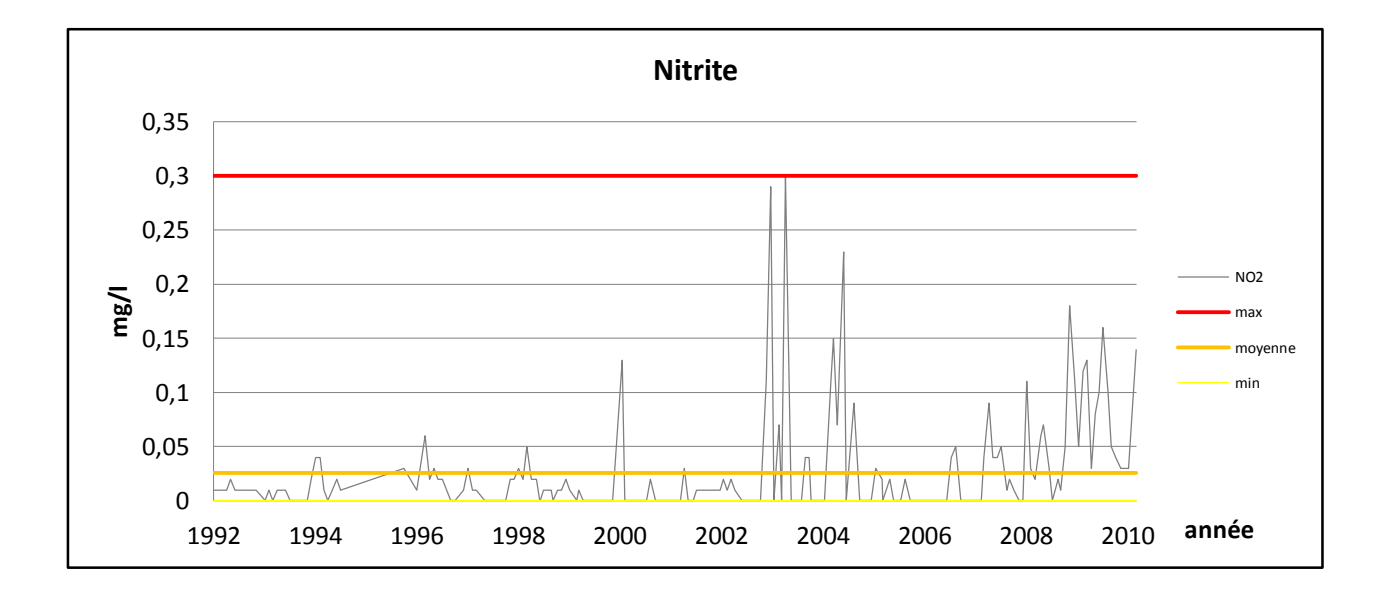

Figure 3.13 : La variabilité des valeurs de nitrite.

Au cours de cette étude, nous avons constaté une absence de nitrate à de nombreuses reprises, avec des valeurs importantes de temps en temps, en particulier en 2003 et un maximum de 0.3 mg / l en 2004.

### **4.1.5 Analyse multivariée :**

L'analyse multivariée désigne un ensemble de méthodes et de techniques pour l'étude de tableaux de plusieurs variables décrivant plusieurs individus. Plusieurs de ces techniques sont récentes leur développement étant lié en partie à l'augmentation de performances des ordinateurs[26].

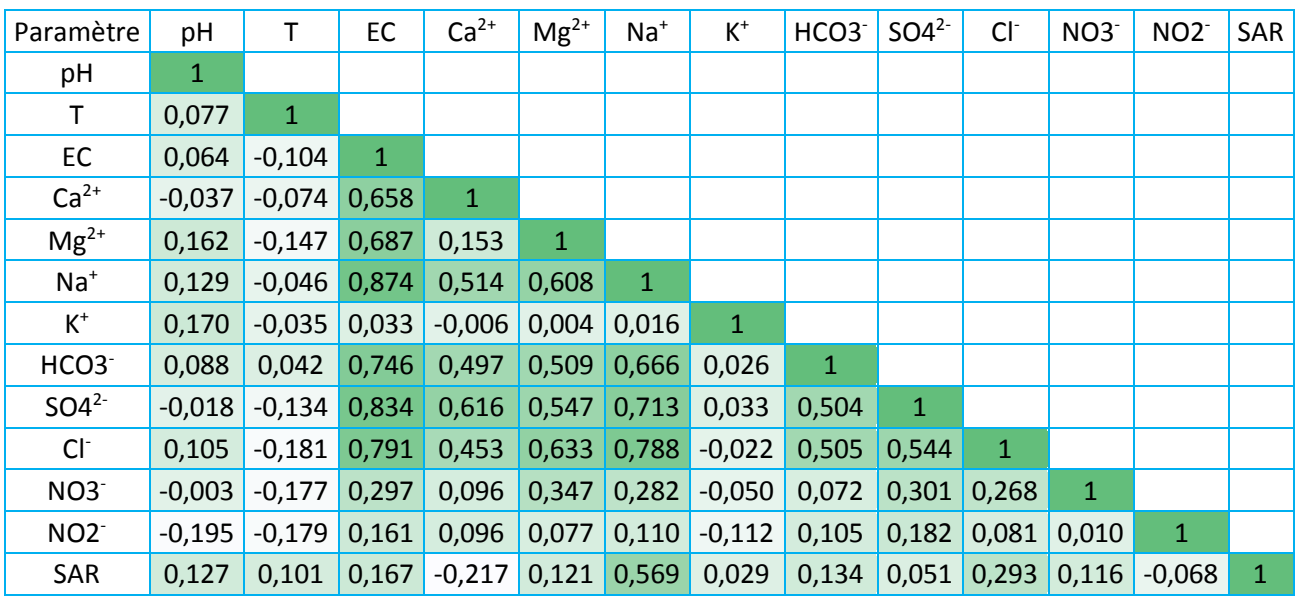

Tableau 3.9 : matrice de corrélation.

La corrélation élevée entre les paramètres est indiquée par la couleur foncée.

Pour vérifier la possibilité d'utiliser l'ACP dans SPSS, deux tests doivent être effectués :

**La mesure de Kaiser-Meyer-Olkin** Plus communément appelé le KMO, la mesure de Kaiser-Meyer-Olkin est un indice d'adéquation de solution factorielle. Il indique jusqu'à quel point l'ensemble de variables retenu est un ensemble cohérent et permet de constituer une ou des mesures adéquates de concepts. Un KMO élevé indique qu'il existe une solution factorielle statistiquement acceptable qui représente les relations entre les variables[27].

**Le test de sphéricité de Bartlett** est un test statistique relatif à l'indépendance globale des composantes d'un vecteur aléatoire. Il est basé sur le déterminant d'une estimation de la matrice de corrélation.

Tableau 3.10 : Indice KMO et test de BARTLETT.

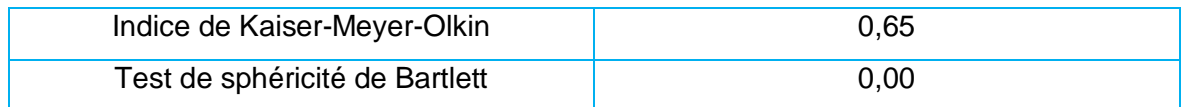

L'indice KMO de (0,65) nous indique que les corrélations entre les paramètres sont de bonne qualité. Ensuite, le résultat du test de sphéricité de Bartlett est significatif. Nous pouvons donc poursuivre l'analyse.

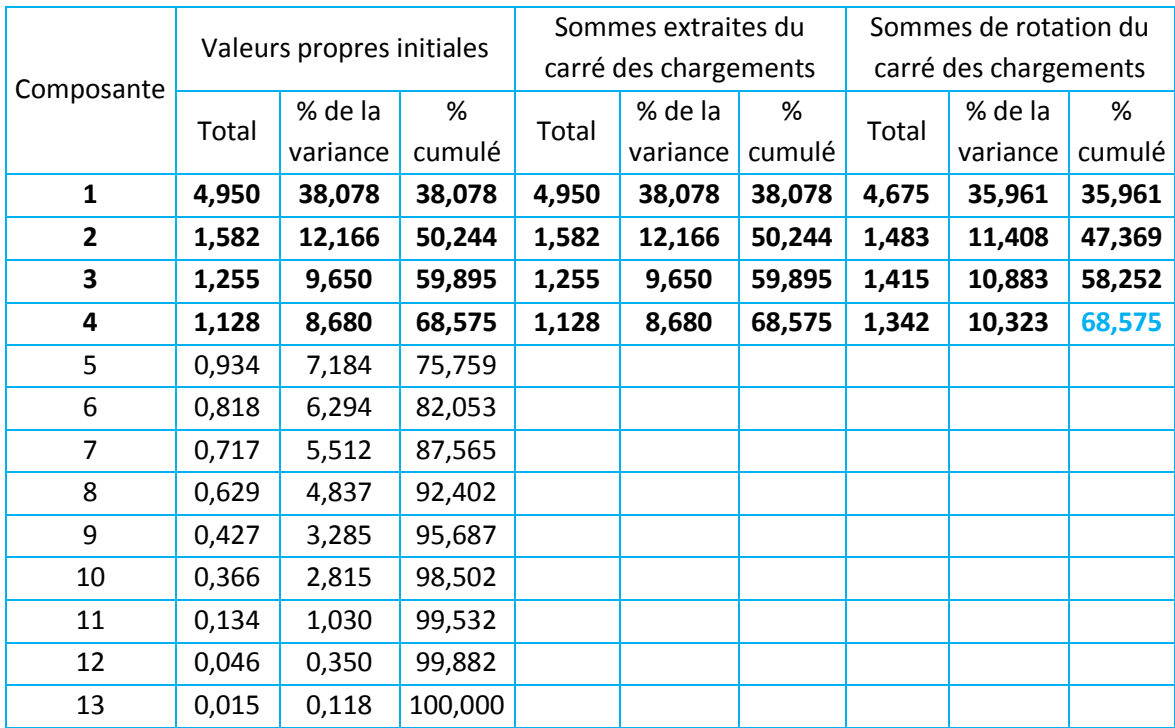

Tableau 3.11 : Analyse en composantes principales.

Les quatre premières composantes ont été prises car elles ont un total supérieur à 1, ces dernier représentent environ de 69 % de l'information total de la variation.

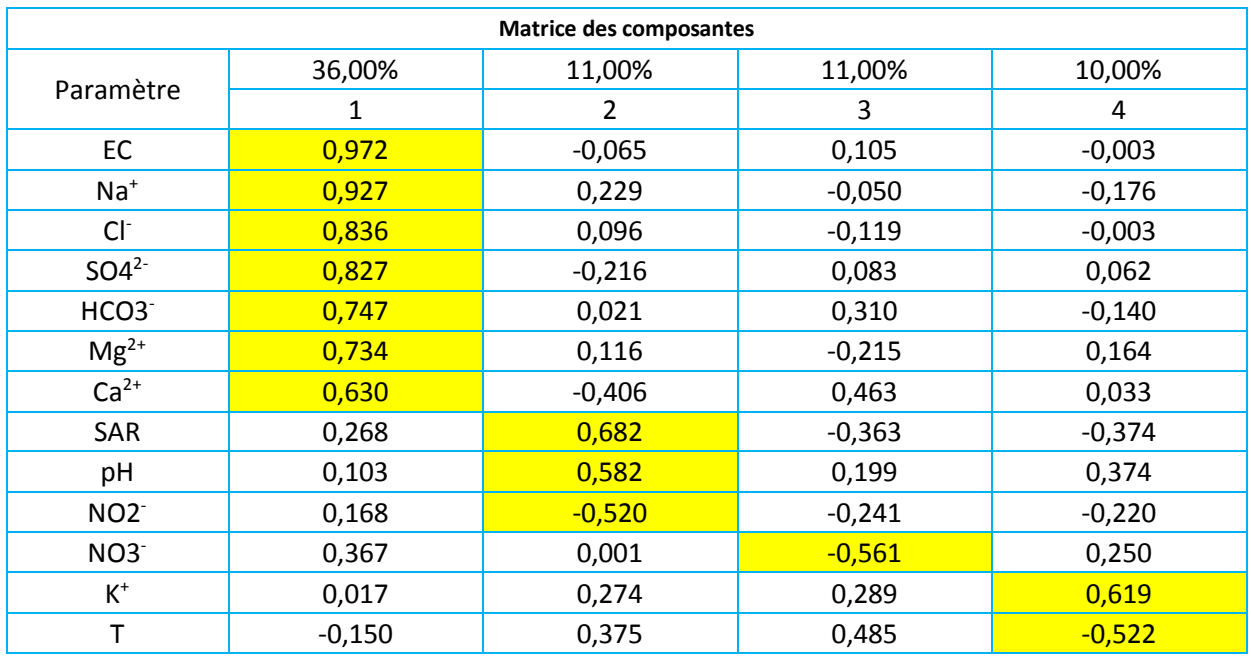

Tableau 3.12 : Matrice des composantes.

La première composante donne le pourcentage le plus élevé avec 36%.

Tous les chercheurs qui ont appliqué l'IQE de MEIRELS dans différents pays (le bresil, l'irak, l'iran, le nigeria et l'ethiopie), ont pris les même poids de MEIRELS pour les paramètres, ce qui peut être ambigu, car les caractéristiques de l'eau varient d'un endroit à un autre, donc on a calculé des nouveaux poids correspondant aux données de barrages de CHAFFIA.

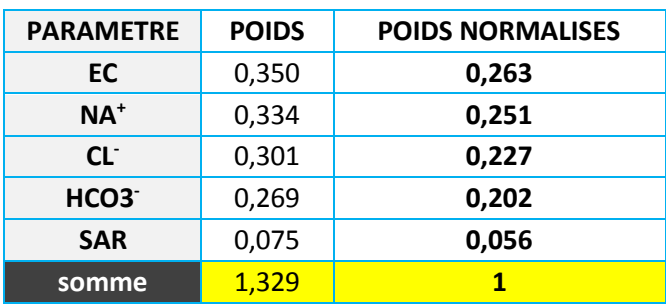

Tableau 3.13 : Les poids calculés pour les paramètres.

Les poids sont normalisés en les divisant par le total.
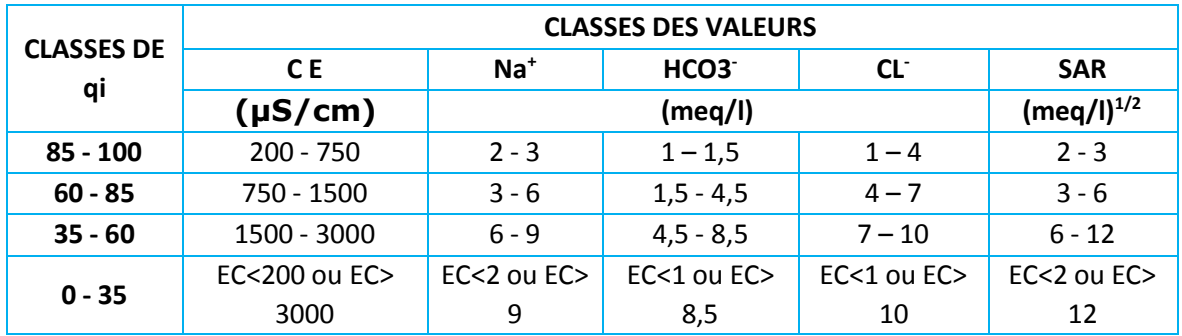

Tableau 3.14 : classes de qi (norme de MEIRELS)[22].

Les valeurs maximales des dernières classes ont été multipliées par deux pour faciliter le calcul, car MEIRELES a mentionné Dans l'évaluation de xamp, de la dernière classe de chaque paramètre, la limite supérieure a été considérée comme la valeur la plus élevée déterminée dans l'analyse physico-chimique et chimique des échantillons d'eau.

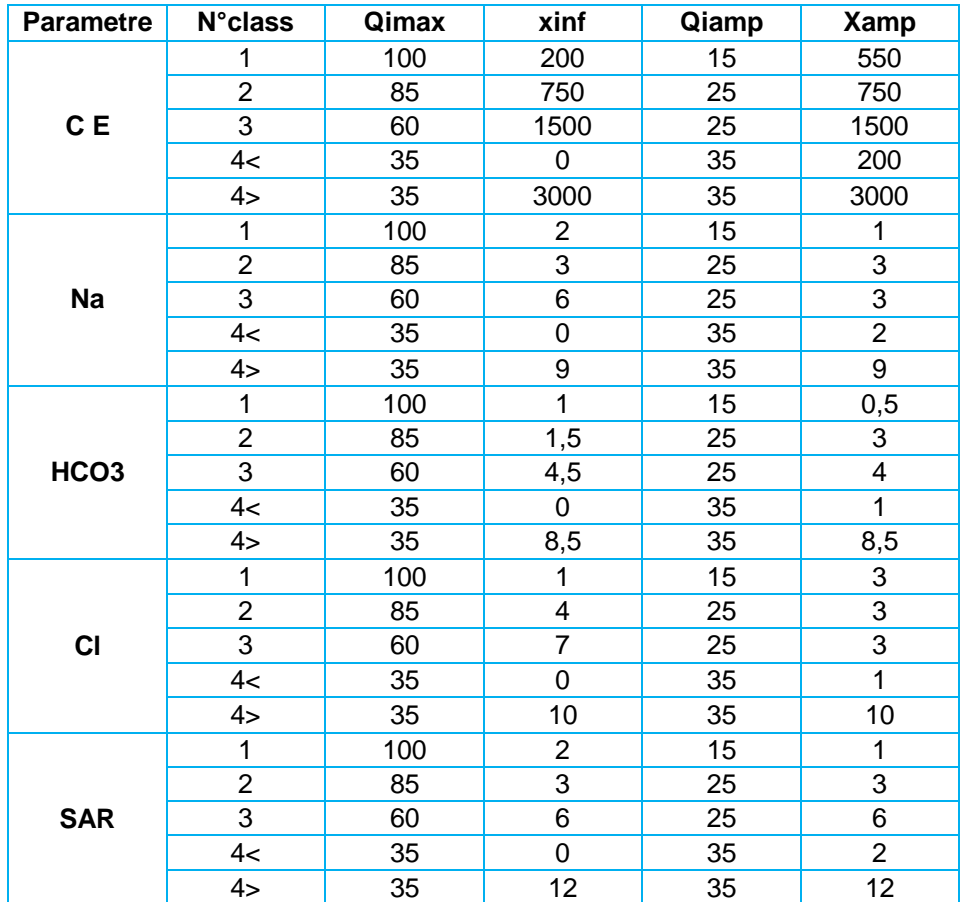

Tableau 3.15 : Constante utilisée pour le calcul du qi (norme de MEIRELES).

## **4.2 Résultat d'application de la méthode MEIRELES (norme de MEIRELES).**

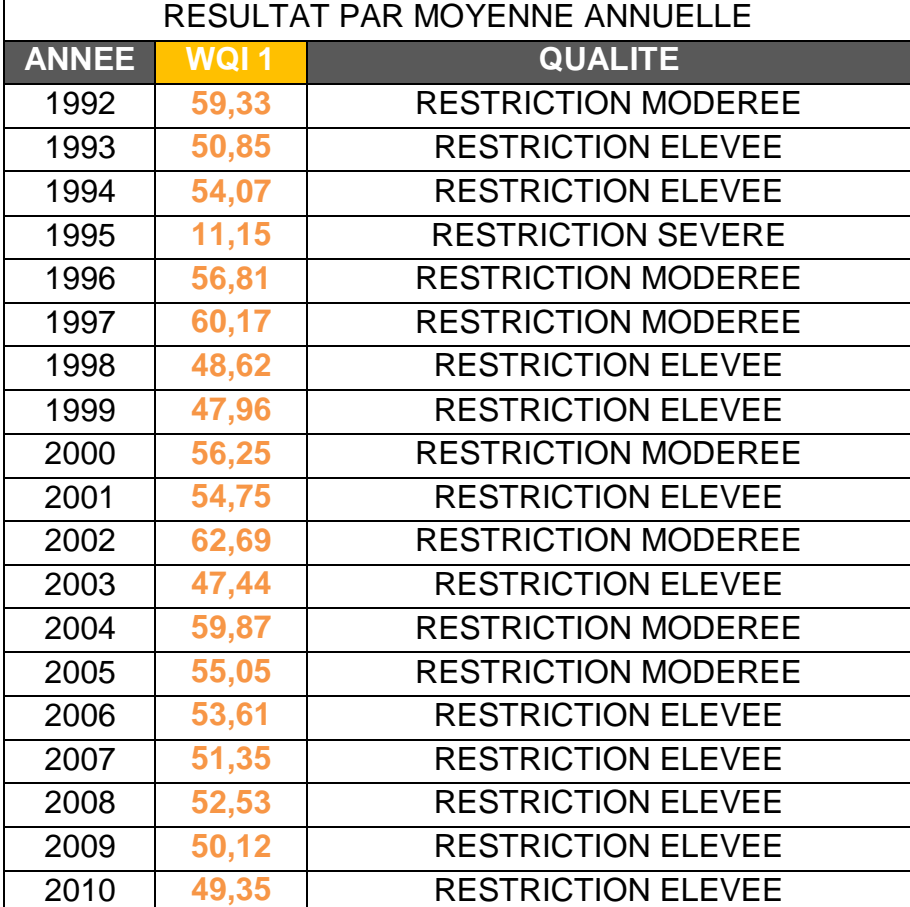

Tableau 3.16 : la qualité de l'eau de barrage cheffia selon la méthode de MEIRELES.

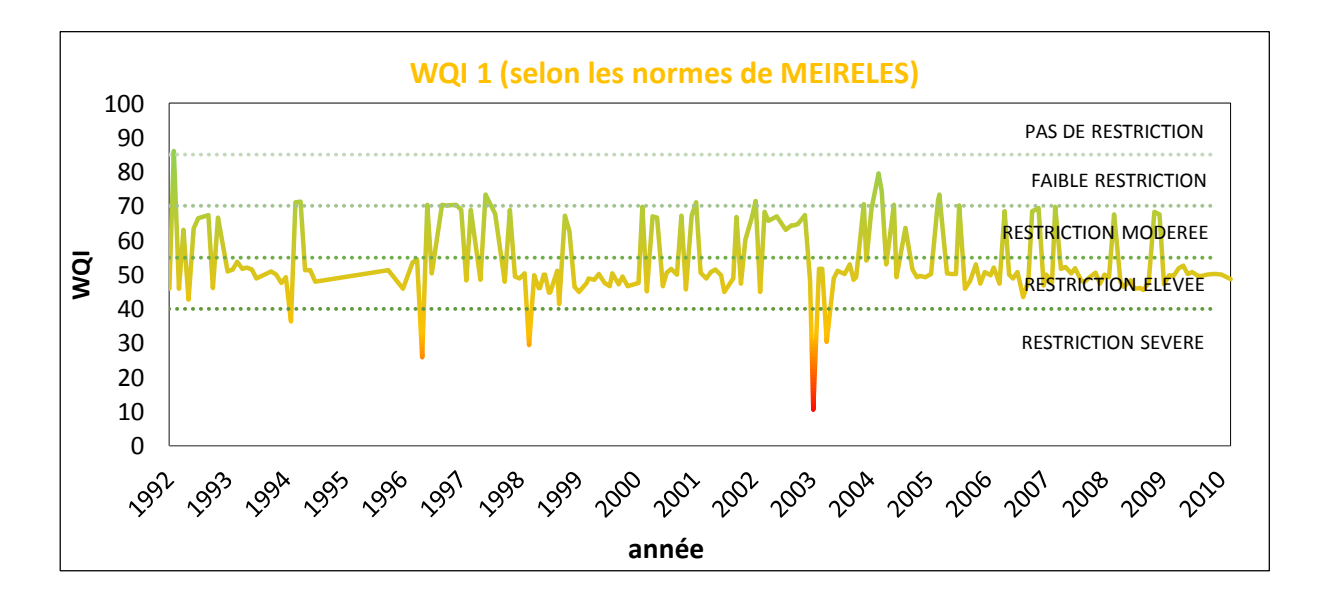

Figure 3.14 : La variabilité des valeurs d'IQE (1992-2010)

D'après le calcul d'indice, il s'est avéré que les wqi les plus fréquents varient entre restriction élevée et Restriction modérée avec une moyenne de **54**, ce qui a mis le barrage de CHEFFIA dans une mauvaise situation avec une **forte restriction** selon HOLANDA et AMORIM.

Comparé aux résultats de certains indices que nous avons calculés, ce résultat ne reflète pas la réalité.

Le tableau ci-après montre la qualité de l'eau suivant les différents indices. Au regard de ces valeurs on constate que les eaux de bonne à excellente qualité pour l'irrigation.

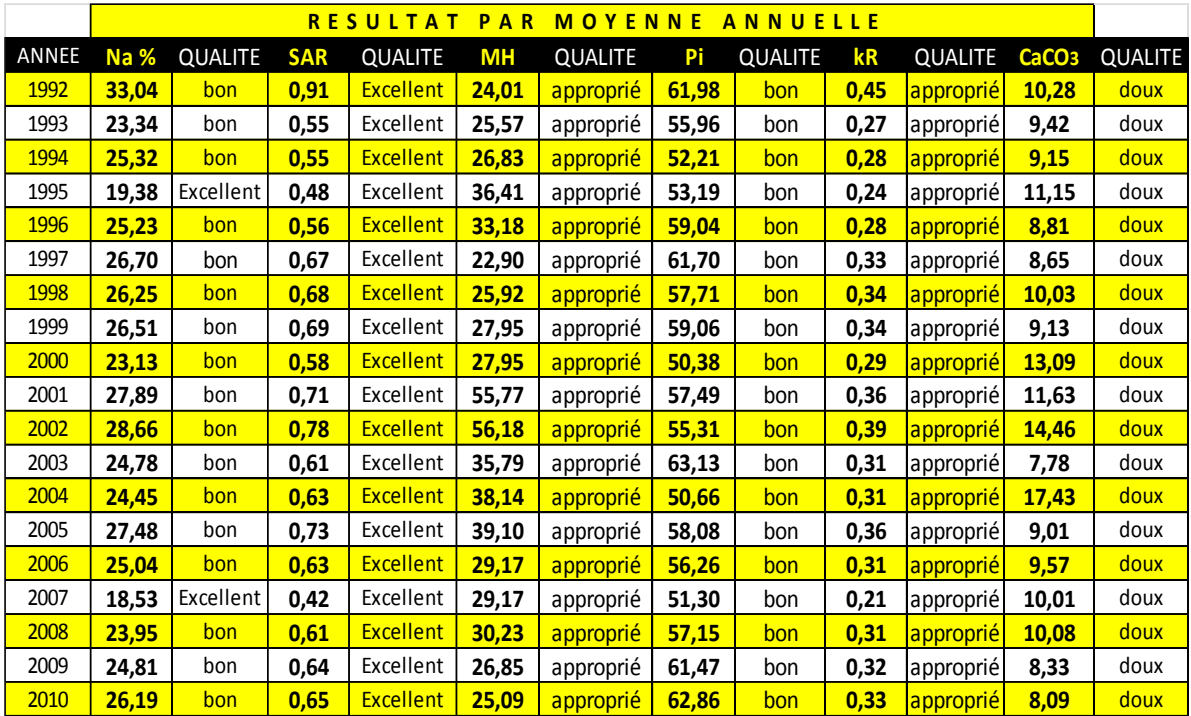

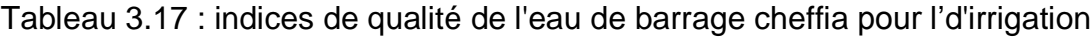

# **4.2.1 La variabilité des valeurs des indices de qualité des eaux d'irrigation (1992-2010) :**

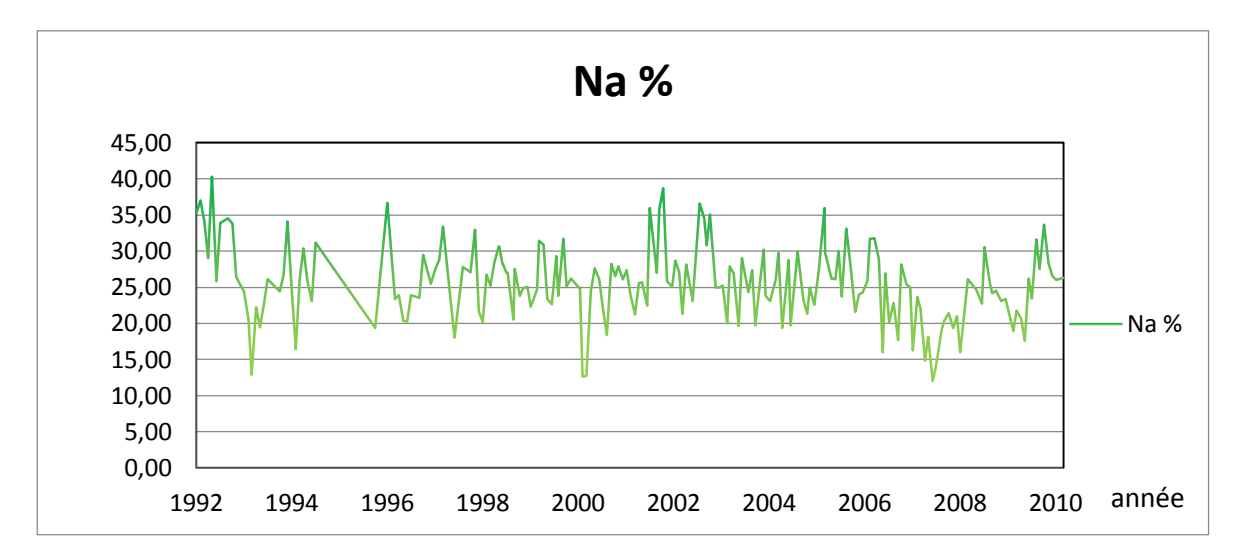

Figure 3.15 : La variabilité des valeurs de Na % (1992-2010)

La plupart des valeurs de pourcentage de sodium varient dans la zone de Bon état, avec certaines valeurs d'excellente qualité.

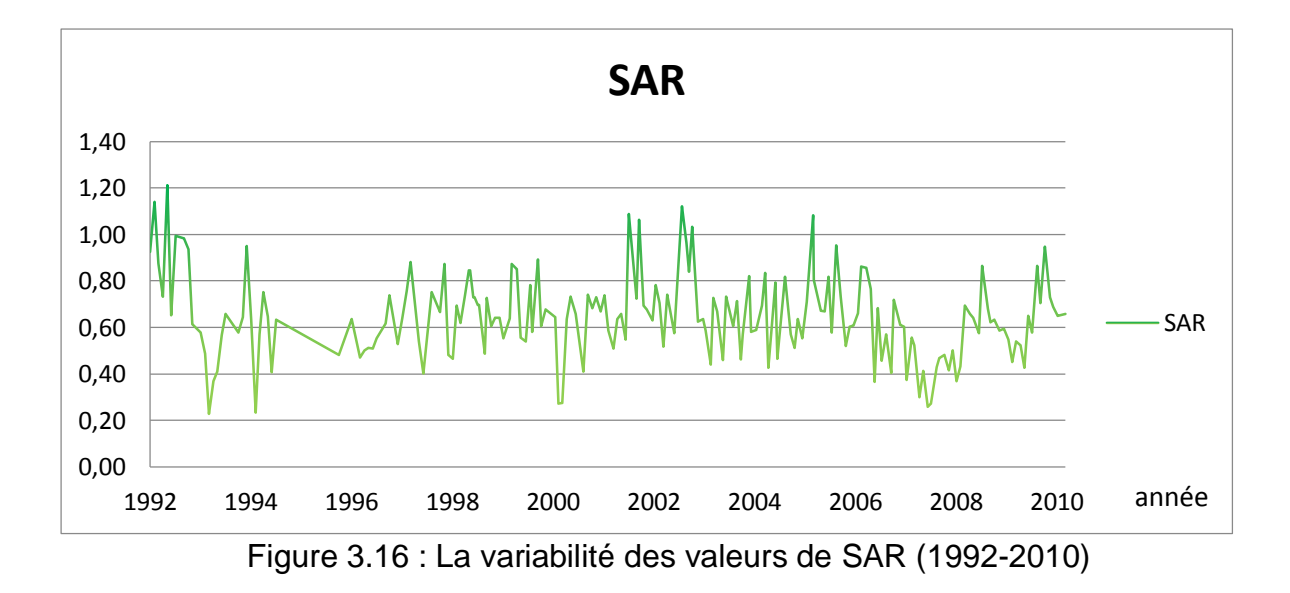

Toutes les valeurs de SAR sont inférieures à 10, ce qui les rend excellentes pour des fins d'irrigation.

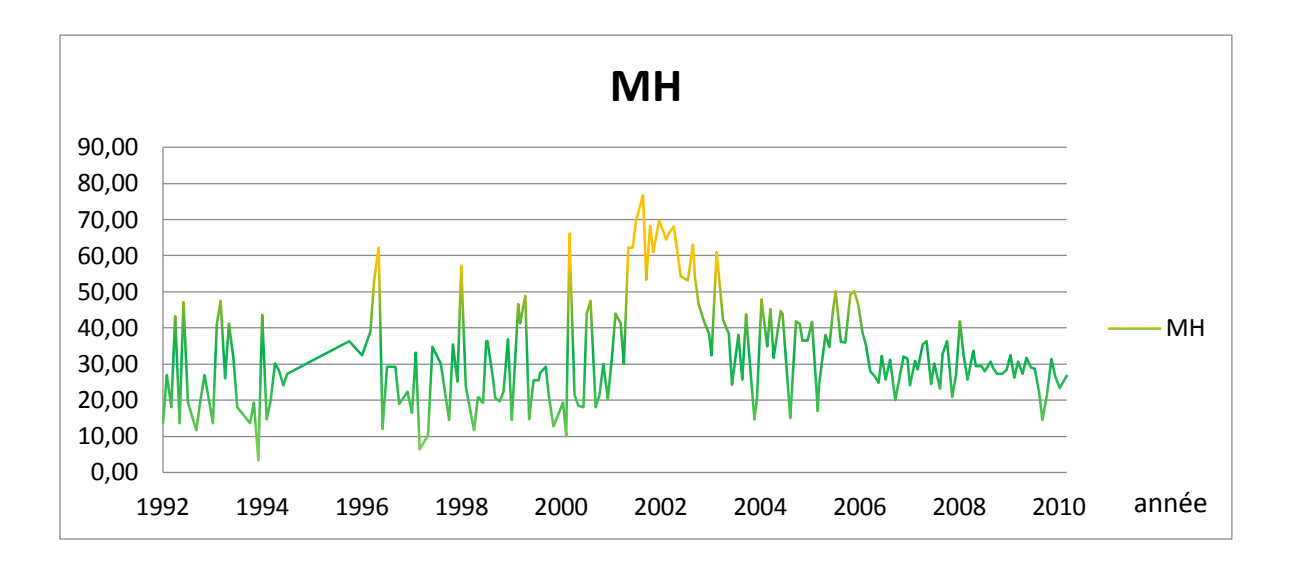

Figure 3.17 : La variabilité des valeurs de MH (1992-2010)

La plupart des valeurs de risque de magnésium sont appropriées, mais nous remarquons des valeurs inappropriées qui dépassant la valeur de 50.

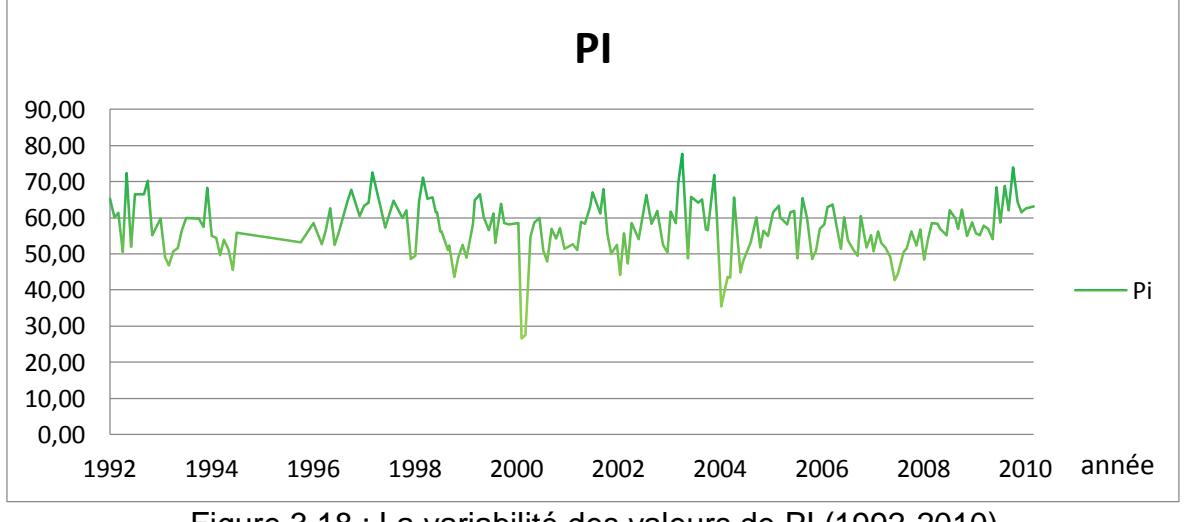

Figure 3.18 : La variabilité des valeurs de PI (1992-2010)

Les valeurs de l'indice de perméabilité varient entre 25 et 75 et classent les eaux comme bonnes pour l'irrigation,

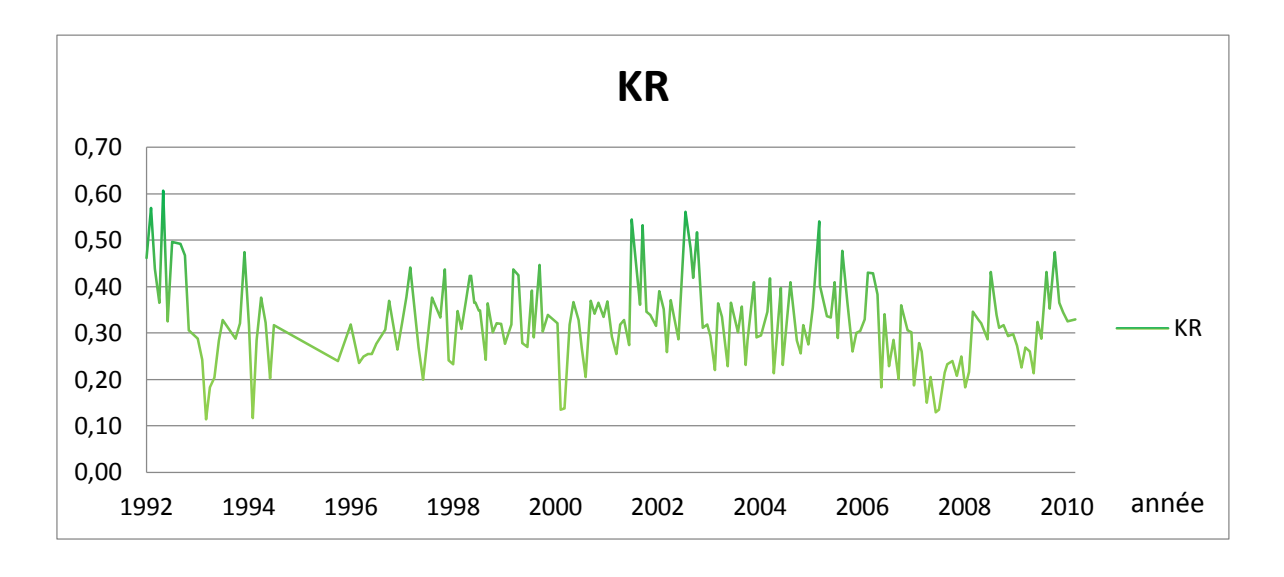

Figure 3.19 : La variabilité des valeurs de KR (1992-2010)

Toutes les valeurs du taux de kelly sont inférieures à 1, ce qui les rend appropriées à l'irrigation.

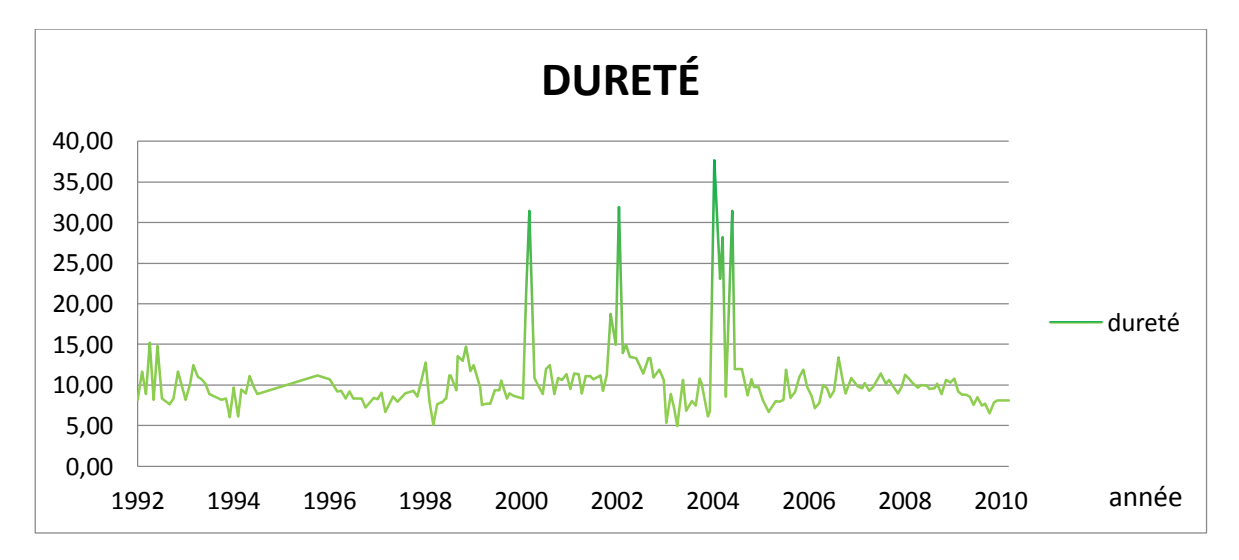

Figure 3.20 : La variabilité des valeurs de la dureté (1992-2010)

Toutes les valeurs de dureté sont inférieures à 50, ce qui montre que l'eau est douce.

#### **5. Application de méthode de MEIRELES modifiée :**

Les résultats de la méthode de MEIRELES ont montré des valeurs minimales de l'indice de qualité de l'eau en raison des faibles valeurs de qi qui sont affectées par les valeurs extrêmes des paramètres observés dans les données du barrage de Cheffia. Cela crée le phénomène d'éclipse, car il y a un grand écart entre les valeurs minimale et maximale de certains paramètres. Ce problème peut être résolu en éliminant la valeur extrême qui rend la série de données homogène.

Pour résoudre le problème d'une autre manière, Nous avons donc proposé d'autres intervalles pour les classes de la qualité et les paramètres, qui correspondent aux indices précédents.

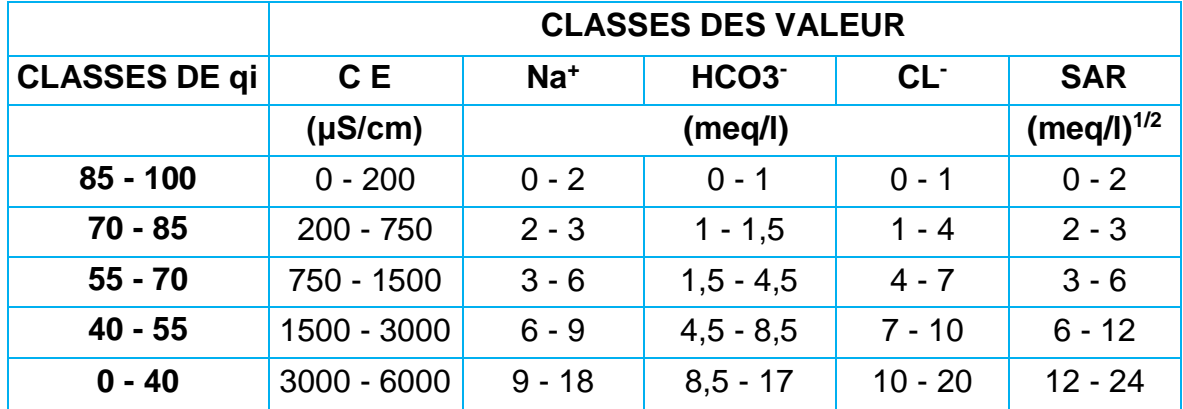

Tableau 3.18 : classes de qi (norme propose).

Cette nouvelle classe, basée sur des valeurs des concentrations minimales, comme les meilleures pour l'irrigation. Ceci est associé aux concentrations plus faibles apparues en hiver lorsque l'évaporation est moindre et les précipitations plus importantes. Car L'eau de pluie est une ressource de grande pureté qui peut constituer la meilleure source d'eau dans les zones affecté par la salinité ou par la pollution de diverses sources[28]. D'une manière générale, les Eaux de pluie pures ne sont pas considérées comme étant fortement polluées, bien que cela dépende généralement de l'emplacement, de la densité industrielle, de l'intensité du trafic, des vents dominants, de la saison, des périodes sèches précédentes, etc.[29]. La zone de CHEFFIA est une région rurale éloignée de ces polluants. En plus L'eau de pluie est une source d'eau propre et sans sel pour les plantes. Cette eau peut réduire l'accumulation de sel dans le sol, ce qui peut nuire à la croissance des

racines. Cela permet une meilleure croissance des racines et une meilleure absorption de l'eau, ce qui augmente la tolérance des plantes à la sécheresse[30].

En l'absence de l'accès aux laboratoires, cette idée n'est encore qu'un concept auquel nous avons pensé, car de telles études nécessitent beaucoup de temps, d'expériences et de suivi, pour être validée.

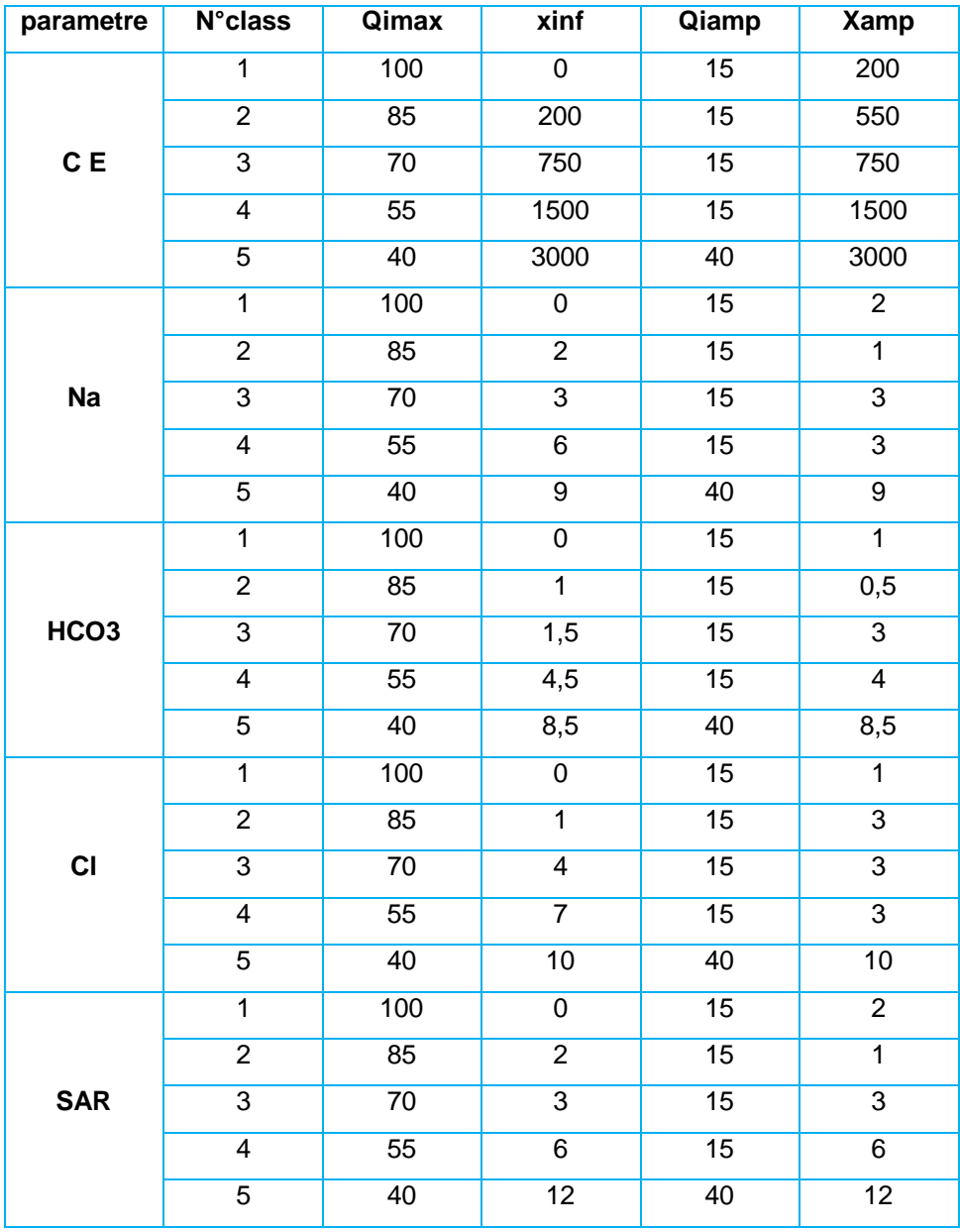

Tableau 3.19 : Constante utilisée pour le calcul du qi (norme modifiée).

## **5.1 Résultat d'application de la méthode de MEIRELES modifiée :**

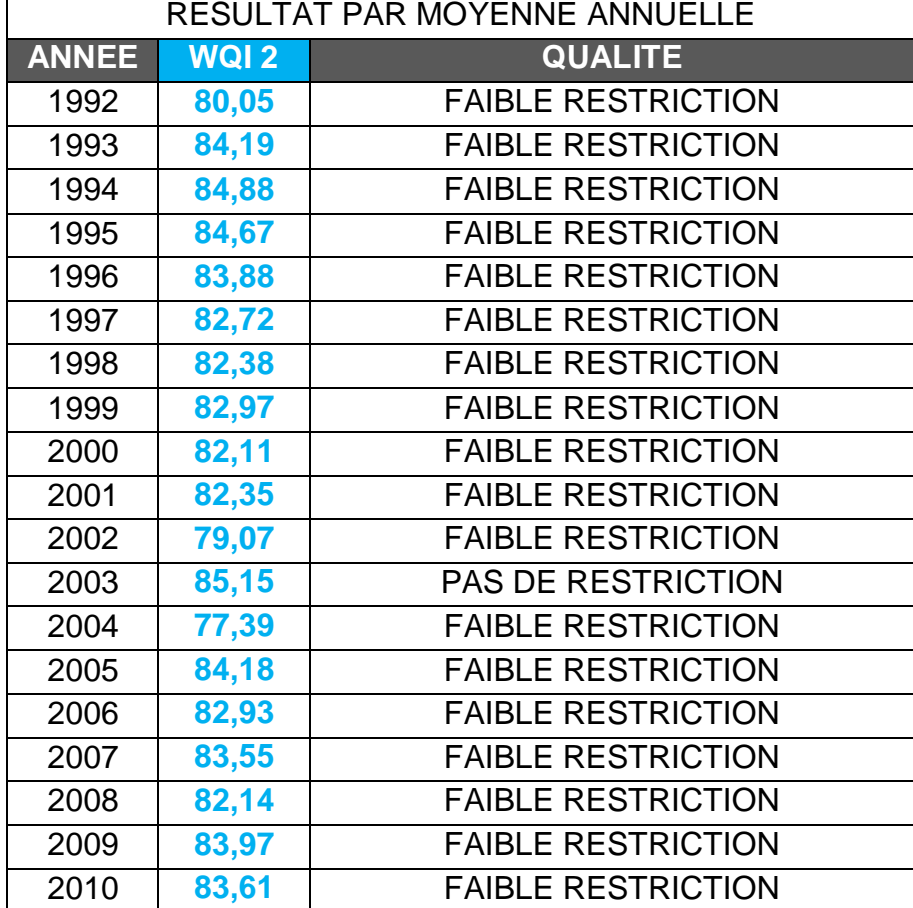

Tableau 3.20 : la qualité de l'eau de barrage de cheffia selon MEIRELES proposés.

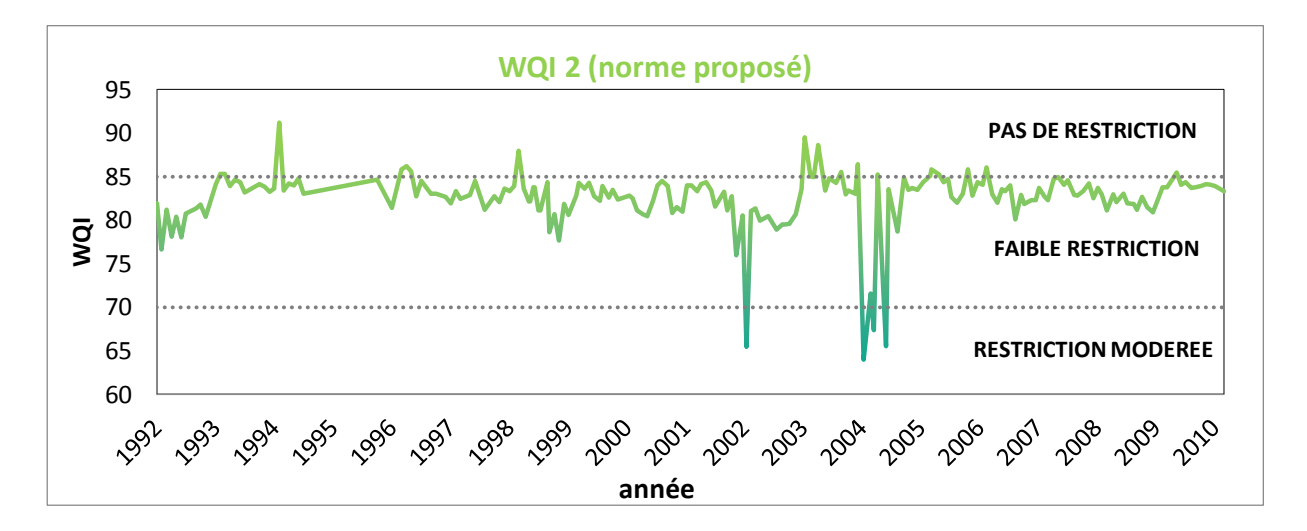

Figure 3.21 : La variabilité des valeurs d'IQE (1992-2010)

Les résultats de calcul montrent que la plupart des IQE se trouvent dans la zone de faible restriction selon **HOLANDA AND AMORIM**, avec une moyenne de 83, ce qui correspond bien aux autres indices calculé.

#### **5.2 Comparaison entre les deux indices :**

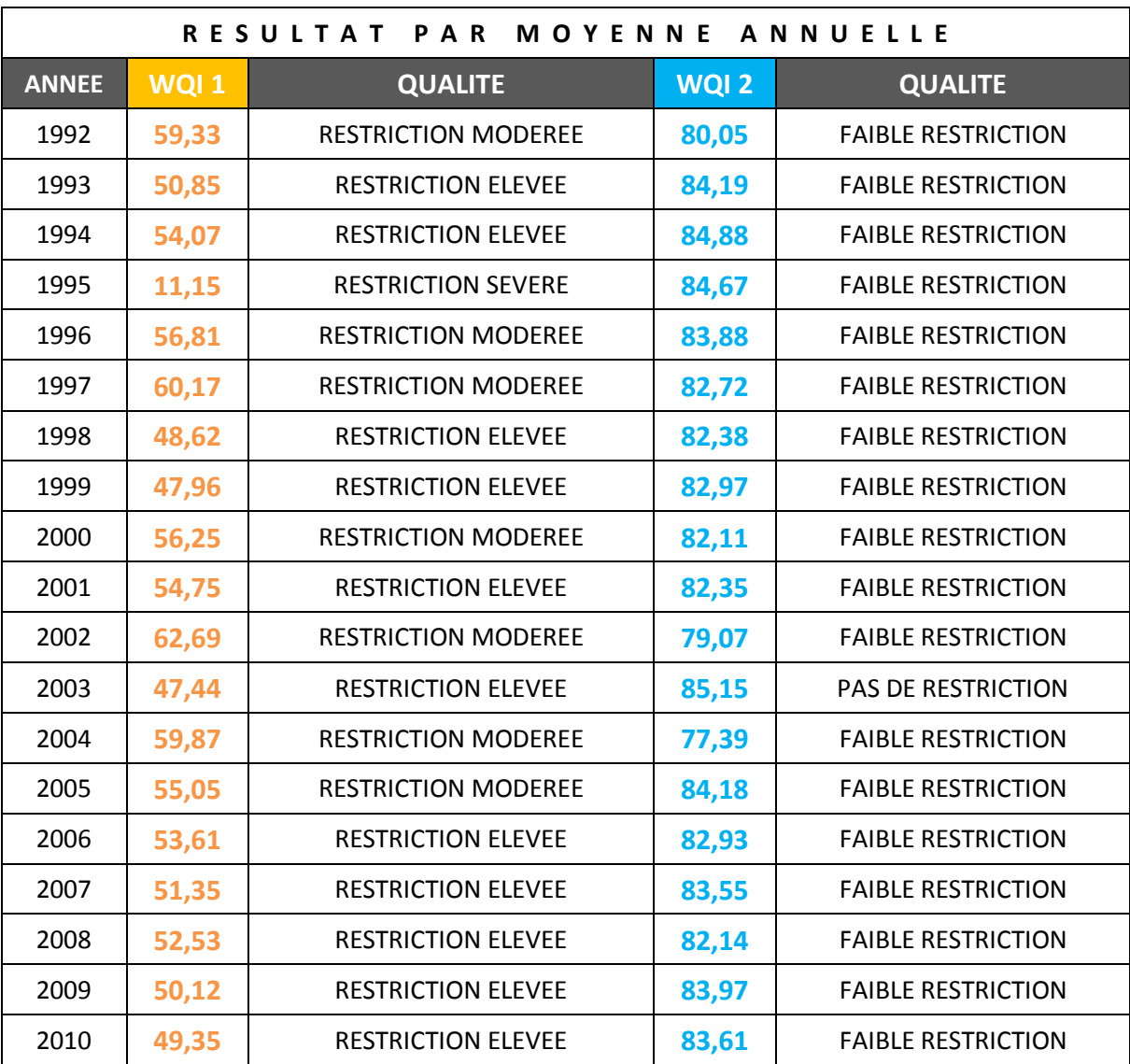

Tableau 3.21 : la qualité de l'eau de barrage de cheffia selon les deux IQE.

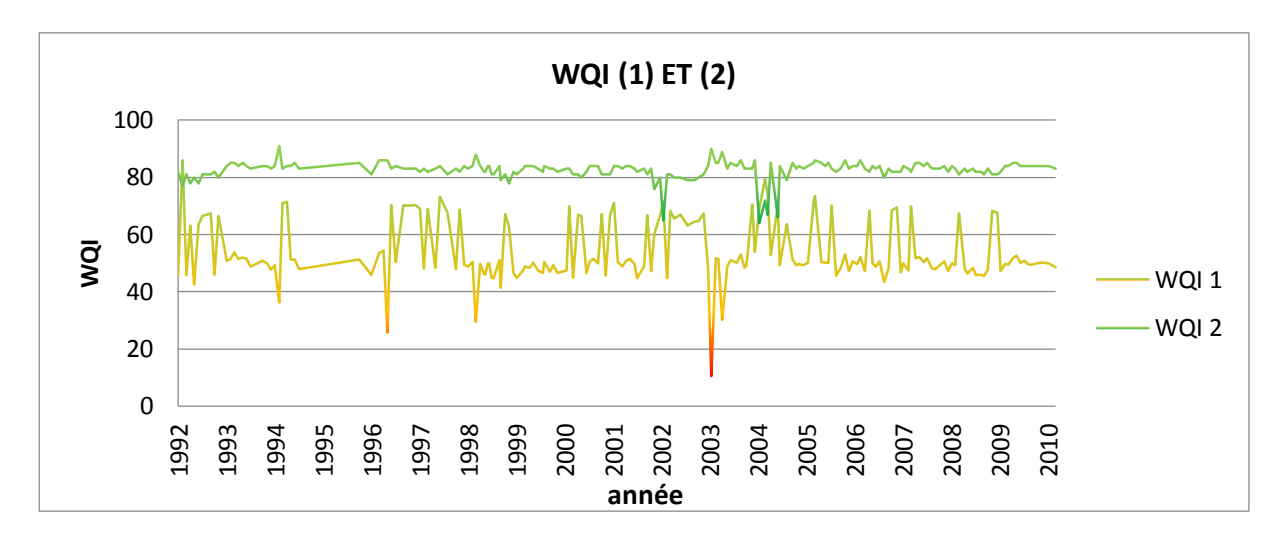

Figure 3.22 : La variabilité des valeurs d'IQE 1 et 2 (1992-2010)

Comme il est montré dans la Figure 3.16, la différence entre les deux indices de qualité de l'eau est claire, le premier indice de qualité de l'eau ne reflète pas l'état réel de l'eau du barrage de CHEFFIA. L'indice modifié qui est adapté aux autres indices de qualité des eaux d'irrigation, avec des valeurs plus élevées indiquant le bon état de l'eau du barrage.

# **Conclusion :**

Les résultats ont montré que l'eau du barrage de CHEFFIA est en bon état, mais cela ne nie pas la nécessité d'une surveillance et d'une évaluation continues par plusieurs techniques et méthodes.

La méthode de MEIRELES est basée sur des données statistiques, nous a permis d'évaluer l'eau du barrage de CHEFFIA pour l'irrigation malgré le manque de matériel et les changements que nous avons faits, cette méthode est encore toute nouvelle et nécessite du temps et des recherches pour être développée et mise en œuvre pour atteindre une précision souhaitable.

#### **Conclusion Générale**

Aujourd'hui, le monde est confronté à deux problèmes de ressources, la quantité et la qualité. Parmi ces ressources l'eau est la plus importante, Cette richesse négligée par de nombreux utilisateurs et décideurs malgré la prise de conscience de sa nécessité est en déclin à la fois de qualité et de quantité jour après jour. La dégradation de l'eau affecte tout, plusieurs domaines et activités vont souffrir.

Mais on peut compenser cette perte de ressources et de temps en surveillant l'eau et en l'analysant pour mieux la comprendre, en utilisant de nouvelles méthodes ou en développant les anciennes. L'une de ces méthodes est l'indice de qualité des eaux, qui se développent de façon continue, cet outil fournit une qualité globale de l'eau.

L'indice de qualité de MEIRELES pour l'irrigation s'appuie sur les statistiques, mais les normes utilisées traitent les faibles concentrations de paramètres comme nuisibles.

Nous avons tenté d'appliquer la méthode de MEIRELES et de l'ajuster avec une idée conceptuelle pour l'adapter à notre région, en faisant les valeurs de concentration les plus basses comme les meilleures pour l'irrigation.

L'évaluation a montré que l'eau du barrage de CHEFFIA est dans un bon état et peut être utilisée sans aucun problème pour de nombreux usages d'irrigation.

De tels problèmes, exige des actions et pas seulement un concept, il doit être confirmé par une analyse réelle en laboratoire et sur terrain, car les conséquences des eaux détériorées n'affectent pas seulement les cultures, mais aussi les bovins et les humains qui les consomment, et affectent aussi les sols et modifient leurs caractéristiques.

Cela ne nécessitera pas seulement l'intervention d'experts en eau mais d'autres experts dans de nombreux domaines aussi tels que la biologie et la médecine et surtout l'agriculture comme les agriculteurs et les éleveurs, ceci pour évaluer l'influence de l'eau à court et long terme.

Ces actes mènent à une porte ouverte sur le développement durable qui est nous avons besoin, pour assurer une sécurité alimentaire qui peut changer radicalement l'économie vers le développement du pays.

# RÉFÉRENCES BIBLIOGRAPHYQUES

- 1. Randev, N.D., *Determination of suitability of water quality for agricultural purposes using new scoring based Randev and Puri classification.* Int. J. Adv. Res. Biol. Sci, 2017. **4**(5): p. 44- 49.
- 2. Tyagi, S., et al., *Water quality assessment in terms of water quality index.* American Journal of Water Resources, 2013. **1**(3): p. 34-38.
- 3. Pinto, L.C., et al., *Water quality index in two land use situations in the Mantiqueira Range.* Ciência e Agrotecnologia, 2013. **37**(4): p. 338-342.
- 4. Bhat, M.A., et al., *Journal of Agricultural Science and Food Research.* 2018.
- 5. Davies, J.-M., *Application and tests of the Canadian water quality index for assessing changes in water quality in lakes and rivers of central North America.* Lake and Reservoir Management, 2006. **22**(4): p. 308-320.
- 6. Sutadian, A.D., et al., *Development of river water quality indices—a review.* Environmental monitoring and assessment, 2016. **188**(1): p. 58.
- 7. Abbasi, T. and S.A. Abbasi, *Water quality indices*. 2012: Elsevier.
- 8. Maatooq, D.J.S., *WATER RESOURCES DEVELOPMENT PROJECTS [ DAMS ].* Water Resources: p. 26.
- 9. wikipedia.org, *Liste des barrages en Algérie.*
- 10. Hadia, B.H.e.C., *ETUDE ET ELABORATION DU PLAN ORSEC DU BARRAGE DE CHEFFIA ALGERIE.* MASTER HYDRAULIQUE, 2013.
- 11. CACI ( Annuaire statistique de la wilaya 2016, A., *Présentation de la wilaya d'El Tarf.* Chambre Algérienne de Commerce et d'Industrie, 2016. **Chambre Algérienne de Commerce et d'Industrie**.
- 12. Maps, G., *Barrage de CHEFFIA.* 2013.
- 13. popodoran, *BARRAGE DE LA CHEFFIA.* 2013.
- 14. Maia, C.E. and K.K.R.d.P. Rodrigues, *Proposal for an index to classify irrigation water quality: a case study in northeastern Brazil.* Revista Brasileira de Ciência do Solo, 2012. **36**(3): p. 823-830.
- 15. Raychaudhuri, M., et al., *WQI to monitor water quality for irrigation and potable use.* 2014.
- 16. Bauder, T.A., et al., *Irrigation water quality criteria.* Service in action; no. 0.506, 2011.
- 17. BERHE, B.A., M. ÇELİK, and U. DOKUZ, *INVESTIGATION OF IRRIGATION WATER QUALITY OF SURFACE AND GROUNDWATER IN THE KÜTAHYA PLAIN, TURKEY.* Bulletin Of The Mineral Research and Exploration, 2015(150): p. 145-162.
- 18. Reddy, K.S., *Assessment of groundwater quality for irrigation of Bhaskar Rao Kunta watershed, Nalgonda District, India.* International Journal of Water Resources and Environmental Engineering, 2013. **5**(7): p. 418-425.
- 19. Das, S. and S. Nag, *Deciphering groundwater quality for irrigation and domestic purposes– a case study in Suri I and II blocks, Birbhum District, West Bengal, India.* Journal of Earth System Science, 2015. **124**(5): p. 965-992.
- 20. Campbell, G., *G. Brookes.*
- 21. Abbasnia, A., et al., *Evaluation of groundwater quality using water quality index and its suitability for assessing water for drinking and irrigation purposes: Case study of Sistan and Baluchistan province (Iran).* Human and Ecological Risk Assessment: An International Journal, 2018: p. 1-18.
- 22. Meireles, A.C.M., et al., *A new proposal of the classification of irrigation water.* Revista Ciência Agronômica, 2010. **41**(3): p. 349-357.
- 23. Al-Mussawi, W.H., *Assessment of groundwater quality in Umm Er Radhuma aquifer (Iraqi Western Desert) by integration between irrigation water quality index and GIS.* Journal of University of Babylon, 2014. **22**(1): p. 201-217.
- 24. Hanna, N.S., F.Z. Jarjes, and J.J. Toma, *Assessing Shekh Turab Water Resources for Irrigation Purposes by Using Water Quality Index.* ZANCO Journal of Pure and Applied Sciences, 2018. **30**(5): p. 17-28.
- 25. 2, L.U.L.L., *Présentation du logiciel de traitement statistique retenu : SPSS.*
- 26. NIANG, N. and G. RUSSOLILLIO, *Analyse multivariée approfondie.*
- 27. Durand, C., *L'analyse factorielle et l'analyse de fidélité: notes de cours et exemples.* Université de Montréal, 2003: p. 1-25.
- 28. Edmunds, W. *Water quality in the evaluation and effectiveness of RWH and MARschemes– an overview*. 2006. UNESCO G-WADI meeting on water harvesting, Aleppo, Syria.
- 29. Llopart-Mascaró, A., et al., *Analysis of rainwater quality. Towards a sustainable rainwater management in urban environments-Sostaqua Project.* NOVATECH 2010, 2010.
- 30. Waterfall, P., *Harvesting rainwater for landscape use.* 2006.